#### **République Algérienne Démocratique et Populaire**

Ministère de l'Enseignement Supérieur et de la Recherche Scientifique

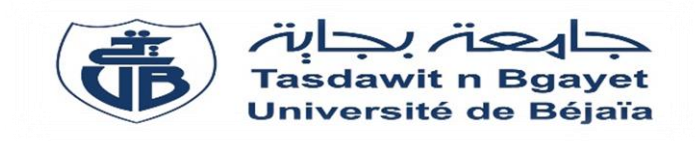

#### **Université Abderrahmane Mira de Bejaïa**

#### **Faculté de Technologie**

 **Département de Génie Electrique Filière :** Energies renouvelables  **Spécialité :** Energies renouvelables en électrotechnique

En vue de l'obtention du master en électrotechnique **Thème**

## Gestion d'un système multi-sources (photovoltaïqueéolien) avec stockage par batteries

**Réalisé par : Encadré par :** ZEBBOUDJ Mourad **Co-encadré par :**

LARFAOUI Thiziri Mme REKIOUA Djamila Melle BELAID Saloua

# *Remerciements*

*Avant tout, On remercie ALLAH le Tout-puissant de nous avoir donné la santé, le courage, la volonté et la patience de mener à terme ce présent travail dans des meilleures conditions.* 

*Nous tenons à exprimer notre profonde gratitude en premier lieu à notre encadreur, professeur : Rekioua Djamila, pour son Encadrement, ses directives et sa disponibilité. Aussi, nous la remercions pour ses Encouragements, son indulgence, et sa sympathie.* 

*Également, nous remercions notre Co-encadreur, Melle : la doctorante Belaid Saloua. Qui été présente à chaque moment du déroulement de ce projet.*

*Nous remercions vivement Mr Rekioua Toufik professeur à l'université de Bejaia et directeur du laboratoire de Technologie industrielle et de l'information LTII de l'université de Bejaia, de nous avoir mis en disposition le matériel du laboratoire.*

 *Nous adressons aussi nos remerciements aux autres membres du jury pour l'honneur de bien vouloir apporter leur jugement à notre travail.* 

*Enfin, nous terminons ce remerciement, nos parents qui nous ont aidés à accomplir notre parcours scolaire.*

# *Dédicaces*

*Je dédie ce travail à mes parents qui m'ont soutenu durant mon parcours scolaire et durant toute ma vie, que Dieu leurs accorde une longue vie et une bonne santé, à mes deux frères Abdeslam et Mohammed Amine, à mes grands-parents, à toutes ma famille paternelle et maternelle, mon meilleure ami et mon âme sœur Abdenour, à mes cousines surtout mes petites Tina, Lylia, Nouha et Massilya, à mes copines Thiziri, Hania et Akila, à mon ami amine et à toute personne qui m'a aidé à accomplir ce travail.*

 *Thiziri*

# *Dédicaces*

*Je dédie ce Mémoire À tous ceux qui me sont cher. A mon cher père qui nous a quitté récemment j'ai aimé qu'il soit la près de moi afin de vivre ce moment et de le savourer, je souhaite qu'il sera fière de moi d'où il me regarde.*

*A la femme qui m'a tant aimé et qui m'a bercé avec sa voix d'ange : ma mère, dont l'incommensurable contribution à mon éducation, à mon instruction et à tous les instants de ma vie, ravivera jusqu'à la fin de mes jours. Mon infinie tendresse à Mon grand frère Nabil et Noureddine et billal, mes sœurs Sabrina, Lynda et Nabila. A tous mes amis Syphax, Yacine, Bahiche et Smail ainsi l'es anciens Hafid et Ahmed avec qui j'ai partagé beaucoup de souvenir.*

*Sans oublier une amie qui est chère à mes yeux Fadhila ainsi, tous les autres qui ont étés toujours présent quand je l'aurais besoin.*

 *Mourad*

## **Sommaire**

#### **Sommaire**

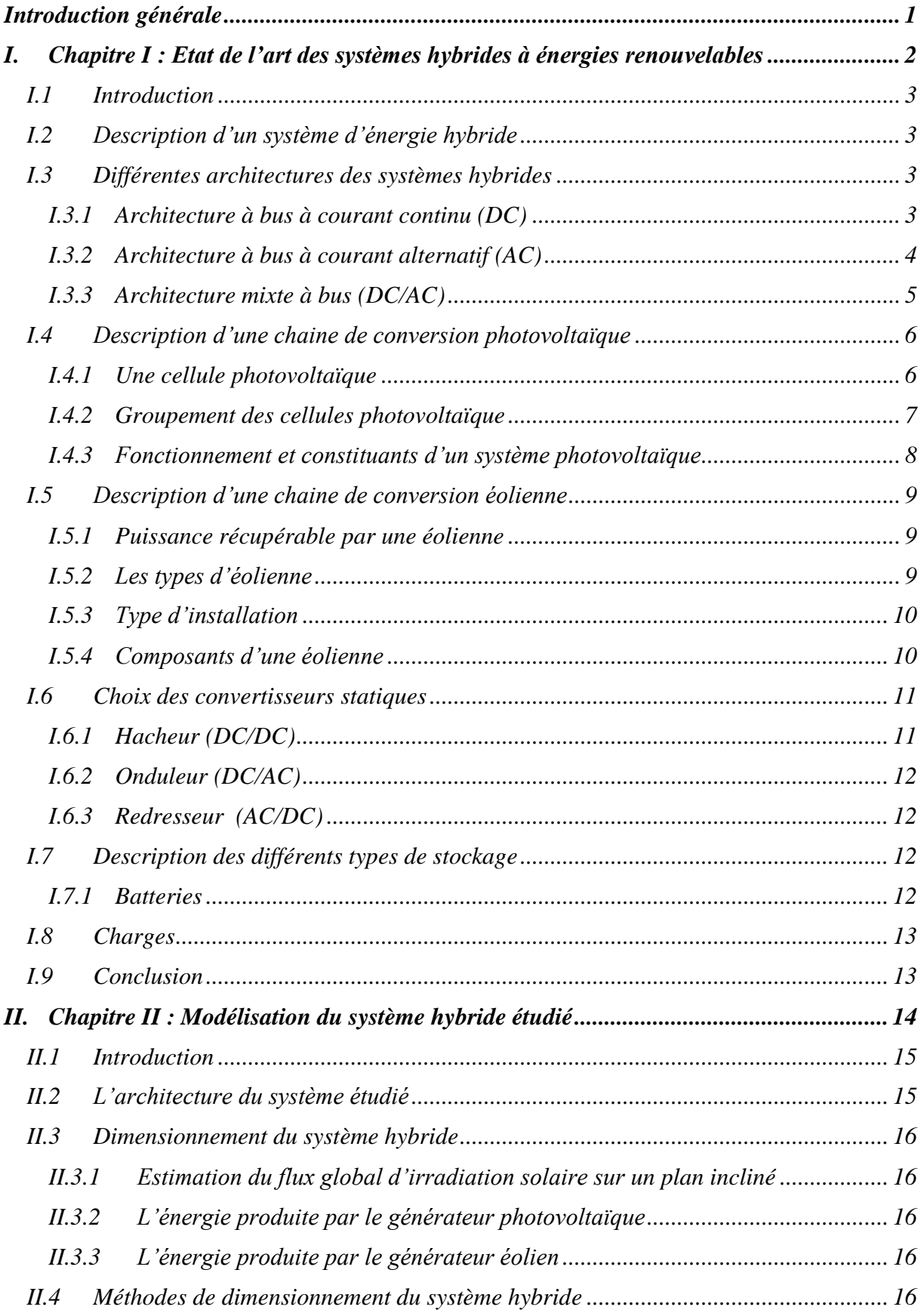

## **Sommaire**

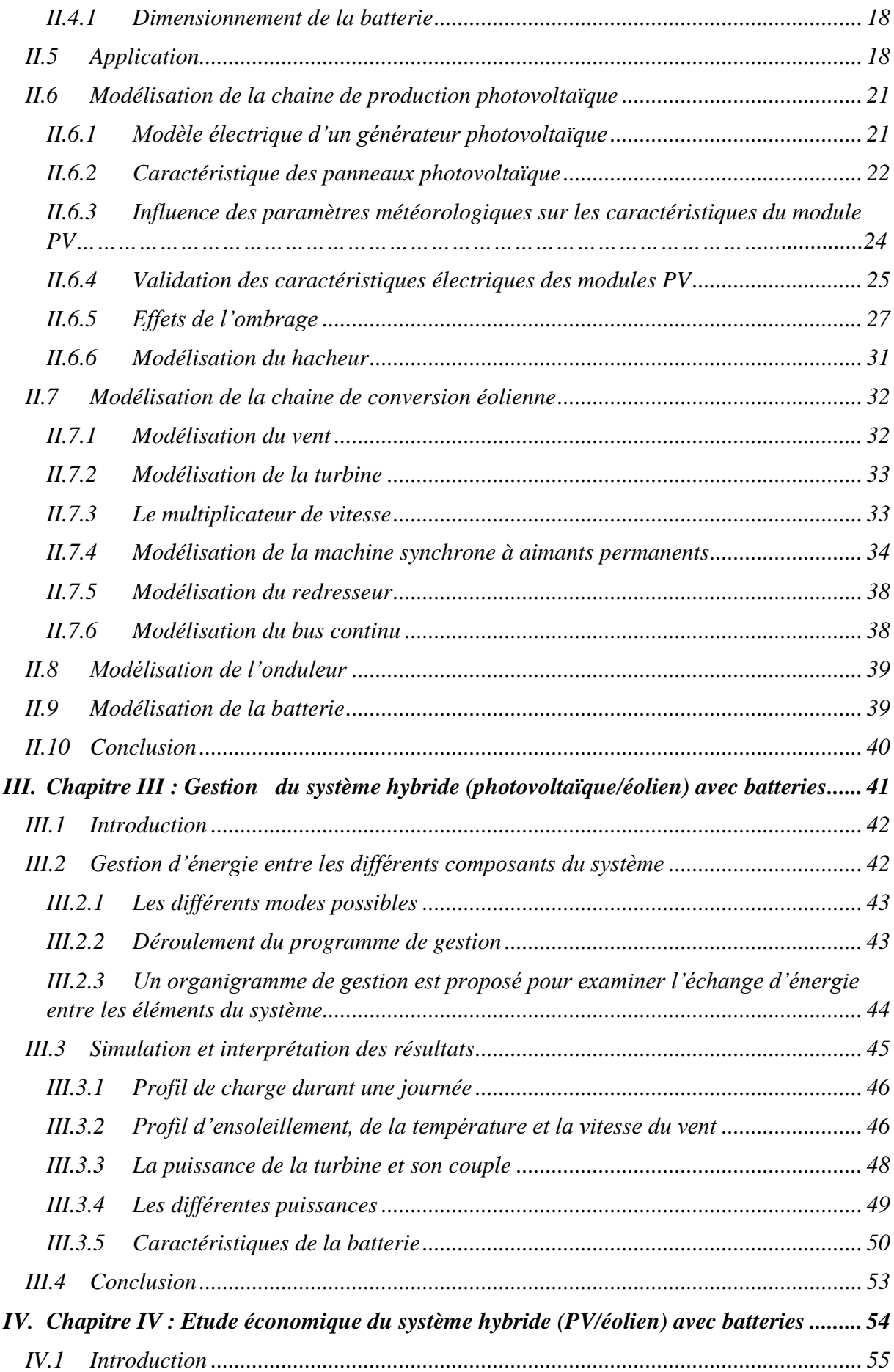

## **Sommaire**

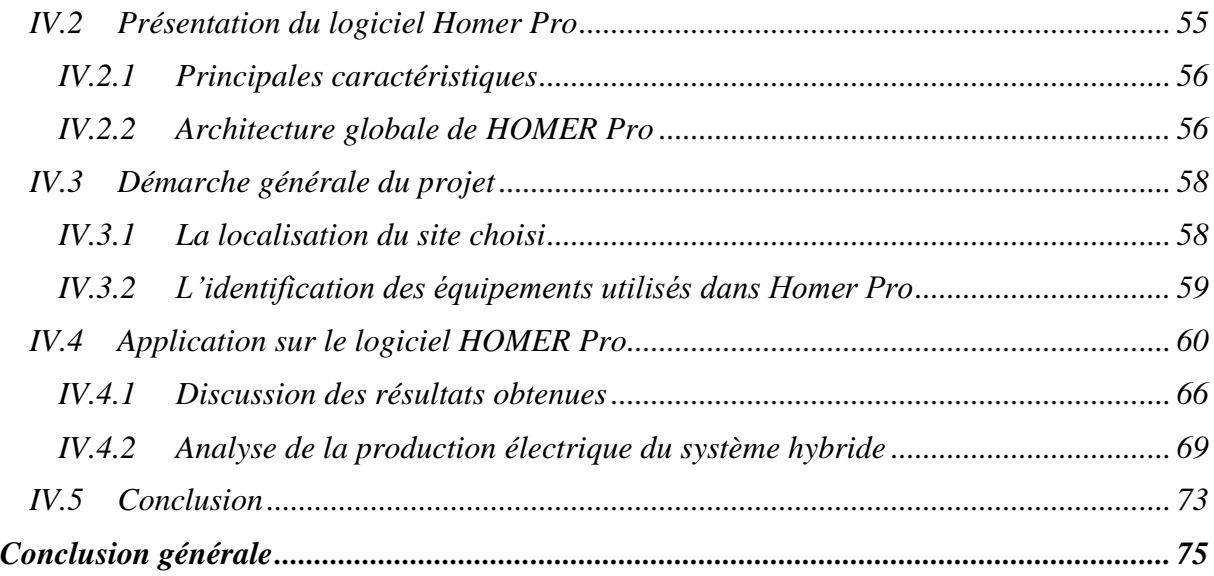

## **Liste des figures**

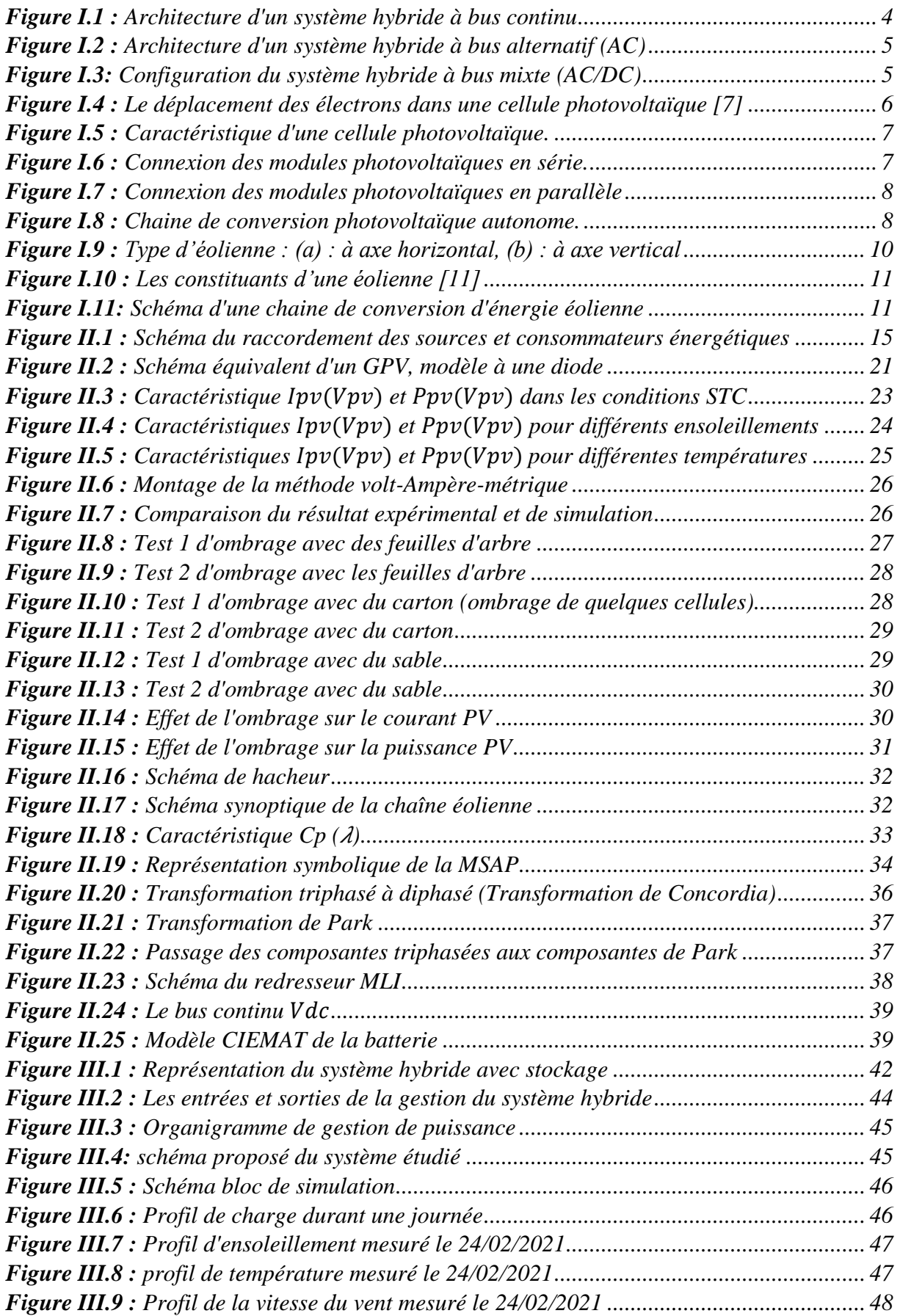

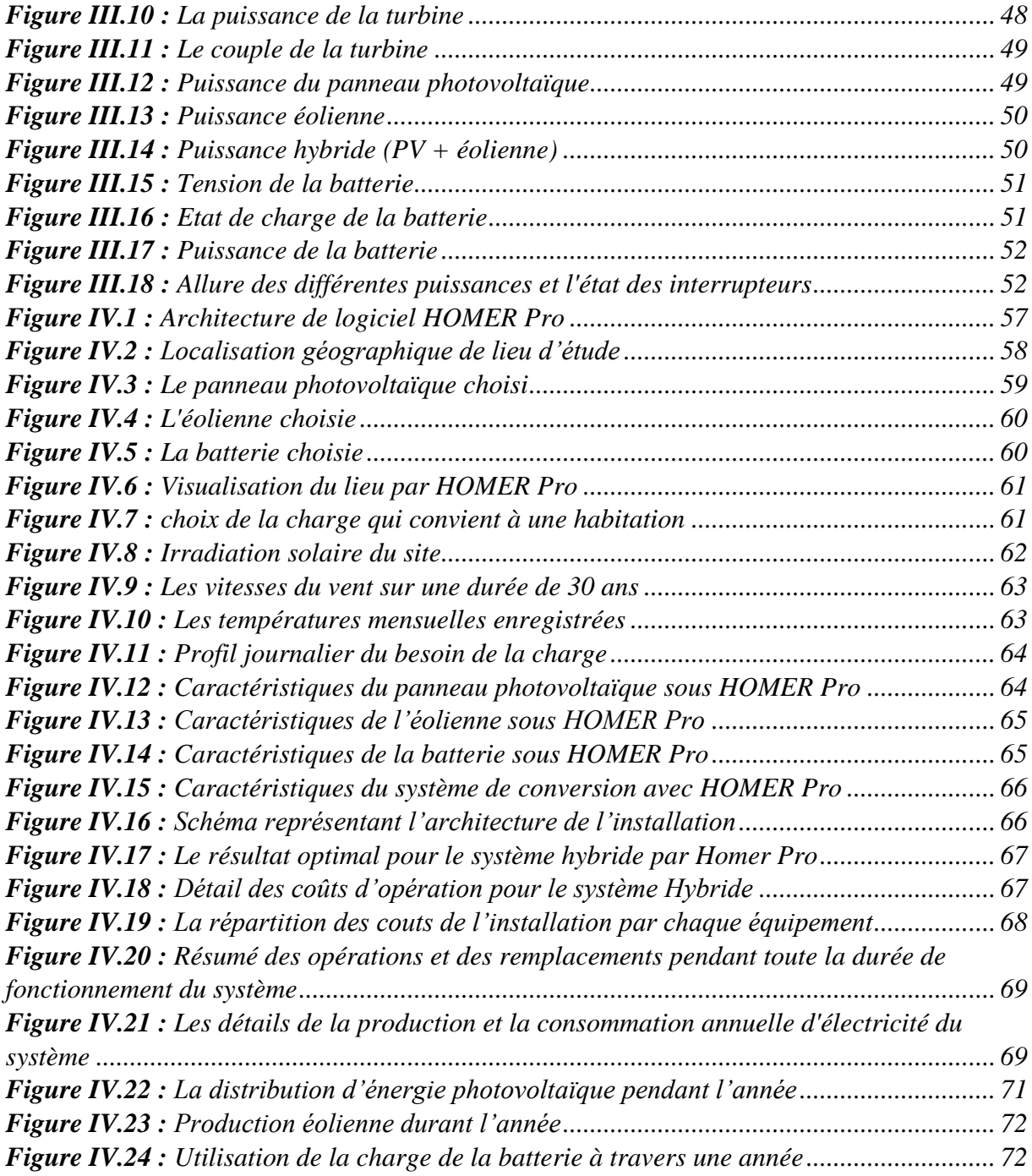

## **Liste des tableaux**

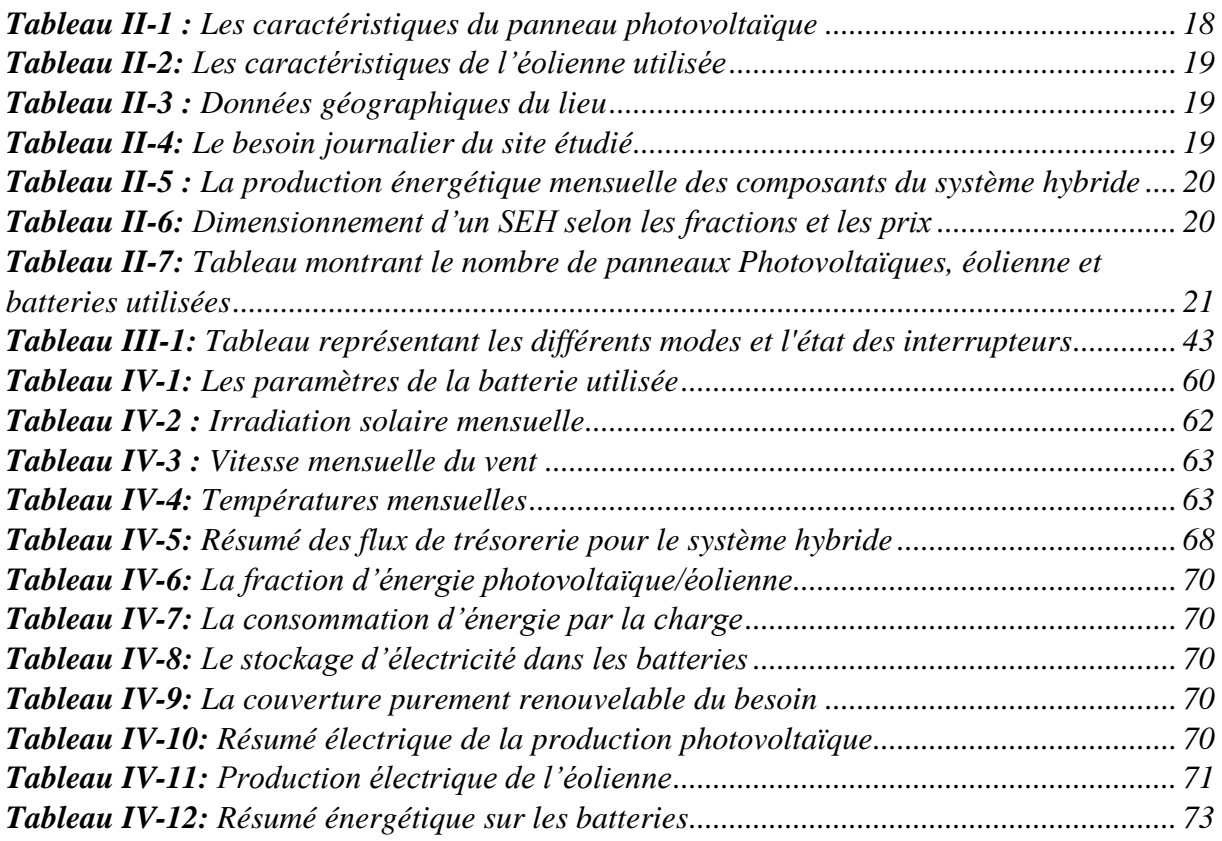

#### **Abréviations**

**AC :** Courant alternatif **DC :** Courant continu **ER :** Energie renouvelable

**ENT :** Nombre entier

**GPV :** Le générateur photovoltaïque

**MSAP :** Machine synchrones à aimant permanent

**PDD :** Profondeur de décharge de la batterie

**PV :** Photovoltaïque

**EDC :** Etat de charge des batteries

**EDC<sub>max</sub>**: Etat de charge maximal [90%]

**EDC<sub>min</sub>**: Etat de charge minimal [30%]

#### **Symboles**

**A :** Coefficient d'idéalité de la cellule

**:** Capacité de la batterie **[Ah]**

. **:** Capacité de la batterie unitaire **[Ah]**

**:** Le coefficient de performance de la turbine

 $E_g$ : Energie de gap

**:** L'ensoleillement dans les conditions standards **[W/m<sup>2</sup> ]**

 $\boldsymbol{E}_s$ : L'ensoleillement [ $\boldsymbol{W}/\boldsymbol{m}^2$ ].

**:** Energie d'irradiations **[Wh/m<sup>2</sup> ]**

, **:** L'énergie photovoltaïque d'un mois [**Wh/m<sup>2</sup> ]** 

 $E_{\text{\'e}ol,m}$ : L'énergie éolienne d'un mois [Wh/m<sup>2</sup>]

**:** Energie de la charge **[Wh/m<sup>2</sup> ]**

**:** Energie moyenne de la charge **[Wh/m<sup>2</sup> ]**

**:** Energie moyenne de la charge retenue **[Wh/m<sup>2</sup> ]**

**:** Energie moyenne du panneau PV **[Wh/m<sup>2</sup> ]**

 $E_{\text{éolmoy}}$ : Energie moyenne de l'éolienne [Wh/m<sup>2</sup>]

 $E_{L,m,max}$ : Charge mensuelle consommée  $[kWh/j]$ 

**:** Fraction de la charge alimentée

**G :** Le gain du multiplicateur

 $I_{nh}$ : Le photo-courant [A]

 $I_R$ : Le courant traversant la résistance parallèle[A]

 $I_{\text{D}}$ : Le courant traversant la diode<sup>[A]</sup>

 $I_{rd}$ : Le courant de saturation [A]

**:** Courant maximal **[A]**

**:** Courant de court-circuit **[A]**

, **:** L**es c**ourants statoriques dans le repère de Park **[]**

 $i_a$ ,  $i_b$ ,  $i_c$ : Les courants des phases statoriques

**Idc :** Courant du bus continu du redresseur **[A] :** Nombre de jour pendant lesquels le parc de batteries est capable d'alimenter *K* **:** La constante de Boltzmann **:** L'inductance cyclique statorique **[] L<sup>d</sup> :** L'inductance cyclique rotorique **[H]**  $L_{s0}$ ,  $L_{sv}$  et  $M_{s0}$ : Les inductances propres et mutuelles respectivement **m :** Représente le mois de l'année **:** Nombre de cellules **:** Nombre de panneaux PV é **:** Nombre d'éolienne  $N_m$ : Nombre de jours du mois qui présente la charge maximale (31 jours) *N<sub>batt série</sub>* : Nombre de batterie en série **:** Nombre de batterie en parallèle *P* **:** Nombre de paires de pôles **P1, P2, P<sup>3</sup> et P<sup>4</sup> :** Paramètres constants  $P_V$ : La puissance du vent  $[W]$  **:** La puissance de la turbine éolienne [**]** é **:** Puissance de référence **[W] :** Puissance Photovoltaïque **[W]** é **:** Puissance éolienne **[W] P**<sub>hyb</sub>: Puissance hybride [W] **:** Puissance hybride à la sortie du système **[W]** é **:** Puissance hybride à l'entrée du système **[W] :** Puissance de la batterie **[W] q :** La charge d'électron  $\mathbf{Q}_d$  : La quantité de charge manquante par rapport à  $C_{batt}$  **:** Résistance statorique **[**]  $R_s$  : La résistance série de la cellule  $[\Omega]$  **:** La résistance parallèle de la cellule **S :** La surface balayée par la turbine **[ ] :** La surface du panneau photovoltaïque **[m<sup>2</sup> ]** é **:** La surface du cercle balayée par les pales de la turbine d'éolienne **[m<sup>2</sup> ] :** Surface du panneau PV unitaire **[m<sup>2</sup> ]** é **:** Surface d'éolienne unitaire **[m<sup>2</sup> ] :** Surface du panneau PV retenue **[m<sup>2</sup> ]**  $S_{\text{\'e}oltre}$ : Surface d'éolienne retenue **Sa, S<sup>b</sup> et S<sup>c</sup> :** Fonctions logiques correspondant à l'état de l'interrupteur **:** La température de jonction de la cellule **[°C]** : La température ambiante **[°C]**

 $T_{NQCT}$ : Température de fonctionnement nominal des cellules

**:** Température dans les conditions standards **[°C]**

**:** Le couple aérodynamique **[**/**]**

 $T_{em}$ : Le couple électromagnétique développé par la génératrice synchrone [N/m]

**:** La tension de sortie des cellules PV **[V]**

U<sub>a</sub>, U<sub>b</sub>, U<sub>c</sub>: Les tentions des phases statoriques

**:** Tension de la batterie **[V]**

,**:** Les tensions statoriques dans le repère de Park **[]**

**Va, V<sup>b</sup> et V<sup>c</sup> :** Tensions de références **[V]**

**Vdc :** Tension recommandée du bus continu **[V]**

 $V_n$ : La vitesse du vent  $[m/s]$ 

**:** Le rapport entre la vitesse périphérique en bout des pales et la vitesse du vent

Ω **:** La vitesse de la turbine **[m/s]**

**:** Rendement du panneau PV **[%]**

**:** Rendement de la batterie **[%]**

**:** Masse volumique d'air **[kg.**− **]**

 $\Psi_a$ ,  $\Psi_b$ ,  $\Psi_c$  : Les flux totaux statoriques

 $\Psi_{af}$ ,  $\Psi_{bf}$ ,  $\Psi_{cf}$ : L'amplitude du flux produit par les aimants permanents

 $\Psi_d$  **Et**  $\Psi_q$  **:** Les vecteurs flux statorique et rotorique

**Introduction générale** 

# **Introduction générale**

#### <span id="page-14-0"></span>**Introduction générale**

La consommation d'énergie ne cesse d'augmenter. La grande partie de l'énergie consommée provient des combustibles fossiles (pétrole, gaz naturel, charbon, …etc.) dont l'utilisation massive peut conduire à l'épuisement de ces réserves et menace réellement l'environnement. Cette menace s'est manifestée principalement à travers la pollution et le réchauffement global de la terre par effet de serre [1].

Les énergies renouvelables appelées aussi les énergies vertes, alternatives ou propres ont apportés énormément de solutions aux problèmes rencontrés lors de l'exploitation des énergies fossiles. En effet, les énergies renouvelables présentent un impact écologique positif, et elles répondent aux normes internationales en matière de la lutte contre la pollution.

Les énergies renouvelables les plus utilisées sont les énergies solaires, éoliennes et hydrauliques. Cependant, les vitesses de vent et l'irradiation solaire ne sont pas constantes et dépendent des conditions météorologiques. D'où l'intérêt de les hybrider afin d'atténuer l'effet intermittent de ces dernières, en compensant l'une avec l'autre. Cela permet d'équilibrer le flux de production et dépondre au besoin de la charge. De plus, pour une utilisation en autonome (off-grid), un système de stockage sera indispensable. En général, les batteries sont les plus utilisées [2] [3].

Dans ce travail, nous allons exploiter deux énergies renouvelables (solaire photovoltaïque et éolienne) afin d'alimenter une habitation isolée. Pour cela un dimensionnement précis de toute l'installation est nécessaire. De plus, une gestion d'énergie s'impose pour gérer le flux de puissance entre les différents sous-systèmes : le générateur éolien, le générateur photovoltaïque et le système de stockage à batteries.

Ce mémoire sera structuré comme suit :

- Dans le premier chapitre, nous présenterons des généralités sur les systèmes hybrides et les différentes configurations possibles.
- La modélisation et la simulation sous Matlab/Simulink du système étudié fait l'objet du second chapitre.
- Le troisième chapitre sera consacré à la gestion d'énergie du système hybride étudié. Pour contrôler les différentes puissances générées par les sources et la charge, un algorithme est proposé et simulé sous Matlab/Simulink.
- Au dernier chapitre, une étude économique sera faite en utilisant le logiciel HOMER pro.

Une conclusion et des perspectives seront présentées à la fin de ce mémoire.

# <span id="page-15-0"></span>**I. Chapitre I : Généralités sur les systèmes hybrides à énergies renouvelables**

#### <span id="page-16-0"></span>**I.1 Introduction**

Le développement des sources d'énergie dites propres de nos jours devient de plus en plus incontournable, mais face aux problèmes des puissances variables et non garanties produites par ces sources d'énergies renouvelables, les chercheurs du domaine ont passé par un couplage d'approvisionnement et à la formation d'un système d'énergie dit hybride pour répondre aux critères de la demande en énergie et la continuité de service.

Ce chapitre est une introduction aux systèmes hybrides, leurs différentes architectures, et une description des composants du système hybride étudié (photovoltaïque/éolien/batteries).

#### <span id="page-16-1"></span>**I.2 Description d'un système d'énergie hybride**

Un système hybride dans les énergies renouvelables, est composé par le couplage de plusieurs sources d'électricité, au moins une seule d'origine renouvelable ainsi la combinaison de ces flux énergétiques avec un dispositif de stockage [1].

Les systèmes d'énergies hybrides sont généralement autonomes par rapport aux grands réseaux interconnectés et sont souvent utilisés dans les régions isolées [2]. Les systèmes hybrides à énergies renouvelables sont fiables, sans pollution et répondent à la demande d'énergie sur de longues périodes.

Afin, de pouvoir répondre aux exigences du côté consommation, ainsi la satisfaction du besoin énergétique d'une façon complète pour la charge [3]. Un système de stockage (batterie, super condensateur, pile à combustible…) est nécessaire pour emmagasiner le surplus d'énergie produite, ainsi permettre leurs utilisations lors d'une insuffisance de puissance électrique générée par la source à l'entrée du système.

Le but du système hybride est d'assurer l'énergie demandée par la charge et, si possible, de produire le maximum d'énergie à partir des sources d'énergie renouvelable, tout en maintenant la qualité d'énergie fournie [1].

L'hybridation de sources à ER a un intérêt considérable par leur flexibilité incomparable, leur souplesse de fonctionnement et leur prix de revient attractif [4].

Le système hybride à énergies renouvelables que nous allons étudier dans notre travail, se compose à la fois d'une source photovoltaïque et éolienne, avec un stockage en utilisant des batteries.

#### <span id="page-16-2"></span>**I.3 Différentes architectures des systèmes hybrides**

Les architectures constituées par des sources d'énergies renouvelables et le système de stockage se résument en trois types :

#### <span id="page-16-3"></span>**I.3.1 Architecture à bus à courant continu (DC)**

Dans l'architecture suivante figure (I.1), les sources de production sont toutes connectées au bus à courant continu (DC) par l'intermédiaire des convertisseurs de puissance.

Le cas des sources de productions d'énergie à courant alternatif, l'utilité d'un redresseur (AC/DC) pour redresser la tension. L'aérogénérateur avant d'être lié au bus continu, un convertisseur (AC/DC) doit être placé avec le bus. Par contre les sources à courant continu (PV, batterie) sont reliées à des hacheurs (DC/DC) afin d'agir sur la tension d'entrée ou de la réduire selon la tension du bus et pour gérer le flux d'énergie produit.

L'avantage dans cette architecture réside dans la simplicité ce qui facilite la conception de sa partie commande. Cependant l'inconvénient qui se pose est le rendement qui est légèrement faible de l'ensemble du système à cause de certaines pertes au niveau des convertisseurs [5].

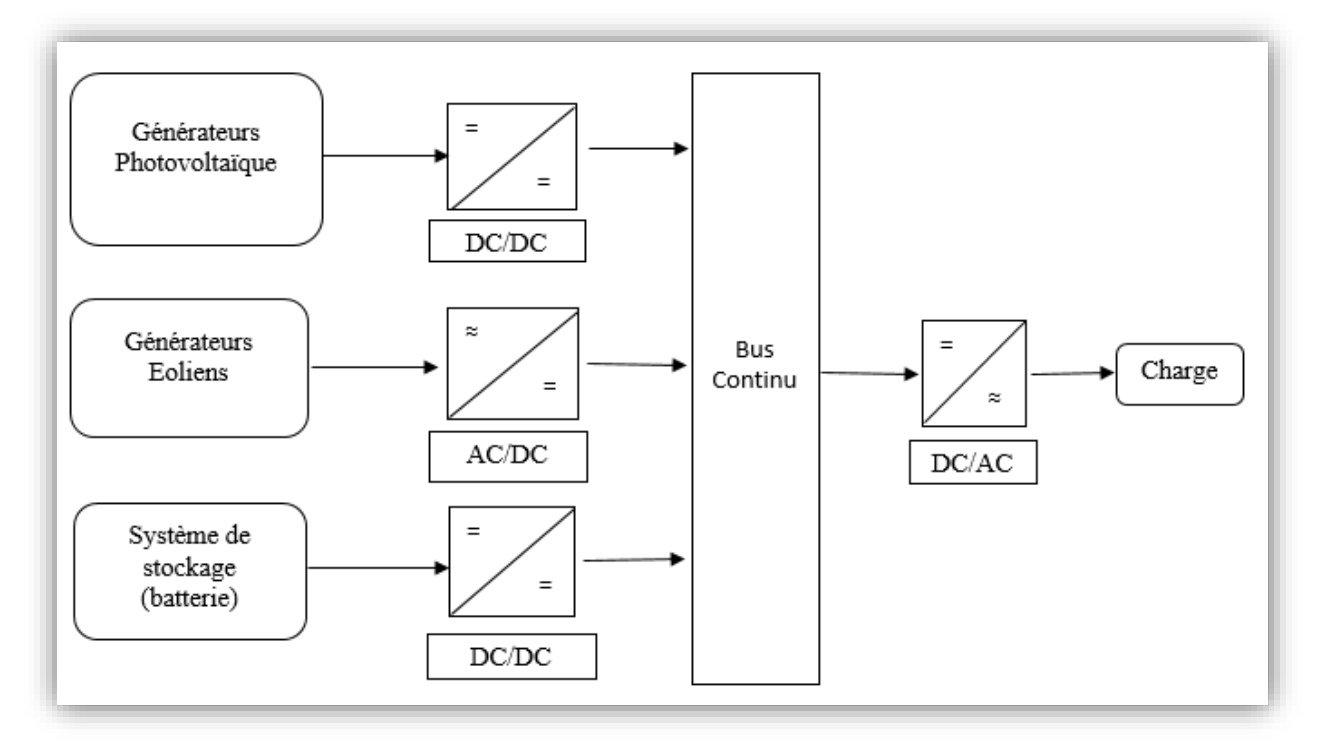

**Figure I.1 :** Architecture d'un système hybride à bus continu

#### <span id="page-17-1"></span><span id="page-17-0"></span>**I.3.2 Architecture à bus à courant alternatif (AC)**

Dans La forme suivante, les éléments du système hybride sont reliés à une charge alternative dans notre cas, comme le montre la figure (I.2). Cette architecture se diffère par rapport à la configuration précédente, dans la possibilité de synchronisation de chaque convertisseur avec le générateur pour alimenter la charge indépendamment et en parallèle avec les autres convertisseurs ce qui rends les sources flexibles, et permet de satisfaire la charge désirée [1].

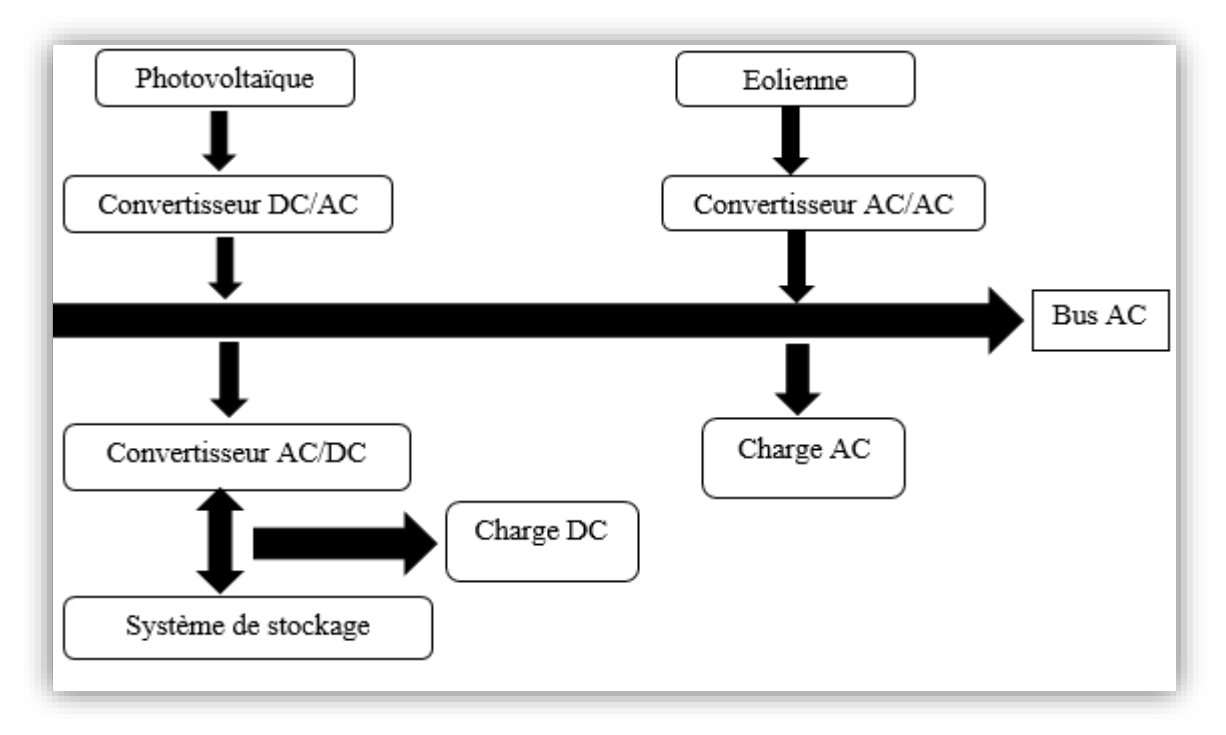

**Figure I.2 :** Architecture d'un système hybride à bus alternatif (AC)

#### <span id="page-18-1"></span><span id="page-18-0"></span>**I.3.3 Architecture mixte à bus (DC/AC)**

La figure (I.3) représente la structure à bus mixte, d'un système hybride. Dans cette structure, les sources d'énergie peuvent alimenter une charge alternative (AC) ou une charge continue (DC) par l'intermédiaire d'un convertisseur bidirectionnel qui réalise la conversion continue-alternative et alternative-continue.

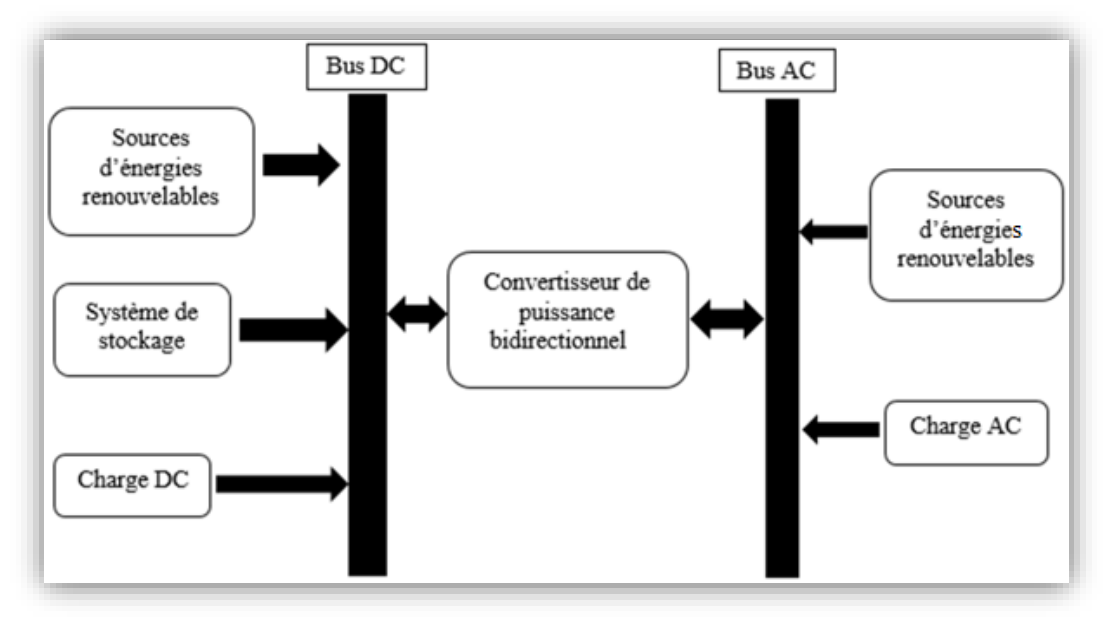

<span id="page-18-2"></span>**Figure I.3:** Configuration du système hybride à bus mixte (AC/DC)

#### <span id="page-19-0"></span>**I.4 Description d'une chaine de conversion photovoltaïque**

L'énergie solaire photovoltaïque est une énergie renouvelable, qui permet de produire l'électricité à partir du rayonnement solaire grâce à des cellules photovoltaïques montées en série et/ou en parallèle [6]. La cellule est composée de deux types de cristaux de silicium dits « dopés » une zone dopée « N » et l'autre dopée « P », le dopage permet de créer un déséquilibre entre les deux couches l'une sera en déficit l'autre en excédant.

Les électrons en excédant seront alors ramenés à circuler entre les deux couches pour trouver une place, lorsque les photons (l'énergie solaire) traversent la cellule, ils provoquent le déplacement d'électrons des deux couches N et P quittant alors leur zone respective. Cette agitation d'électrons est la définition même de l'électricité. L'addition des réactions de toutes les cellules du panneau solaire constituent donc l'électricité brute fournie par le panneau [7].

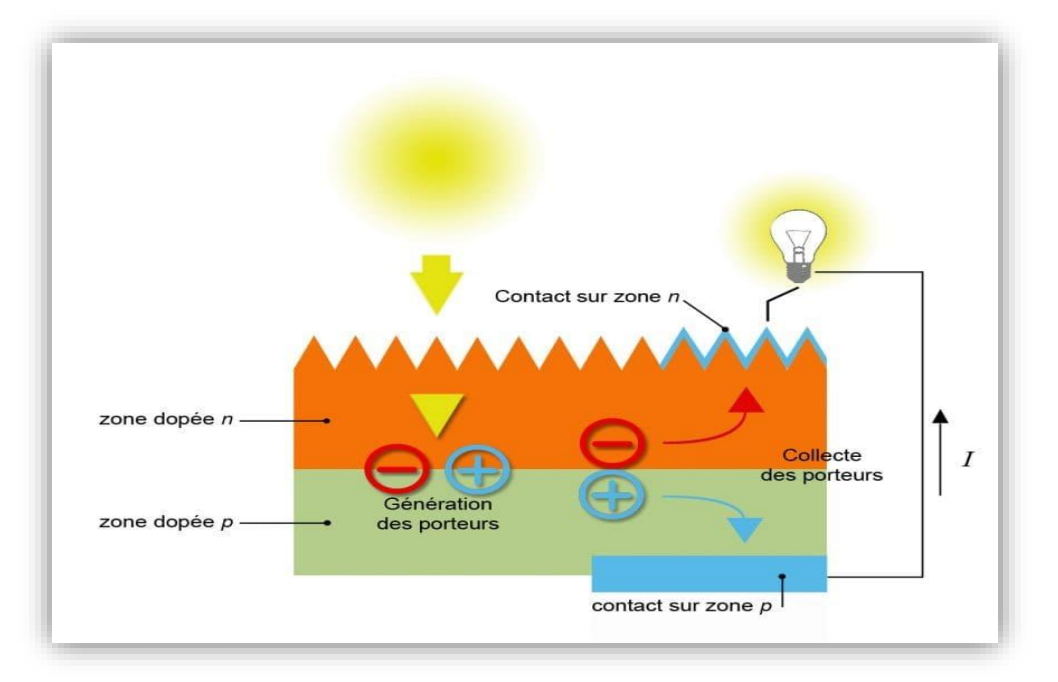

**Figure I.4 :** Le déplacement des électrons dans une cellule photovoltaïque [7]

#### <span id="page-19-2"></span><span id="page-19-1"></span>**I.4.1 Une cellule photovoltaïque**

Les cellules photovoltaïques sont des composants optoélectroniques. Elle est exposée à la lumière, produit de l'électricité grâce à l'effet photovoltaïque qui est à l'origine du phénomène. L'effet photovoltaïque est obtenu par absorption des photons dans un matériau semi-conducteur qui génère alors une tension électrique.

Les cellules photovoltaïques produisent un courant continu à partir du rayonnement solaire, qui peut être utilisé pour alimenter un appareil ou recharger une batterie. Son fonctionnement dépend des conditions d'ensoleillement et de la température. La puissance électrique produite par une cellule industrialisée est très faible typiquement de 1 à 3 Watts avec une tension de moins d'un volt [8].

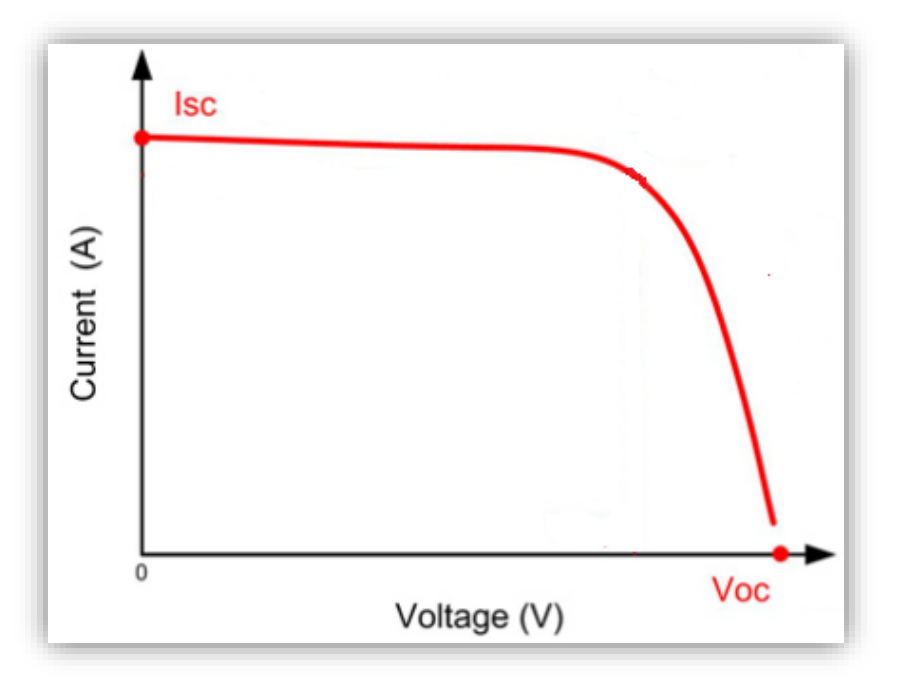

**Figure I.5 :** Caractéristique d'une cellule photovoltaïque.

#### <span id="page-20-1"></span><span id="page-20-0"></span>**I.4.2 Groupement des cellules photovoltaïque**

Les cellules photovoltaïques peuvent être regroupées en série ou en parallèle, donc nous avons :

#### **a. Regroupement en série**

Le groupement série permet d'augmenter la tension de sortie. Pour un groupement de **n** cellules montées en série. La tension de sortie  $U_s$  a pour expression générale :  $U_s = n.U_c$ Avec  $U_c$ : tension fournie par une cellule. Pour ce regroupement le courant est commun à toutes les cellules

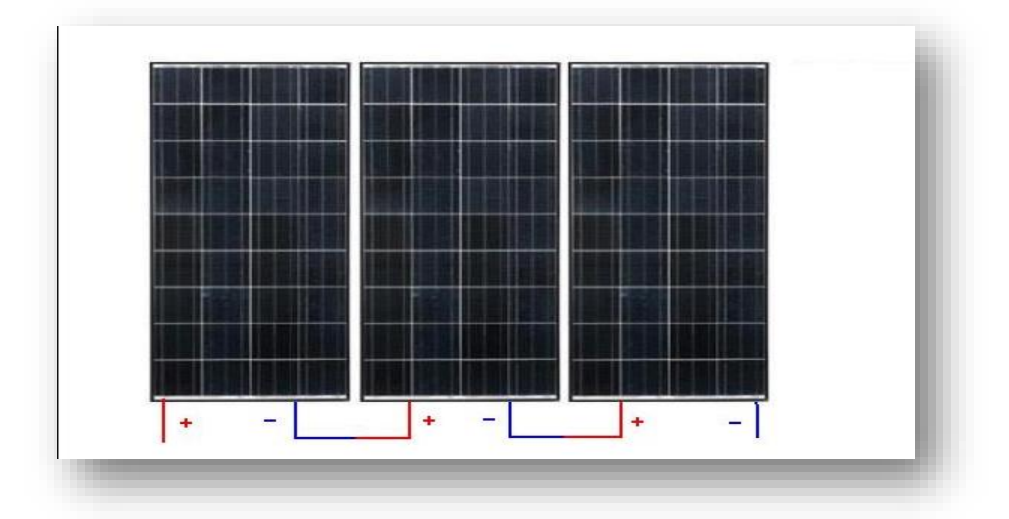

<span id="page-20-2"></span>**Figure I.6 :** Connexion des modules photovoltaïques en série.

#### **b. Regroupement en parallèle**

Le groupement en parallèle permet d'augmenter le courant de sortie. Pour un groupement de **n** cellules montées en parallèle, le courant de sortie  $I_s$  a pour expression générale :  $I_s = n$ . *I*, avec *I* : courant fourni par une cellule

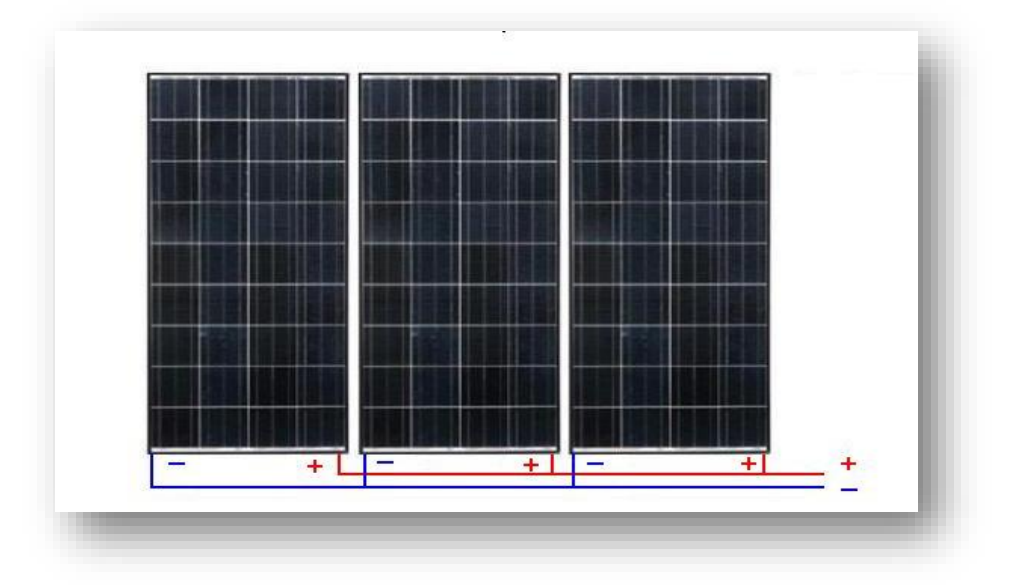

**Figure I.7 :** Connexion des modules photovoltaïques en parallèle

#### <span id="page-21-1"></span><span id="page-21-0"></span>**I.4.3 Fonctionnement et constituants d'un système photovoltaïque**

Les systèmes photovoltaïques sont des équipements utilisés pour fournir de l'énergie électrique à partir des irradiations solaires, afin d'être consommé par l'homme. Les éléments qui constituent une chaine de conversion photovoltaïque sont notamment des panneaux photovoltaïques, un système de régulation, des convertisseurs statiques, éventuellement un système de stockage permettant de stocker le surplus d'énergie solaire et une charge [9].

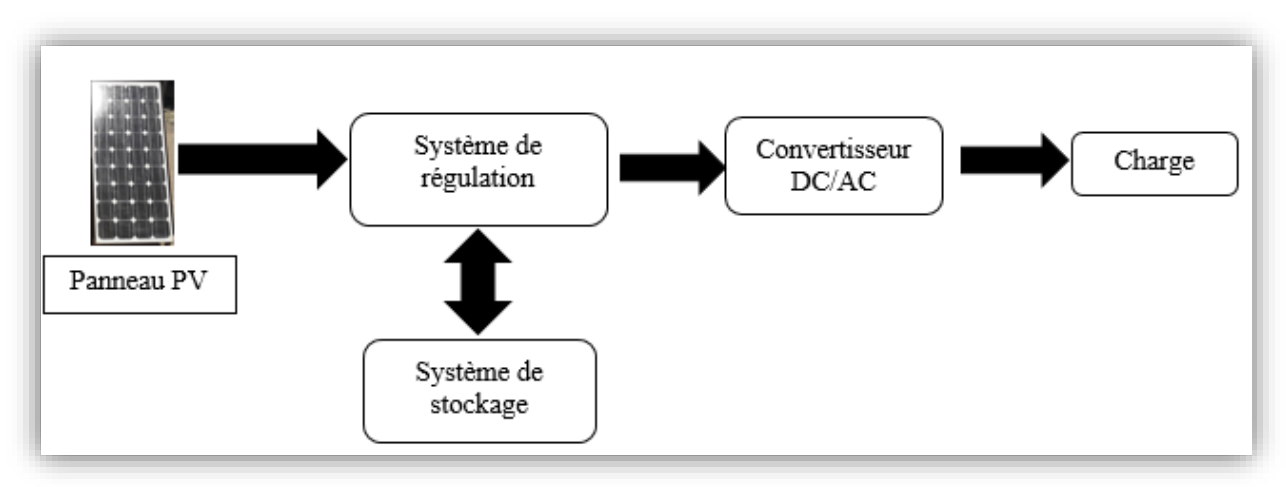

<span id="page-21-2"></span>**Figure I.8 :** Chaine de conversion photovoltaïque autonome.

#### <span id="page-22-0"></span>**I.5 Description d'une chaine de conversion éolienne**

Une éolienne est un dispositif qui convertit la puissance de vent en énergie mécanique, dont le maximum d'énergie émis ne dépend pas seulement de la machine mais aussi des limites de la vitesse du vent [1]. L'aérogénérateur produit de l'électricité en transformant l'énergie cinétique éolienne en énergie mécanique en faisant tourner les pales du rotor, ce dernier est lié à un alternateur qui va générer une puissance électrique alternative de type éolienne.

#### <span id="page-22-1"></span>**I.5.1 Puissance récupérable par une éolienne**

La turbine permet de convertir l'énergie cinétique extraite du vent en énergie électrique. La puissance mécanique récupérée par une turbine éolienne est convertit en énergie cinétique qui est transformée en énergie électrique [10].

Cette puissance est calculée en fonction de la vitesse du vent, la surface balayée par les pâles de la turbine et du coefficient de performance. La valeur de  $(C_p)$  dépend de la vitesse de rotation de la turbine et la vitesse du vent. Elle peut s'exprimer en fonction de  $\lambda$  [3]. Et  $\lambda$  est le rapport entre la vitesse périphérique en bout des pales et la vitesse du vent.

#### <span id="page-22-2"></span>**I.5.2 Les types d'éolienne**

Il existe plusieurs sortes d'éoliennes on distingue deux grandes catégories [8] :

#### **Les éoliennes à axe horizontale**

Les éoliennes modernes classiques tripales imposées sur le marché mondial pour des raisons de stabilité de la structure. Il existe également des éoliennes bipales et mono-pales, mais sont moins fiables. La hauteur totale de ces éoliennes varie entre 25 et 180 mètres pour une puissance qui va de 100 kW à 5 MW.

#### **Les éoliennes à axe vertical**

Elles sont plus onéreuses que les éoliennes à axe horizontal et de conception plus complexes mais s'adaptent plus facilement à des zones de vent irrégulier. Une éolienne à axe vertical est surtout utile dans les endroits où il n'y a pas beaucoup de place : en ville, sur le toit d'un immeuble par exemple. Il existe deux modèles d'éoliennes à axe vertical : Savonius et Darrieus.

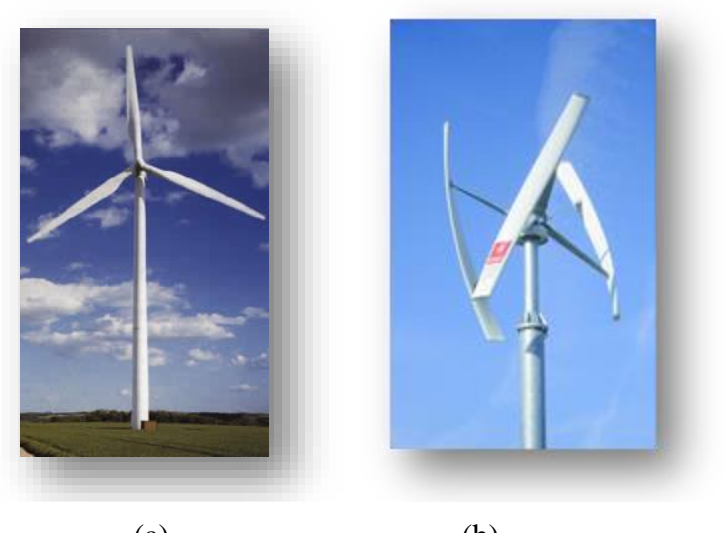

(a) (b) **Figure I.9 :** Type d'éolienne : (a) : à axe horizontal, (b) : à axe vertical

#### <span id="page-23-2"></span><span id="page-23-0"></span>**I.5.3 Type d'installation**

Une éolienne occupe une faible surface au sol. Ceci est un énorme avantage pour son installation qui perturbe peu les sites et permet de conserver des activités industrielles ou agricoles à proximité. Elles sont regroupées sous forme de fermes éoliennes. Les installations peuvent être réalisées sur terre ou de plus en plus en mer avec les fermes éoliennes offshore où la présence du vent est plus régulière [3].

#### <span id="page-23-1"></span>**I.5.4 Composants d'une éolienne**

Une éolienne est composée classiquement de cinq parties [1] :

- Une turbine éolienne, avec ses annexes mécaniques (régulation, sécurité, réduction), qui, lorsqu'elle est exposée à un vent de vitesse  $V_v$ , tourne à la vitesse  $\Omega_t$  et fournit sur son arbre un couple de turbine  $T_t$ .
- Un générateur électrique qui transforme l'énergie éolienne (mécanique) en énergie électrique alternative.
- Un convertisseur qui est généralement placé entre le générateur électrique et la charge et qui adapte la forme de l'énergie électrique fournie par le générateur à ce qu'exige la charge.
- Un système de commande et de régulation qui assure la conversion optimale en régime stationnaire et, éventuellement en régime dynamique.
- Coté consommateur avec une charge alternative.

**Chapitre I : Généralités sur les systèmes hybrides à énergies renouvelables** 

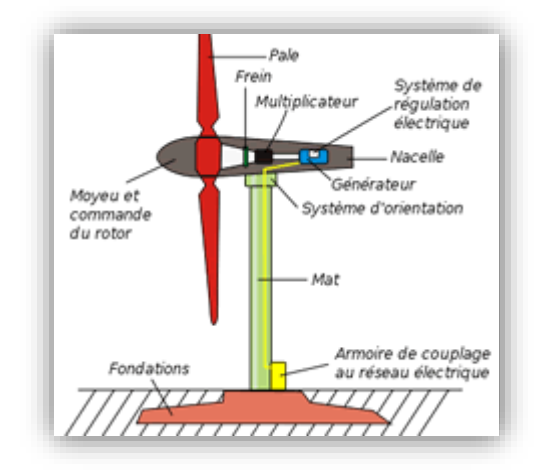

**Figure I.10 :** Les constituants d'une éolienne [11]

<span id="page-24-2"></span>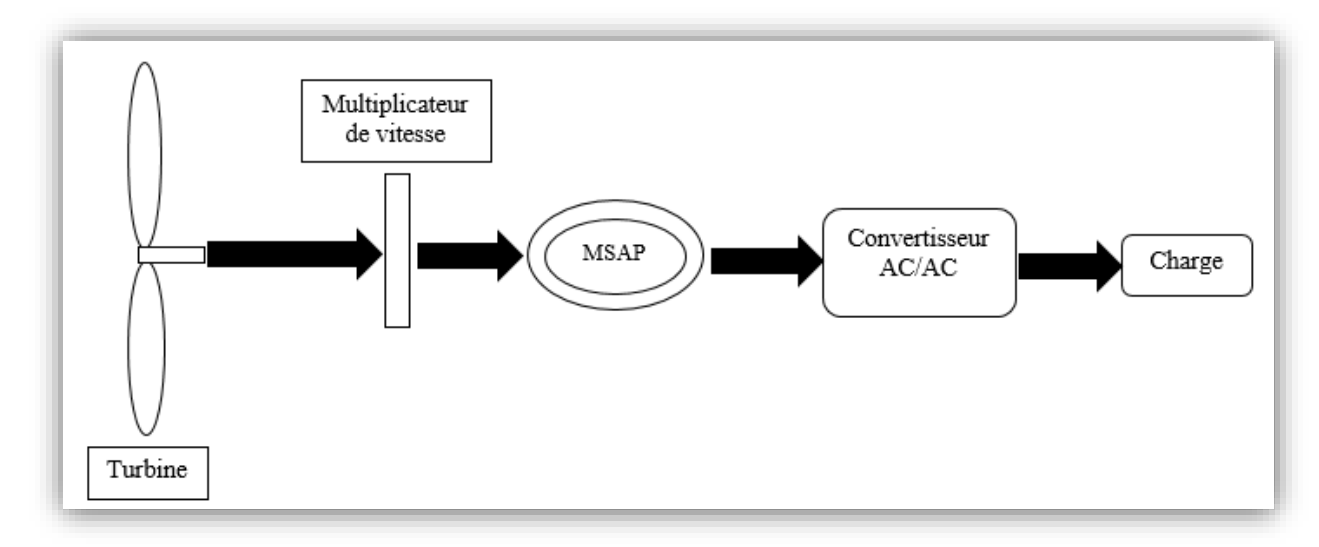

**Figure I.11:** Schéma d'une chaine de conversion d'énergie éolienne

#### <span id="page-24-3"></span><span id="page-24-0"></span>**I.6 Choix des convertisseurs statiques**

Les convertisseurs statiques servent à transformer la tension fournie par une source d'alimentation pour l'adapter à des récepteurs fonctionnant sous une autre forme de tension.

Les convertisseurs rendent la puissance engendrée utile. On en a deux types de convertisseurs pour un panneau solaire : les (DC/DC) et les (DC/AC). Les premiers procurent une tension DC différente de celle entrante et les autres permettent d'obtenir une tension alternative.

#### <span id="page-24-1"></span>**I.6.1 Hacheur (DC/DC)**

Un hacheur est un convertisseur statique continu-continu, qui est un dispositif d'électronique de puissance contenant un ou plusieurs interrupteurs électroniques commandés, permettant de modifier la valeur de la tension (moyenne) d'une source de tension continue avec un rendement élevé [6]. Ce convertisseur permet de transformer une tension

continue fixe en une tension variable avec un signal de commande de rapport cyclique variable.

#### <span id="page-25-0"></span>**I.6.2 Onduleur (DC/AC)**

On appelle aussi les convertisseurs de courant continu (DC) en courant alternatif (AC), des onduleurs [12]. Sa fonction principale est de transformer le courant continu, produit par le générateur solaire, en courant alternatif monophasé ou triphasé [13]. Nous distinguons plusieurs types d'onduleurs suivant la qualité du signal de sortie :

- Onduleurs à onde sinusoïdale modifiée, en marche d'escalier, générateur d'une onde proche de l'onde sinusoïdale.
- Onduleur à modulation de largeur d'impulsion MLI (pulse-with modulation).
- Onduleur à onde sinusoïdale.

#### <span id="page-25-1"></span>**I.6.3 Redresseur (AC/DC)**

Le redresseur commandé est le montage le plus simple des montages d'électronique de puissance et permet de transformer l'énergie alternative provenant en général du réseau électrique en une énergie unidirectionnelle quasi-continue que l'on peut diriger vers les moteurs à courant continu [13].

#### <span id="page-25-2"></span>**I.7 Description des différents types de stockage**

Le stockage d'énergie est de mettre en réserve une quantité d'énergie provenant d'une source, sous une forme utilisable ultérieurement. Le système de stockage sert de réservoir d'énergie lorsque les sources produisent en excédent et la restitue lorsque les sources ne produisent pas assez.

Il y a deux types de stockage, le stockage à long terme (batterie) et le stockage à court terme (super condensateur). Nous allons utiliser que les batteries dans notre étude [14].

#### <span id="page-25-3"></span>**I.7.1 Batteries**

Volta, physicien italien du début du 19ème siècle fut le premier à générer un courant électrique grâce à un phénomène électrochimique. Quelques années plus tard, toujours au 19ème siècle, Gaston Plante mit au point la première batterie rechargeable. Les batteries que l'on trouve aujourd'hui sont basées sur le même principe [15].

Les batteries permettent le stockage de l'électricité pour les systèmes isolés, et restitue la nuit ou les journées nuageuse, cette électricité accumulée durant la journée. Il existe différents types de batteries, on peut citer [14] :

- La batterie plomb acide
- La batterie nickel cadmium
- La batterie sodium chlorure de nickel
- La batterie lithium-ion
- La batterie zinc air

Le principe de fonctionnement d'une batterie est basé sur la conversion de l'énergie chimique en énergie électrique. Les premières batteries les plus utilisées sur le marché ont été les batteries plomb acide dont plusieurs améliorations les rendent encore compétitives [16].

Une batterie au plomb est constituée de cellules appelées accumulateurs délivrant une tension de 2,1 Volts. Elles comprennent 6 accumulateurs disposés en séries qui délivrent ainsi une tension totale de 12,6 Volts. Un accumulateur est un ensemble de plaques (positives et négatives) immergées dans une substance acide appelée électrolyte (mélange eau acide Sulfurique) [15]. Durant la décharge les plaques positives subissent une « réduction » c'est à dire qu'elles consomment des électrons et les plaques négatives libèrent des électrons (réaction d'oxydation). Le phénomène inverse se produit pendant la charge [15].

#### <span id="page-26-0"></span>**I.8 Charges**

Il existe des charges à caractère résistif et inductif. Les charges résistives incluent les ampoules à incandescence, les chauffe-eaux etc. Les appareils utilisant des machines électriques sont des charges résistives et inductives. Elles sont les principaux consommateurs de puissance réactive. Les charges à courant-continu peuvent avoir aussi des composants inductifs, mais les seuls effets introduits par ceux-ci sont les variations transitoires de tension et courant pendant les changements dans le fonctionnement du système [3].

#### <span id="page-26-1"></span>**I.9 Conclusion**

Dans ce chapitre, une introduction aux systèmes hybrides est donnée, les principales notions de ces systèmes liées à la technologie ont été aussi présentées.

Cette partie, nous a permis de fixer le choix sur la configuration du système à étudier, un système de production autonome, consacré pour alimenter une habitation isolée, hybridé en sources et un système de stockage : il sera composé des panneaux photovoltaïques, d'une éolienne et d'un banc de batteries plomb acide.

Les différentes architectures des systèmes hybrides ont également été représentées. Le dimensionnement et le fonctionnement des composants de cette installation doivent prendre en considération les variations de charge et les ressources d'énergie renouvelables disponibles pour maximiser l'utilisation de ces ressources et cela exige une modélisation, elle sera évoluée dans le chapitre prochain.

# <span id="page-27-0"></span>**II. Chapitre II : Modélisation du système hybride étudié**

#### <span id="page-28-0"></span>**II.1 Introduction**

Nous avons vu dans le chapitre précèdent quelques différentes généralités sur les systèmes hybrides en énergie renouvelable, ainsi les différentes architectures de ces derniers.

Nous avons défini le système hybride étudié qui se compose d'un générateur photovoltaïque, un aérogénérateur et un système de stockage (batteries). Avant de commencer à modéliser et simuler le système étudié, un dimensionnement est nécessaire afin de connaitre la taille des générateurs éolien et photovoltaïque ainsi que le nombre de batteries.

Puis, dans cette seconde partie nous allons modéliser chaque composant de ce système en utilisant le logiciel Matlab/Simulink pour mieux comprendre le principe de fonctionnement et surtout pour dimensionner de façon optimale les principaux éléments de l'installation. Pour cela il nous faudra une description de chaque élément. Le comportement des panneaux photovoltaïque en fonction de l'ensoleillement et de la température ambiante, et celui du couple généré par la turbine de l'éolienne sous l'effet de la vitesse du vent. Enfin, une modélisation du système de stockage composé de batteries.

#### <span id="page-28-1"></span>**II.2 L'architecture du système étudié**

Les différents appareils qui composent les systèmes électriques sont généralement reliés à une charge alimentée. Le type de la charge (continu ou alternatif) dépend de sa taille et de l'application choisie. Notre installation est autonome, l'architecture avec bus continu DC peut être utilisée. Tous les composants sont reliés selon la figure (II.1).

<span id="page-28-2"></span>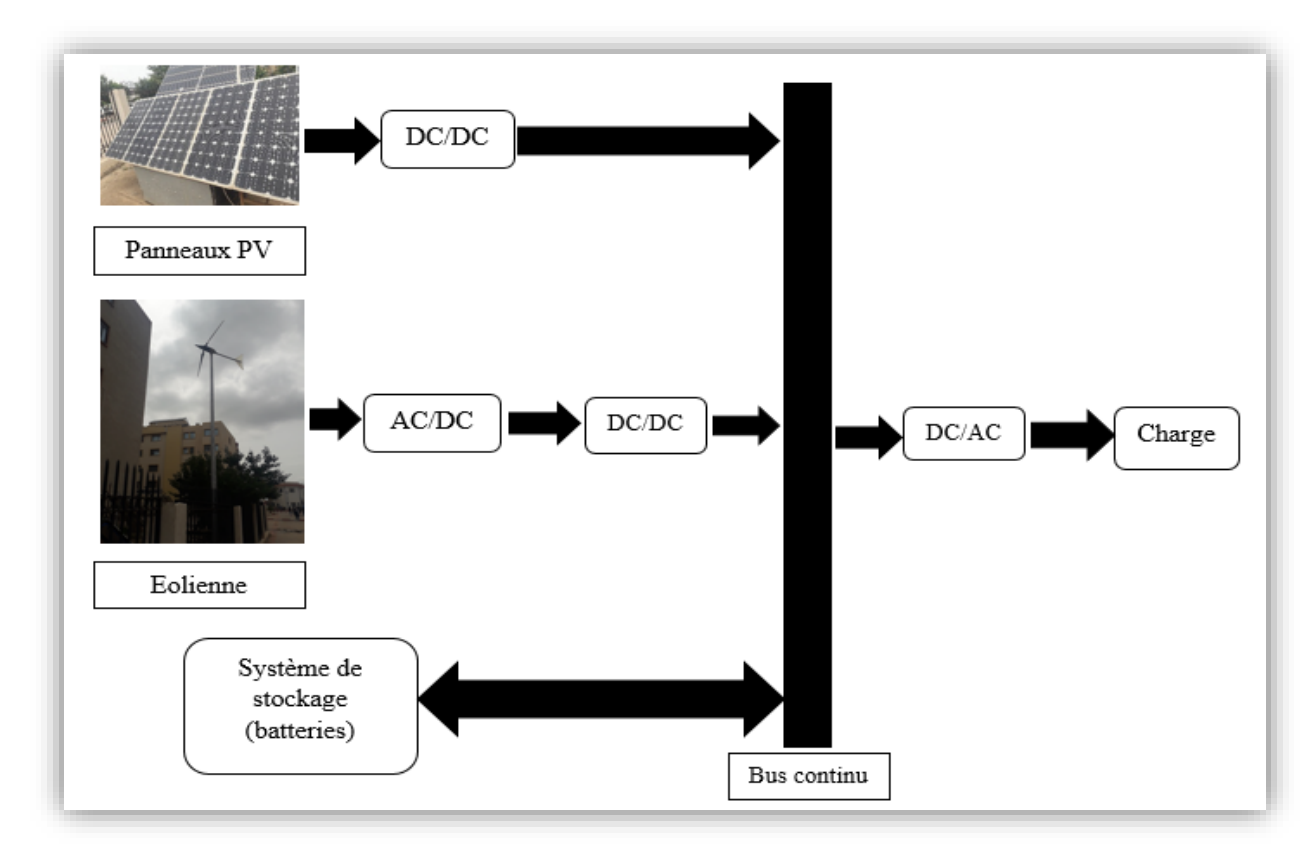

**Figure II.1 :** Schéma du raccordement des sources et consommateurs énergétiques

#### <span id="page-29-0"></span>**II.3 Dimensionnement du système hybride**

Dans les installations hybrides, les concepteurs doivent combiner entre l'énergie et le système de stockage pour :

- Assurer la continuité de production pour couvrir le besoin de la consommation.
- Garantir le coût minimal de l'énergie consommée par les utilisateurs.

Pour le dimensionnement, il s'agit de déterminer la puissance et la capacité des différents composants. Pour éviter le manque d'énergie et satisfaire la charge à tout moment. Ce dimensionnement dépend des conditions météorologiques du lieu d'installation.

En effet, nous devons faire un dimensionnement de chaque élément en termes de puissance et de capacité afin d'assurer une alimentation permanente de la charge, tout en obtenant une énergie à moindre coût.

#### <span id="page-29-1"></span>**II.3.1 Estimation du flux global d'irradiation solaire sur un plan incliné**

Les panneaux solaires peuvent être installés sur le sol ou sur la toiture, orientés vers la direction la plus ensoleillé, pour Bejaia ils sont orientés vers le sud et l'écart des zones ombragées. Ils devraient présenter un angle de telle sorte que la surface de captation soit perpendiculaire au rayonnement solaire.

#### <span id="page-29-2"></span>**II.3.2 L'énergie produite par le générateur photovoltaïque**

Elle est estimée à partir des données de l'irradiation globale sur un plan incliné, de la température ambiante et des caractéristiques du panneau PV utilisé.

L'énergie électrique produite par un panneau photovoltaïque est donnée par :  $E_{\text{pv}} = \eta_{\text{pv}} \cdot S_{\text{pv}} \cdot E_{irr}$  (II.1) Où :

 $S_{\text{pv}}$ : la surface totale du panneau PV en  $(m^2)$ 

ηpv : le rendement du panneau PV

 $E_{irr}$ : l'irradiation solaire sur un plan incliné en (kWh/m<sup>2</sup>)

#### <span id="page-29-3"></span>**II.3.3 L'énergie produite par le générateur éolien**

L'énergie produite par le générateur éolien est exprimée par :

 $E_{\text{\'eol}} = P_{\text{\'eol}} \Delta t = P_{\text{\'eol}} (24. N_{jours})$  (II.2)

Le générateur éolien récupère qu'une partie de cette puissance du vent et qui représente la puissance produite par le générateur éolien, elle est calculée par l'équation suivante :

$$
P_{\text{\'{e}ol}} = \frac{1}{2} \cdot \rho \cdot S \cdot V_v^3 \cdot C_p(\lambda) \tag{II.3}
$$

#### <span id="page-29-4"></span>**II.4 Méthodes de dimensionnement du système hybride**

L'étape de dimensionnement d'un système est très importante, car elle permet de déterminer sa taille d'une manière optimale. Il existe plusieurs méthodes de dimensionnement :

- La méthode de la probabilité d'erreur dans la consommation
- La méthode du mois le plus défavorable
- La méthode de la moyenne mensuelle

Nous allons utiliser la méthode basée sur la moyenne mensuelle annuelle de l'énergie totale incidente.

L'énergie mensuelle produite par le système par unité de surface est notée par  $E_{nv,m}$ pour le panneau PV et  $E_{\text{\'e}ol,m}$  pour l'éolienne (m=1...12 représente le mois de l'année).

On estime la quantité d'énergie mensuelle produite durant une période critique, nommée le mois le plus défavorable, ce dernier est en fonction de la charge mensuelle, des ressources climatiques et des performances des composants du système.

La surface du générateur nécessaire pour assurer la couverture totale de la charge durant le mois le plus défavorable est donnée par :

$$
S_{pv} = \max\left(\frac{E_{ch,m}}{E_{pv,m}}\right) \tag{II.4}
$$

$$
S_{\text{\'eol}} = \max\left(\frac{E_{\text{ch,m}}}{E_{\text{\'eol,m}}}\right) \tag{II.5}
$$

L'énergie totale produite par le GPV et le générateur éolien pour alimenter la charge est donnée par :

$$
E_{ch} = S_{pv} \cdot E_{pv} + S_{\text{\'{e}ol}} \cdot E_{\text{\'{e}ol}} \tag{II.6}
$$

Avec

$$
S_{pv} = f\left(\frac{E_{ch}}{Epv}\right) \tag{II.7}
$$

$$
S_{\text{\'eol}} = (1 - f) \left( \frac{E_{\text{ch}}}{E_{\text{\'eol}}} \right)
$$
 (II.8)

Où (f) représente la fraction de la charge alimentée par la source PV et (1-f) par la source éolienne. La valeur limite f=1 indique que la charge est alimentée que par le GPV, quant à f=0 correspond à une alimentation 100% éolienne.

Dans cette méthode, la taille des générateurs PV et éoliens est tirée des valeurs moyennes annuelles et chaque contribution nommée,  $E_{\text{ovmov}}$  et  $E_{\text{éolmov}}$  (pour un mois). De la même façon, la charge est représentée par la valeur moyenne mensuelle annuelle Echmoy. Par conséquent, les surfaces des deux générateurs PV et éolien sont données respectivement par :

$$
S_{pv} = f\left(\frac{E_{chmoy}}{E_{pvmoy}}\right) \tag{II.9}
$$

$$
S_{\text{\'eol}} = (1 - f) \left( \frac{E_{\text{chmoy}}}{E_{\text{\'eolmoy}}} \right) \tag{II.10}
$$

Le nombre de panneaux PV et éolien sont déterminés par les relations suivantes :

$$
N_{pv} = ENT \left( \frac{S_{pv}}{S_{pv_u}} \right) \tag{II.11}
$$

$$
N_{\text{\'eol}} = ENT \left( \frac{S_{\text{\'eol}}}{S_{\text{\'eol}}}_{u} \right) \tag{II.12}
$$

Après avoir calculé le nombre et la surface des panneaux et des éoliennes, nous allons recalculer la surface retenue de ces derniers, données par :

$$
S_{pv_{ret}} = N_{pv} S_{pv_u}
$$
\n(II.13)

$$
S_{\acute{e}olret} = N_{\acute{e}ol} S_{\acute{e}ol} u \tag{II.14}
$$

Ainsi, recalculer l'énergie moyenne de la charge, appelée l'énergie retenue, donnée par :

 $E_{\text{chmoy}_{ret}} = E_{\text{pvmoy}}. S_{\text{pv}_{ret}} + E_{\text{éolmoy}}. S_{\text{éol}_{ret}}$  (II.15)

#### <span id="page-31-0"></span>**II.4.1 Dimensionnement de la batterie**

La batterie utilisée dans ce dimensionnement a les caractéristiques (voir annexe).

#### **Calcul de la capacité de la batterie**

La capacité de la batterie est calculée à partir de la méthode de la moyenne mensuelle annuelle avec jour d'autonomie :

$$
C_{\text{batt}} = \frac{J_{aut}E_{\text{ch}}m_{max}}{U_{\text{batt}}.PDP.\eta_{\text{batt}}.N_m}
$$
\n(II.16)

 $E_{ch,m,\text{max}}$ : Charge mensuelle consommée (kWh/j) est de (200.347 kWh/j) N<sup>m</sup> : le nombre de jours du mois qui présente la charge maximale (31 jours)

#### **Calcul de nombre de batterie**

Le nombre de batteries utilisées est calculé par la relation suivante :

$$
N_{\text{batt}} = \text{ENT}[\frac{c_{\text{batt}}}{c_{\text{batt}-u}}]
$$
\n(II.17)

Calcul le nombre de batterie en série et en parallèle

$$
N_{\text{batt}_\text{S}\acute{e}rie} = ENT \left[ \frac{V_{dc}}{V_{mpp}} \right] \tag{II.18}
$$

 $V_{dc}$ : Tension recommandée du bus continu (V)

$$
N_{\text{batt} para} = \frac{N_{\text{batt}}}{N_{\text{batt} s\acute{e}rie}} \tag{II.19}
$$

#### <span id="page-31-1"></span>**II.5 Application**

<span id="page-31-2"></span>On veut faire une application d'un système hybride (PV-éolien) pour une maison autonome dans la région de Bejaia ayant les coordonnées géographiques ci-dessous. On propose des caractéristiques de panneaux et éoliennes suivantes :

**Tableau II-1 :** Les caractéristiques du panneau photovoltaïque

| Tension maximale $(V_{mpp})$            | 17.2V |  |  |  |
|-----------------------------------------|-------|--|--|--|
| Courant maximale $(I_{\text{mpp}})$     | 4,65A |  |  |  |
| Tension a circuit ouvert $(V_{\rm co})$ | 24,6V |  |  |  |
| Courant de court-circuit (Icc)          | 5A    |  |  |  |

#### **Chapitre II : Modélisation du système hybride étudié**

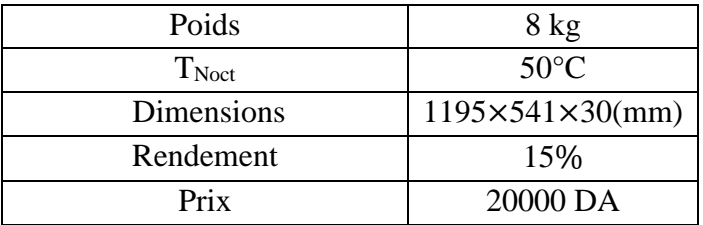

#### <span id="page-32-0"></span>Les caractéristiques de l'éolienne utilisée

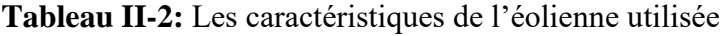

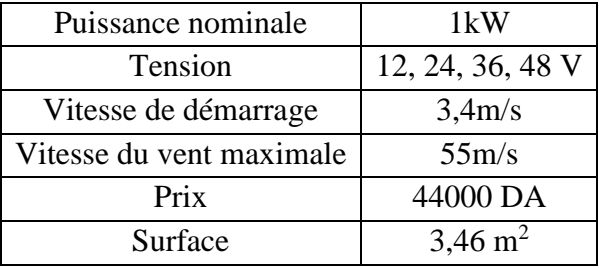

#### **Données géographiques du lieu**

<span id="page-32-1"></span>Le tableau ci-dessous représente la localisation de notre site :

#### **Tableau II-3 :** Données géographiques du lieu

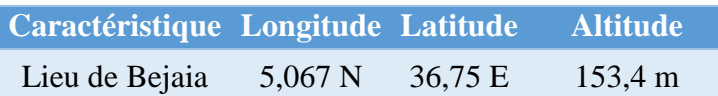

L'estimation de l'énergie journalière consommée par les différents équipements du domicile, représentée dans le tableau suivant :

#### <span id="page-32-2"></span>**Tableau II-4:** Le besoin journalier du site étudié

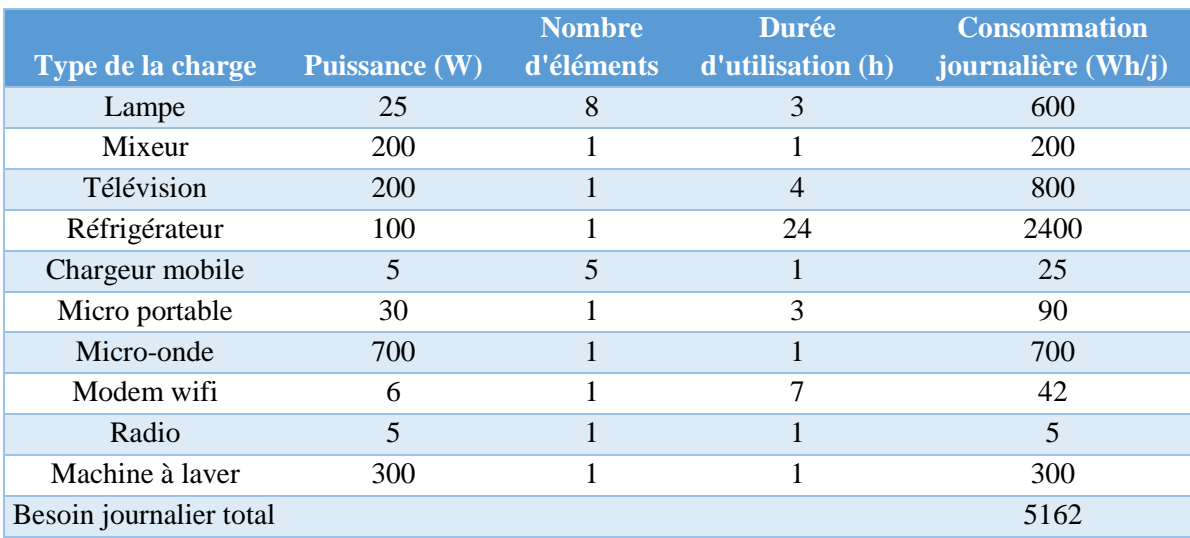

#### **Chapitre II : Modélisation du système hybride étudié**

Les valeurs du dimensionnement du système hybride selon la méthode des moyennes mensuelles annuelles sont calculées par les relations données ci-dessus. Le tableau qui suit montre la production énergétique mensuelle des composants du système hybride pour satisfaire une charge journalière de 5162 Wh/j en utilisant l'irradiation mensuelle et la vitesse du vent moyenne mensuelle dans une région de Bejaia.

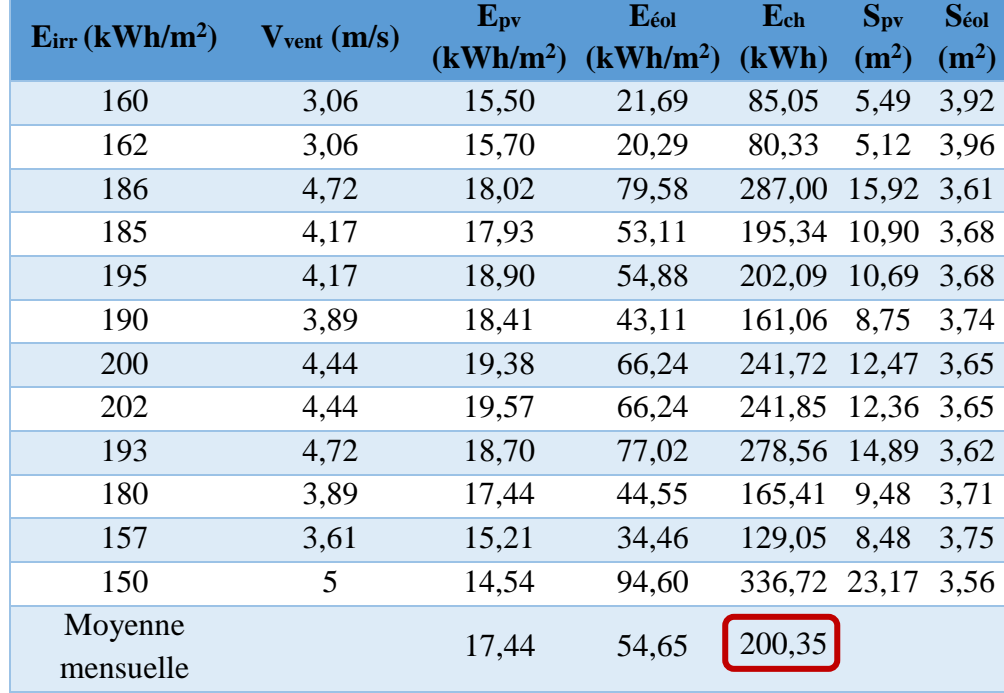

<span id="page-33-0"></span>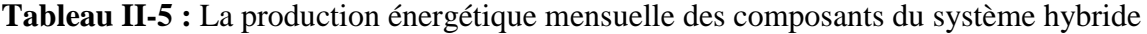

<span id="page-33-1"></span>Le tableau ci-dessous illustre les différentes configurations possibles du couplage du système photovoltaïque avec le système éolien et le coût de chaque configuration (Surface du module PV =  $0.646$  m<sup>2</sup>, surface de l'éolienne =  $3.46$  m<sup>2</sup>).

**Tableau II-6:** Dimensionnement d'un SEH selon les fractions et les prix

|     | <b>Spynew</b><br>(m <sup>2</sup> ) | Séol, new<br>(m <sup>2</sup> ) |                | N <sub>pv</sub> N <sub>éol</sub> | <b>Spyret</b><br>(m <sup>2</sup> ) | <b>Séolret</b><br>(m <sup>2</sup> ) | Echmoy<br>(kWh) | Prix(DA) |
|-----|------------------------------------|--------------------------------|----------------|----------------------------------|------------------------------------|-------------------------------------|-----------------|----------|
| 0   | $\overline{0}$                     | 3,67                           | 0              | 1                                | $\overline{0}$                     | 6,92                                | 378,16          | 44000    |
| 0,1 | 1,15                               | 3,30                           | $\overline{2}$ | 1                                | 1,29                               | 3,46                                | 211,61          | 84000    |
| 0,2 | 2,30                               | 2,93                           | $\overline{4}$ | 1                                | 2,58                               | 3,46                                | 234,15          | 124000   |
| 0,3 | 3,45                               | 2,57                           | 5              | 1                                | 3,88                               | 3,46                                | 256,69          | 144000   |
| 0.4 | 4,59                               | 2,20                           | 8              | 1                                | 5,17                               | 3.46                                | 279,22          | 204000   |
| 0,5 | 5,74                               | 1,83                           | 9              | $\mathbf{1}$                     | 5,81                               | 3,46                                | 290,49          | 224000   |
| 0,6 | 6.89                               | 1,47                           | 11             | $\mathbf{1}$                     | 7,11                               | 3,46                                | 313,02          | 264000   |
| 0,7 | 8,04                               | 1,10                           | 12             | 1                                | 8,40                               | 3,46                                | 335,56          | 284000   |
| 0,8 | 9,19                               | 0,73                           | 14             | 1                                | 9,69                               | 3,46                                | 358,09          | 324000   |
| 0,9 | 10,34                              | 0,37                           | 16             | 1                                | 10,34                              | 3,46                                | 369,36          | 364000   |
| 1   | 11,49                              | $\Omega$                       | 18             | $\Omega$                         | 11,63                              | $\Omega$                            | 202,82          | 360000   |

<span id="page-34-3"></span>Selon le coût, la configuration (2,1) est la meilleure à opter, mais la configuration (12,1) est choisie d'après le profil de charge utilisée dans la simulation dans Matlab/Simulink. **Tableau II-7:** Tableau montrant le nombre de panneaux Photovoltaïques, éolienne et batteries utilisées

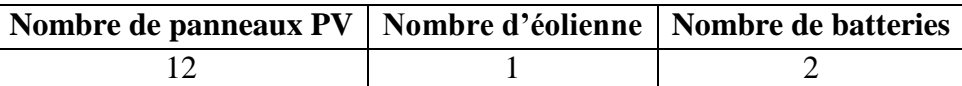

#### <span id="page-34-0"></span>**II.6 Modélisation de la chaine de production photovoltaïque**

#### <span id="page-34-1"></span>**II.6.1 Modèle électrique d'un générateur photovoltaïque**

Les équations mathématiques utilisées pour modéliser les performances des générateurs photovoltaïques sont basées sur les caractéristiques courant-tension et puissance. Il existe plusieurs modèles mathématiques pour représenter le comportement d'une cellule photovoltaïque. Parmi ces modèles on trouve : le modèle idéalisé, le modèle à une diode et le modèle à deux diodes [13]. Dans notre cas, nous allons s'intéresser au modèle à une diode :

#### **Modèle à une diode**

Ce modèle comporte une diode, ce qui implique que ce modèle contient dans l'équation de la caractéristique courant-tension une exponentielle. Une résistance est ajoutée en série  $R_s$ , pour les chutes de tension dans les zones P et N, et une résistance parallèle Rsh pour le courant de fuite. Nous avons choisi le modèle simplifié, qui est un modèle de cinq paramètres (Icc,  $I_{\text{mpp}}$ ,  $V_{\text{co}}$ ,  $V_{\text{mpp}}$ ,  $R_{\text{s}}$ ), qui tient compte de la variation du courant et de la tension du panneau PV en fonction des conditions climatiques [13]. Le modèle utilisé est caractérisé par son schéma équivalent (figure II.2) :

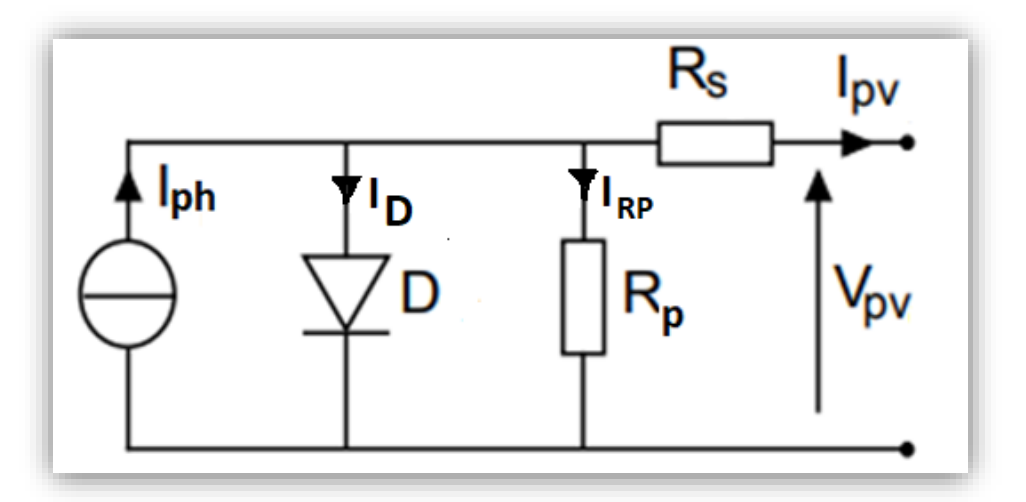

**Figure II.2 :** Schéma équivalent d'un GPV, modèle à une diode

<span id="page-34-2"></span>D'après la figure (II.2), le courant  $I_{\text{pv}}$  du générateur photovoltaïque sous les conditions standards de fonctionnement, est donné par l'équation (II.1) :

#### **Chapitre II : Modélisation du système hybride étudié**

$$
I_{\rm pv} = I_{\rm ph} - I_{\rm D} - I_{\rm RP}
$$
 (II.20)

$$
I_{ph} = P_1.E_s(1 + P_2(E_s - E_{STC}) + P_3(T_j - T_{STC})
$$
\n(II.21)

$$
T_{j} = T_{a} + E_{s} \left[ \frac{N_{oct} - 20}{800} \right]
$$
 (II.22)

$$
I_D = I_{0d} \cdot \left[ exp\left(\frac{q.(V_{pv} + R_S.I_{pv})}{K.A.N_S.T_j}\right)\right]
$$
(II.23)

$$
I_{0d} = P_4 \cdot T_j^3 \cdot \exp[\frac{E_g}{K \cdot T_j}]
$$
\n(II.24)

$$
I_{RP} = \frac{V_{pv}}{R_p} \tag{II.25}
$$

L'équation (II.20) peut s'écrire aussi de cette manière :

$$
I_{pv} = P_1.E_s(1 + P_2(E_s - E_{STC}) + P_3(T_j - T_{STC}) - I_D = I_{0d} \cdot \left[ exp\left(\frac{q.(V_{pv} + R_s.I_{pv})}{K.A.N_s.T_j}\right)\right] - I_{RP}
$$
(II.26)  
Tel que :

 $T_i$ : température de jonction

N<sub>OCT</sub>: température nominale de fonctionnement de la cellule ou du module solaire

T<sup>a</sup> : température ambiante

 $I_{od}$ : courant de saturation de la diode (A)

A : coefficient d'idéalité de la cellule

 $N<sub>s</sub>$ : nombre total de cellules connectées en série et/ou en parallèles

L'identification des paramètres  $P_1$ ,  $P_2$ ,  $P_3$  et  $P_4$  se fait à partir des mesures expérimentales et des paramètres standards (STC). (Voir annexe)

Les paramètres  $(I_{cc}, I_{mpp}, V_{co}, V_{mpp})$  sous les conditions standards de fonctionnement  $(E_{stc} = 1000 W/m^2, T_{stc} = 25 °C, AM=1.5)$  sont donné par le constructeur de panneaux PV. (Voir annexe)

Pour valider ce modèle, nous l'avons simulé en utilisant le modèle mathématique déjà décrit et les paramètres du tableau (II.2).

#### <span id="page-35-0"></span>**II.6.2 Caractéristique des panneaux photovoltaïque**

La figure (II.3) représente les caractéristiques  $I_{pv}(V_{pv})$  et  $P_{pv}(V_{pv})$  sous les conditions standards  $(E_{STC} = 1000 W/m^2$  et  $T_{STC} = 25^{\circ}C$ ).
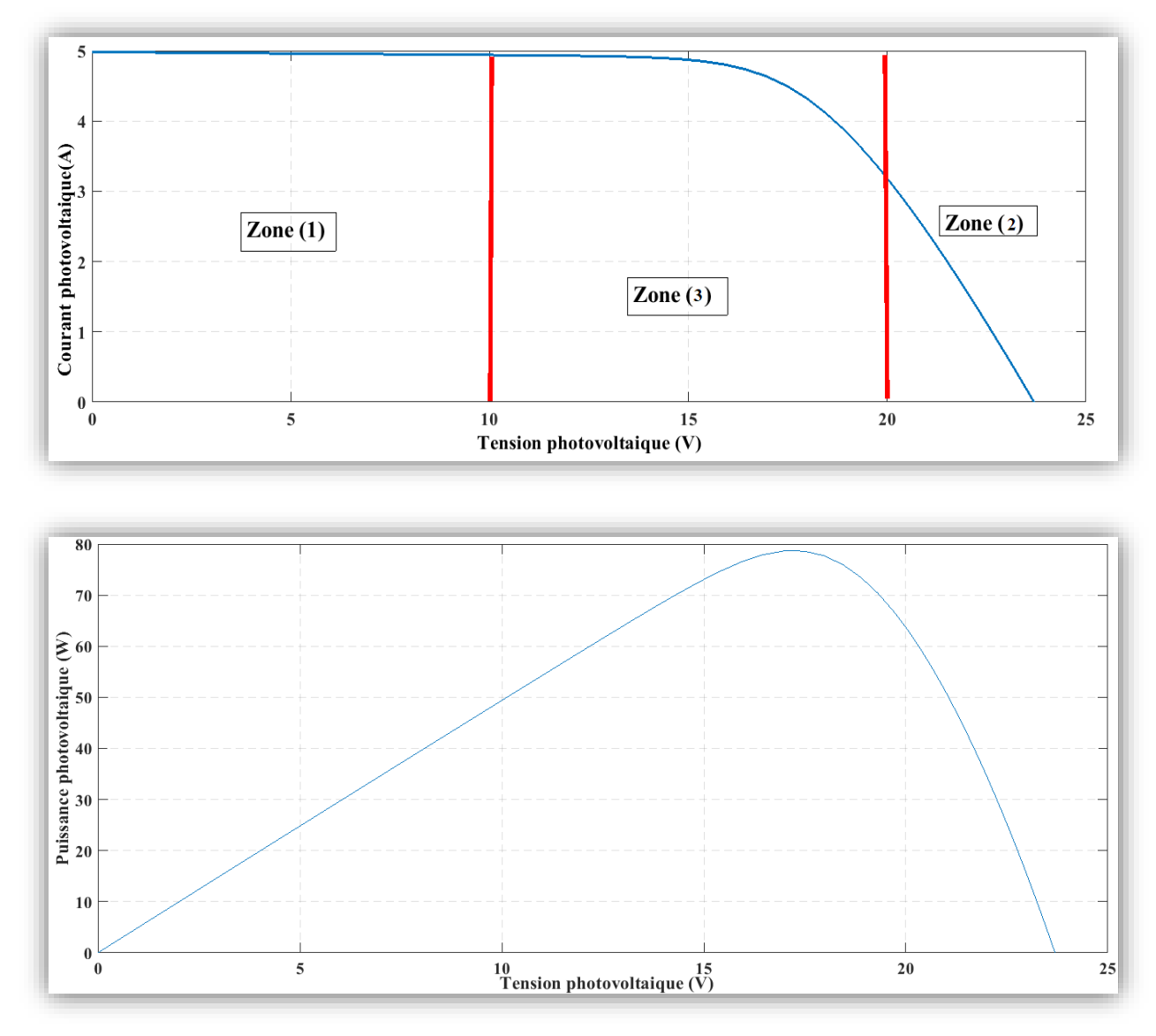

**Figure II.3** : Caractéristique  $I_{pv}(V_{pv})$  et  $P_{pv}(V_{pv})$  dans les conditions STC

D'après la caractéristique (courant tension) nous remarquons que le module PV contient trois zones de fonctionnement qui sont :

- **La zone (1) :** dans cette zone, le courant reste presque constant quelle que soit la tension, pour cette zone, le module PV fonctionne comme un générateur de courant.
- **La zone (2) :** dans cette zone, nous distinguons une variation de courant mais la tension reste presque constante, dans ce cas le module PV est semblable à un générateur de tension.
- **La zone (3) :** est la zone intermédiaire entre les deux zones précédentes, représente la région préférée pour le fonctionnement du générateur, où le point optimal peut être déterminé.

## **II.6.3 Influence des paramètres météorologiques sur les caractéristiques du module PV**

#### **Influence de l'irradiation solaire**

La figure (II.4) représente les caractéristiques  $l_{pv}(V_{pv})$  et  $P_{pv}(V_{pv})$  pour différentes valeurs de l'ensoleillement, à une température fixe.

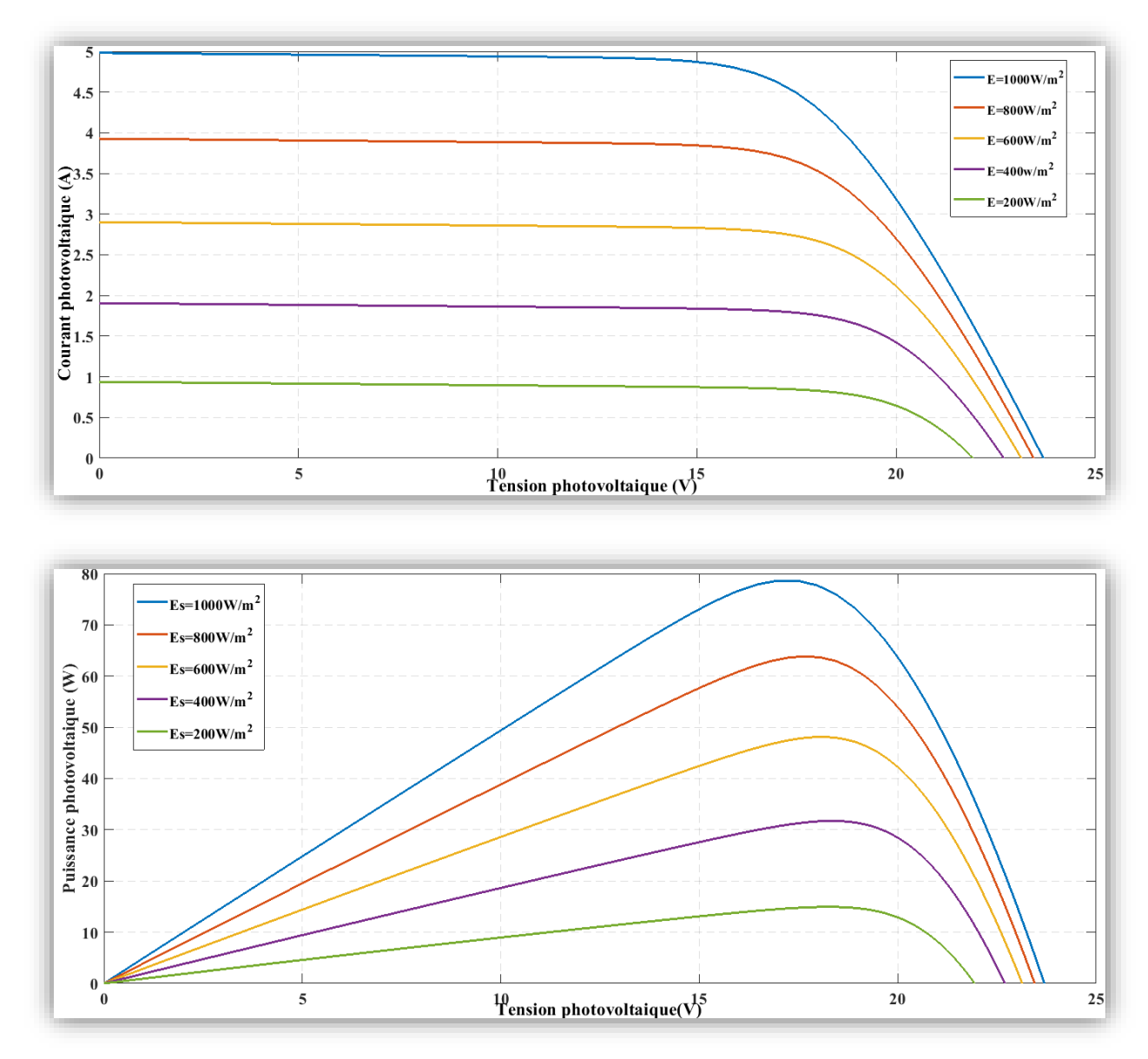

**Figure II.4 :** Caractéristiques  $I_{pv}(V_{pv})$  et  $P_{pv}(V_{pv})$  pour différents ensoleillements

Nous remarquons que l'ensoleillement influe sur le courant de court-circuit et un peu sur la tension de circuit ouvert, donc, la variation de point de puissance maximale est relative à l'éclairement.

## **Influence de la température**

La figure (II.5) représente les caractéristiques  $l_{pv}(V_{pv})$  et  $P_{pv}(V_{pv})$  pour différentes valeurs de température, et une irradiation fixe. Nous remarquons, que l'effet de la température

### **Chapitre II : Modélisation du système hybride étudié**

sur le courant est négligeable, il apparait que plus la température augmente, plus la tension de court-circuit diminue.

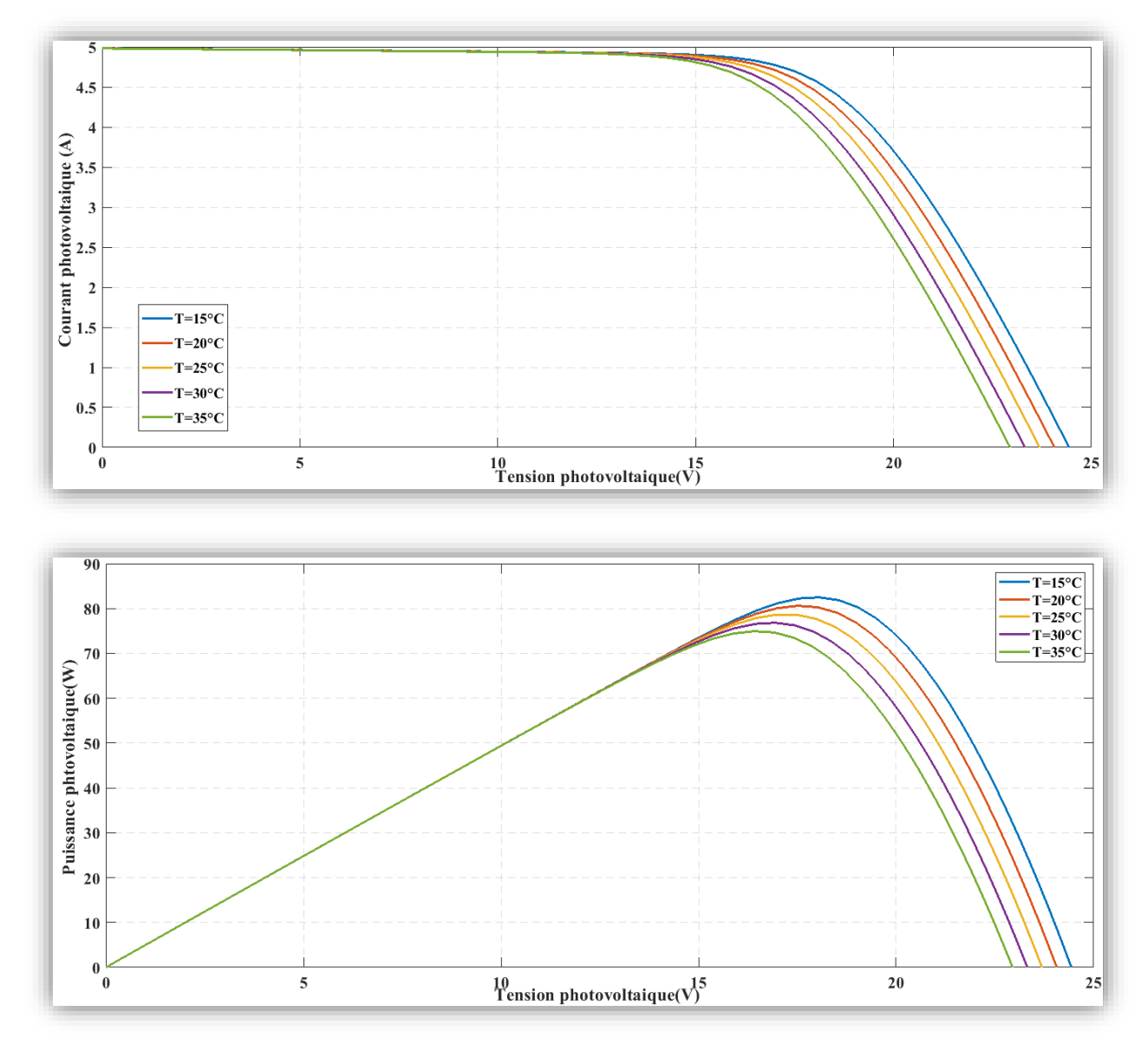

**Figure II.5** : Caractéristiques  $I_{pv}(V_{pv})$  et  $P_{pv}(V_{pv})$  pour différentes températures

#### **II.6.4 Validation des caractéristiques électriques des modules PV**

Un essai expérimental nous a permis de déterminer les caractéristiques courant-tension  $I_{pv}(V_{pv})$ et puissance-tension  $P_{pv}(V_{pv})$  du module PV, en faisant varier une résistance de charge pour trois niveaux d'irradiations et de température. Les caractéristiques obtenues en expérimental sont comparées aux caractéristiques de simulation pour les mêmes conditions de fonctionnement $E_S = 260w/m^2$ ,  $T_j = 27^{\circ}C$ ,  $E_j = 540W/m^2$ ,  $T_j = 30^{\circ}C$ ,  $E_s = 790W/m^2$  $m^2$ ,  $T_j = 32$ °C. Pour déterminer le modèle mathématique qui s'adapte au type du panneau utilisé, une méthode pratique qui est la méthode Volt-Ampère-métrique est utilisée.

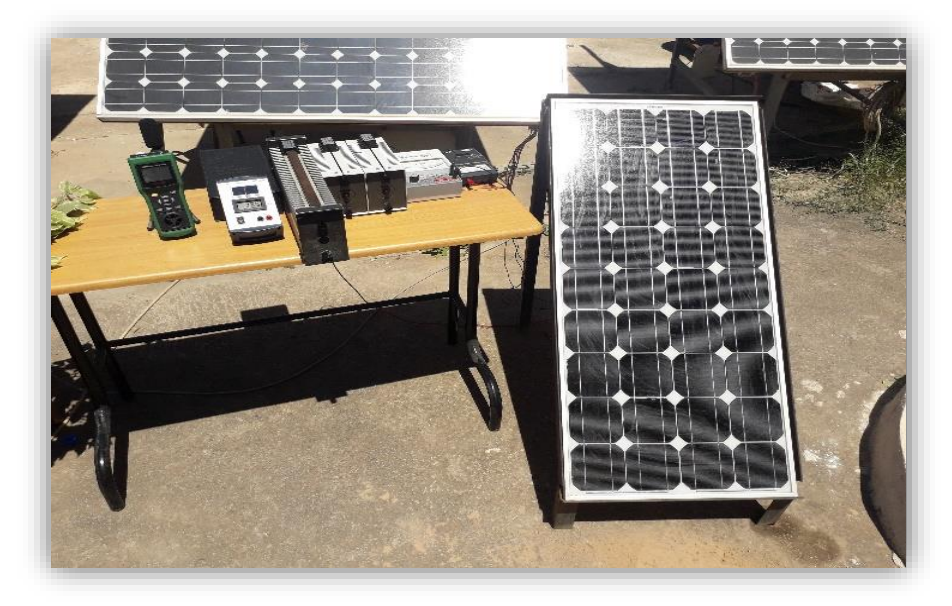

**Figure II.6 :** Montage de la méthode volt-Ampère-métrique

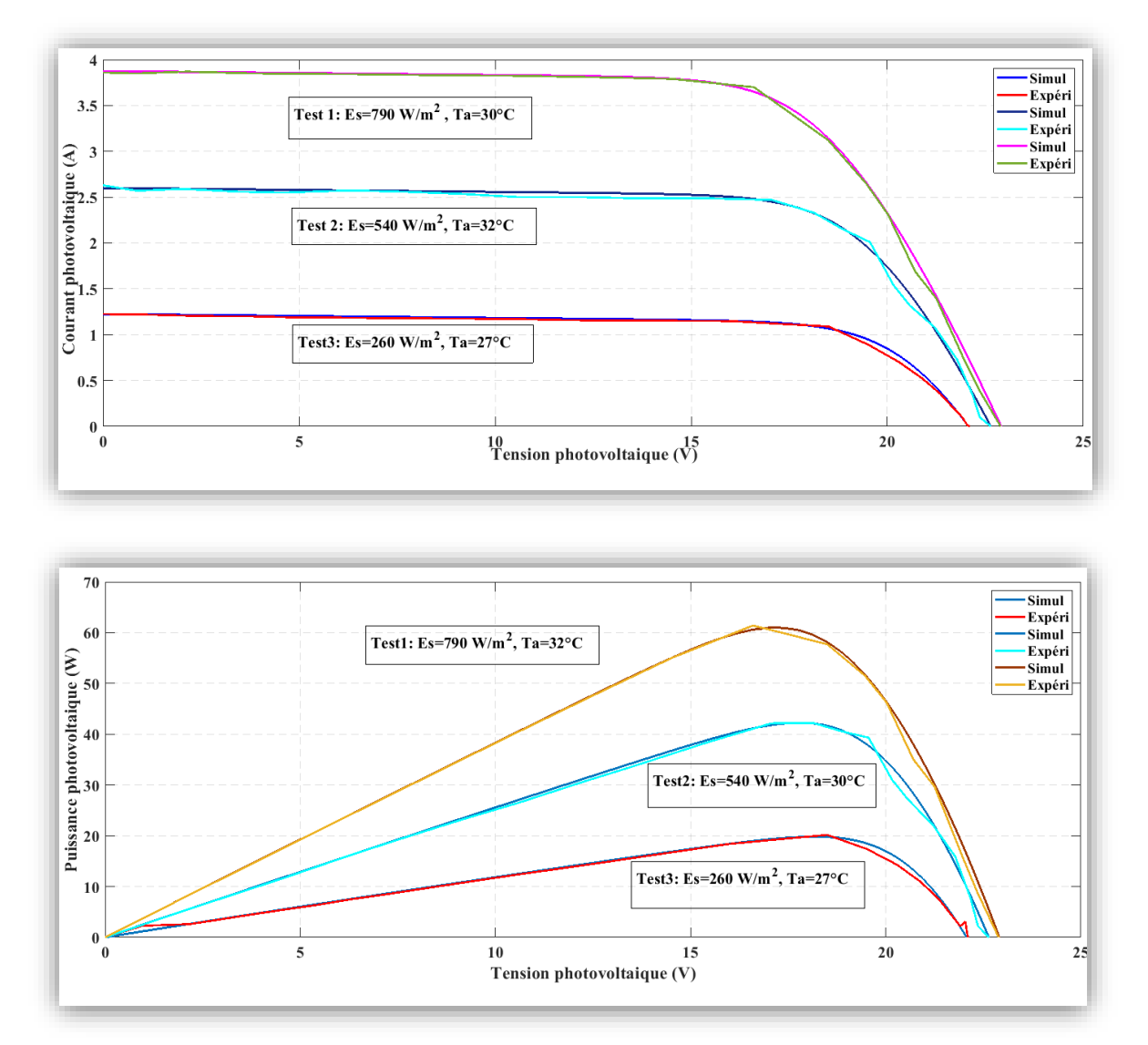

**Figure II.7 :** Comparaison du résultat expérimental et de simulation

# **Remarque :**

Nous remarquons que les courbes expérimentaux sont presque les mêmes que les courbes de simulation, pour de différentes valeurs d'irradiation solaire et de température.

# **II.6.5 Effets de l'ombrage**

L'effet de l'ombrage sur les capteurs photovoltaïques entraîne une perte de production, cette perte varie en fonction de la taille et de la densité de l'obstacle.

On peut distinguer deux types d'ombrages :

- L'ombrage partiel : c'est un ombrage qui laisse passer une partie des rayons du soleil.
- L'ombrage total : on appelle ombrage total ce qui couvre complètement le panneau photovoltaïque (couverture, branche cassée, saleté de toute nature, etc.).

Nous avons fait différents tests expérimentaux avec différentes formes d'ombrages (feuilles d'arbre, carton et sable), comme illustré dans les figures suivantes :

- Feuilles d'arbre pour simuler l'ombrage des arbres à proximité des panneaux PV.
- Carton pour simuler l'ombre d'un mur.
- Sable pour simuler la pollution quotidienne.

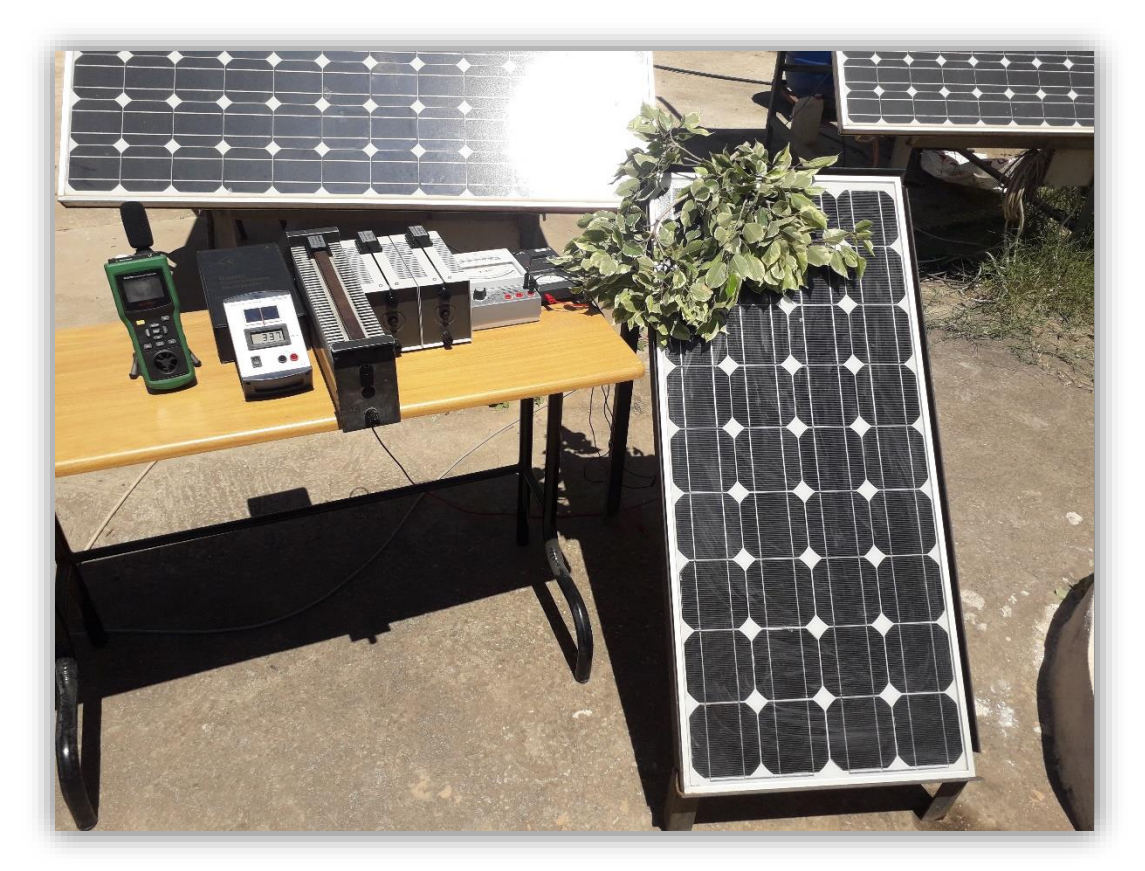

**FigureII.8 :** Test 1 d'ombrage avec des feuilles d'arbre

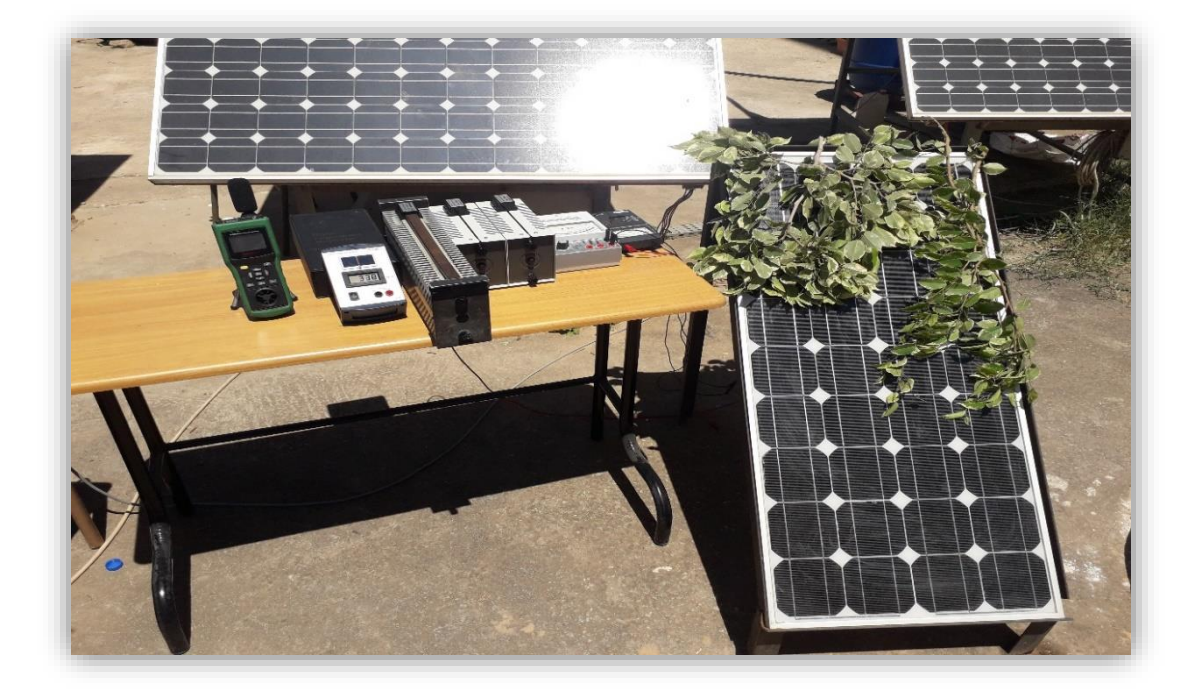

**Figure II.9 :** Test 2 d'ombrage avec les feuilles d'arbre

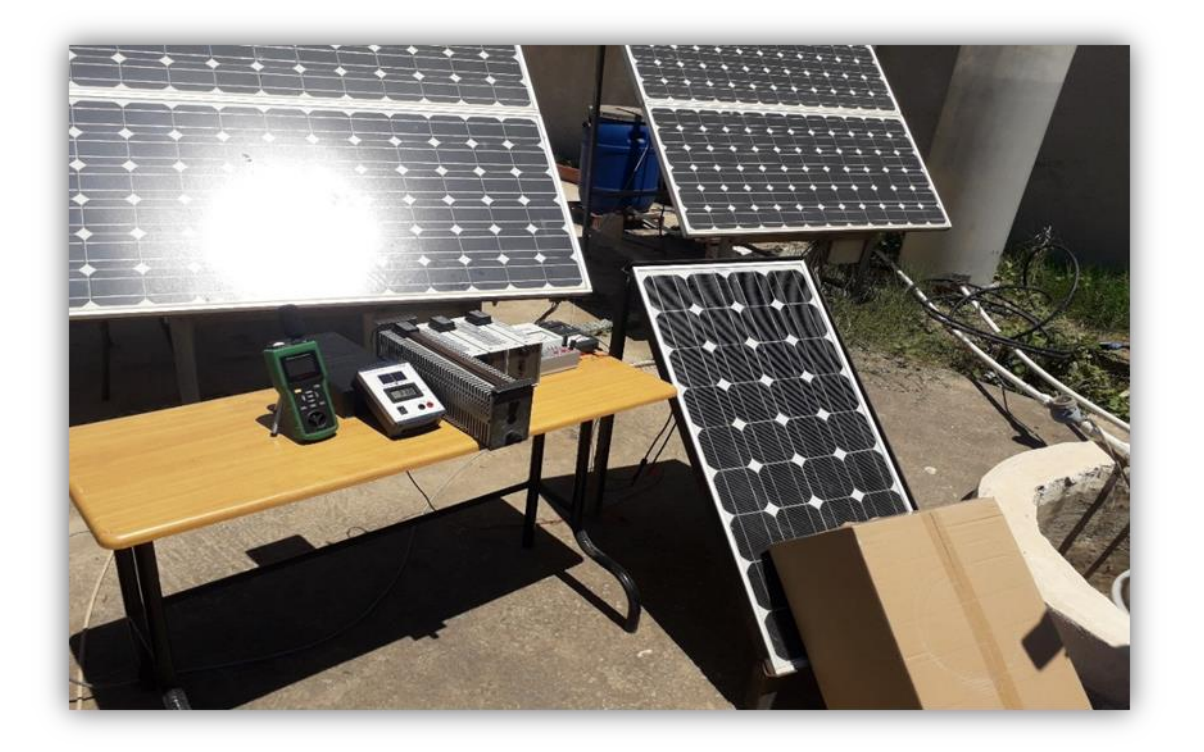

Figure II.10 **:** Test 1 d'ombrage avec du carton (ombrage de quelques cellules)

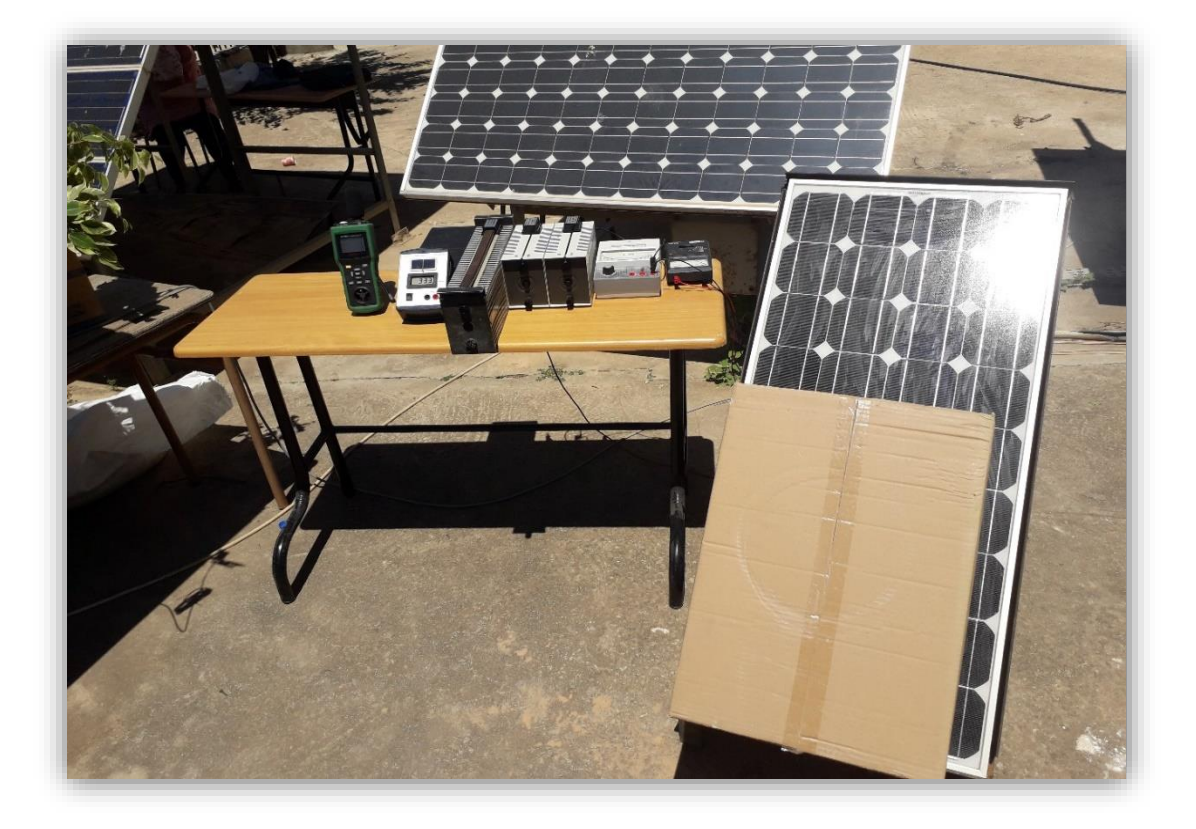

**Figure II.11 :** Test 2 d'ombrage avec du carton

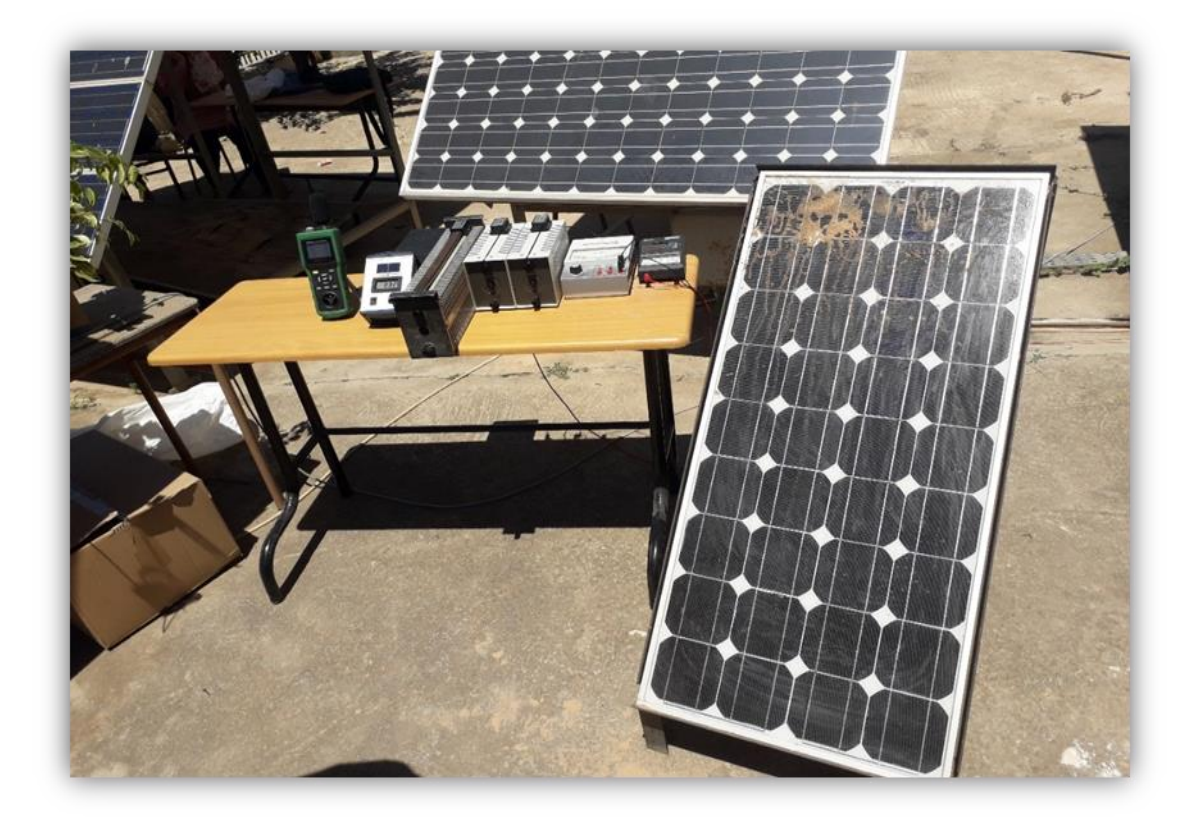

**Figure II.12 :** Test 1 d'ombrage avec du sable

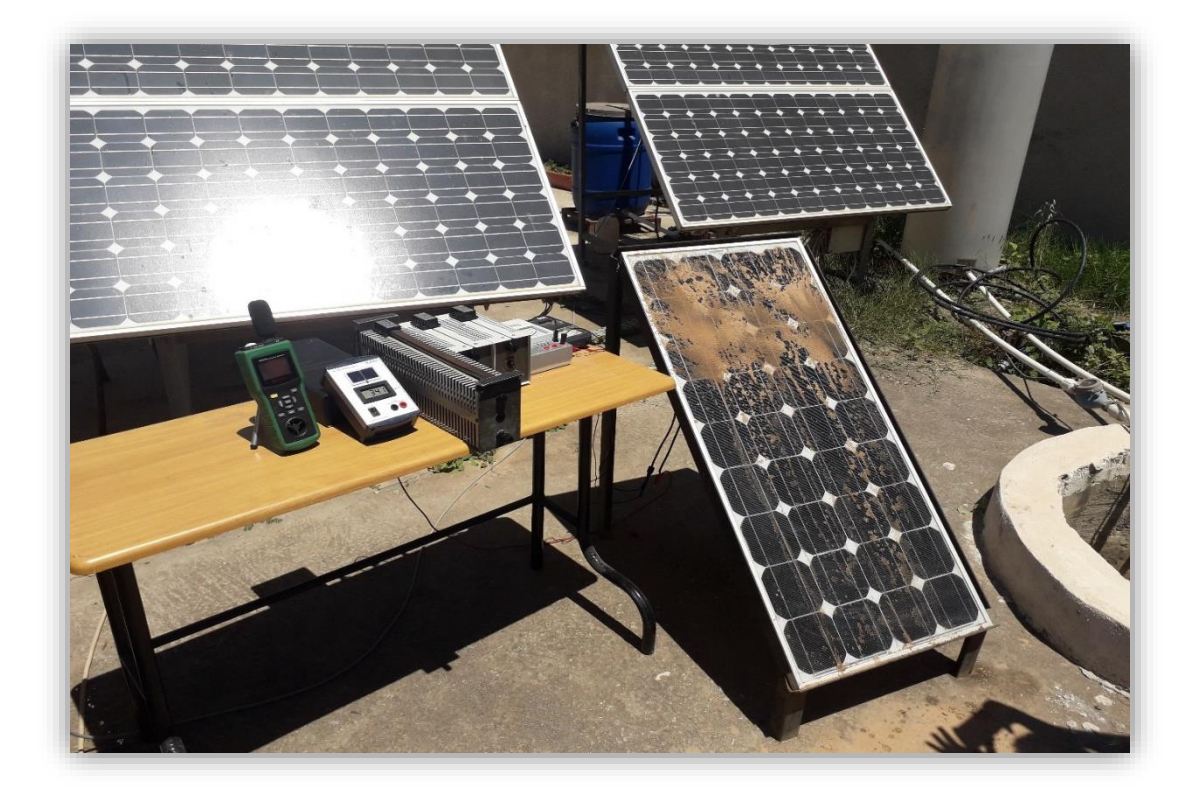

**Figure II.13 :** Test 2 d'ombrage avec du sable

Après avoir fait les mesures, les figures suivantes représentent l'effet de l'ombrage sur le courant et la puissance du panneau photovoltaïque.

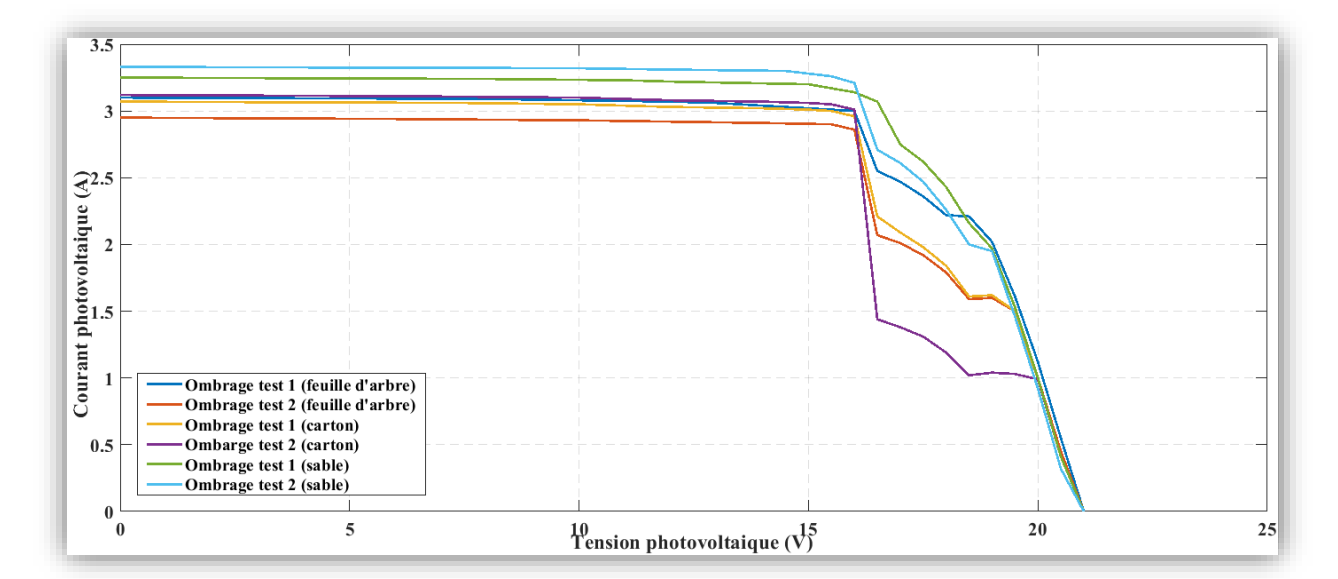

**Figure II.14 :** Effet de l'ombrage sur le courant PV

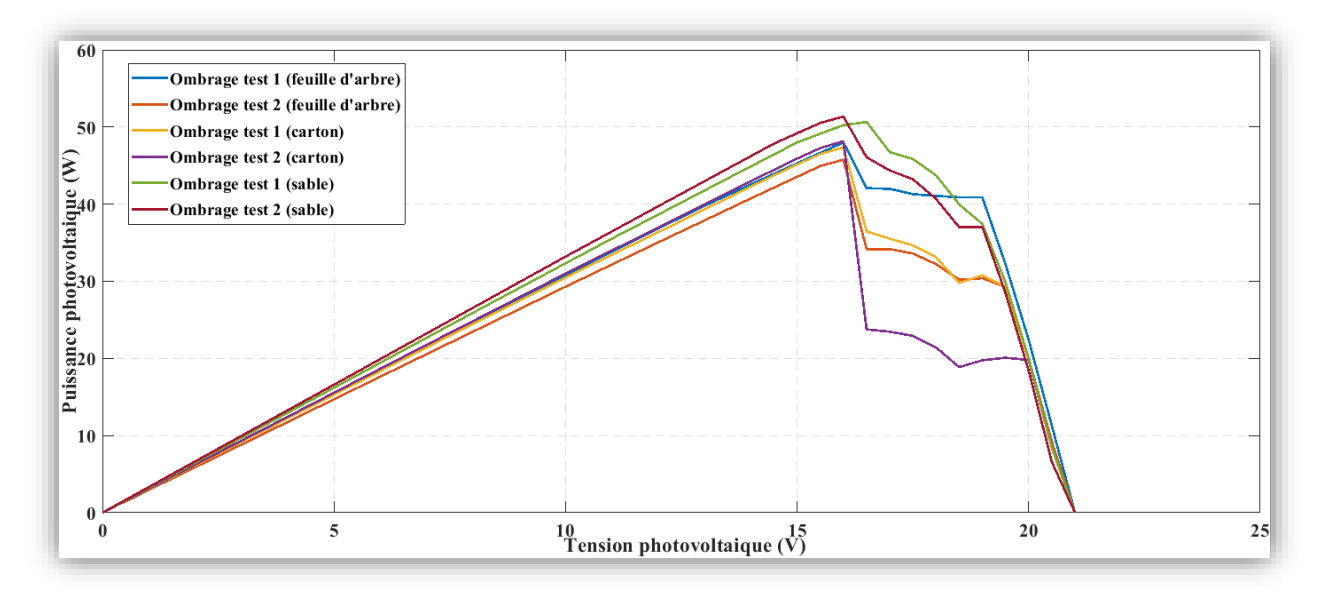

**Figure II.15 :** Effet de l'ombrage sur la puissance PV

On remarque que l'ombrage a une influence remarquable sur la puissance produite par le panneau photovoltaïque, cela signifie que l'installation et l'orientation du panneau sont très importantes, il doit être installé dans un espace non entouré des obstacles quel que soit leurs natures (bâtiment, arbre…).

Ainsi, on a constaté que l'ombrage avec les feuilles d'arbres a moins d'influence sur le courant et la puissance photovoltaïque contrairement au carton, on a enregistré une chute brusque du courant et de la puissance photovoltaïque. Ce qui nous ramène à dire que plus l'élément d'ombrage est d'une surface assez grande et de nature solide, on aura une baisse de production du courant photovoltaïque.

Donc un nettoyage périodique des panneaux photovoltaïques est nécessaire du sable accumulé sur ces derniers afin de garder la caractéristique du courant et de température sans détérioration.

#### **II.6.6 Modélisation du hacheur**

Le hacheur est un convertisseur statique continu-continu, il existe le hacheur Boost (élévateur) et Buck (abaisseur). Les équations caractérisant le fonctionnement du convertisseur DC/DC sont données comme suite :

$$
L\frac{dI_L}{dt} = \alpha E + V_{dc}(1-\alpha)
$$
\n(II.27)\n
$$
C\frac{dV_{dc}}{dt} = -i_L(1-\alpha) - \frac{V_{dc}}{R}
$$
\n(II.28)

Si  $0 < \alpha < 0.5$  le hacheur est abaisseur (Buck) Si  $\alpha \approx 0.5$  La tension d'entrée est égale à la tension de sortie. Si  $0.5 < \alpha < 1$  Le hacheur est un élévateur (Boost).

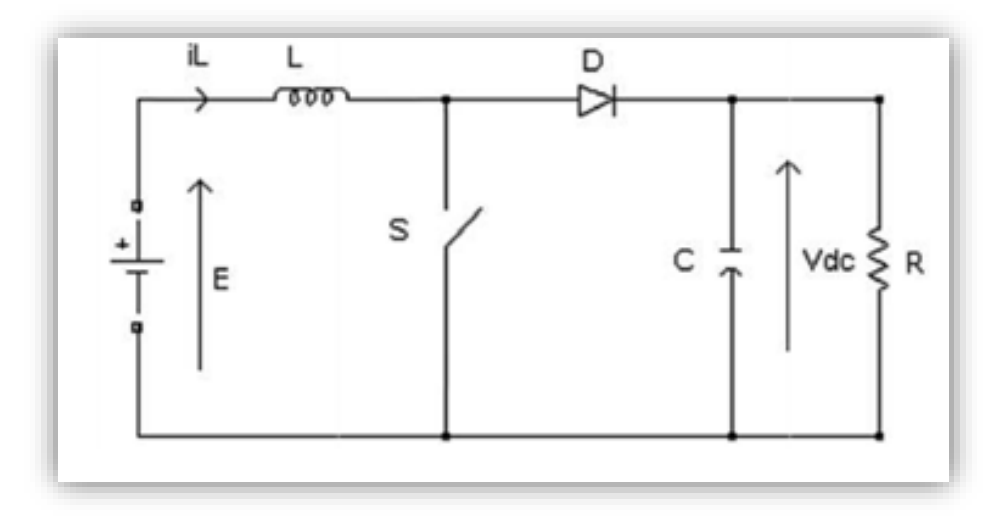

**Figure II.16 :** Schéma de hacheur

# **II.7 Modélisation de la chaine de conversion éolienne**

La modélisation de l'éolienne exige la modélisation du vent, du comportement aérodynamique des pâles, du système mécanique de transmission, et du générateur électrique. Le schéma synoptique de la chaîne éolienne est présenté sur la figure (II.17). Il s'agit d'une turbine éolienne, d'une génératrice synchrone à aimants permanents, et d'un convertisseur statique.

Ce système alimente une charge autonome par l'intermédiaire d'un dispositif d'interconnexion.

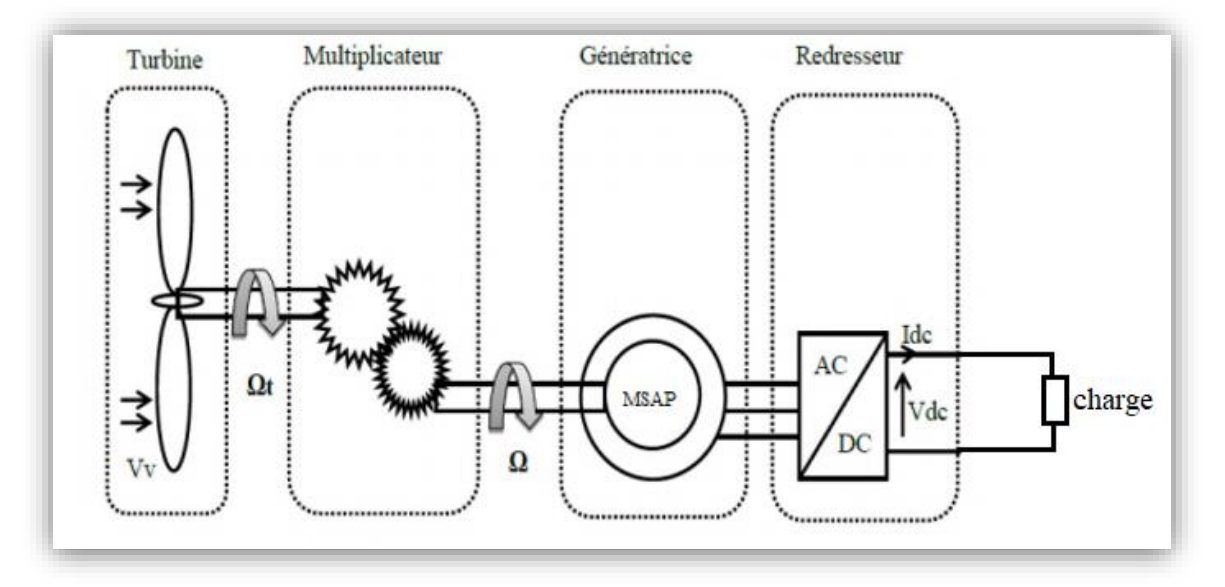

**Figure II.17 :** Schéma synoptique de la chaîne éolienne

# **II.7.1 Modélisation du vent**

La vitesse du vent est la grandeur d'entrée d'un système de conversion éolienne. Elle est souvent représentée sous forme d'une fonction scalaire temporelle :  $V_v = f(t)$ . Les vents les plus intéressants qui donnent le plus d'énergie annuelle, sont les vents réguliers qui ont une vitesse de 6 à 10m/s [13]. La puissance du vent ou puissance éolienne est définie par l'équation (II.3).

#### **II.7.2 Modélisation de la turbine**

Pour faire une simulation à la turbine, nous allons utiliser la relation du couple associé à la caractéristique  $C_p(\lambda)$ . Le couple de la turbine est alors déterminé par la relation suivante :  $T_{t} = \frac{1}{2}$  $\frac{1}{2}$ . C<sub>p</sub>. S.  $\left(\frac{V_v^3}{G.\Omega}\right)$  $G.\Omega_{\bf t}$  $(II.29)$ 

#### **Caractéristique C<sub>p</sub>**  $(\lambda)$  **de la voilure**

La courbe caractéristique de la voilure utilisée dans l'étude de ce système éolien est présentée dans la figure (II.18). La caractéristique  $C_p$  ( $\lambda$ ) qui est de forme parabolique admet un maximum  $C_{pmax}$  qui est le coefficient de puissance maximale et  $\lambda_{opt}$  est le rapport de la vitesse en bout des pales.

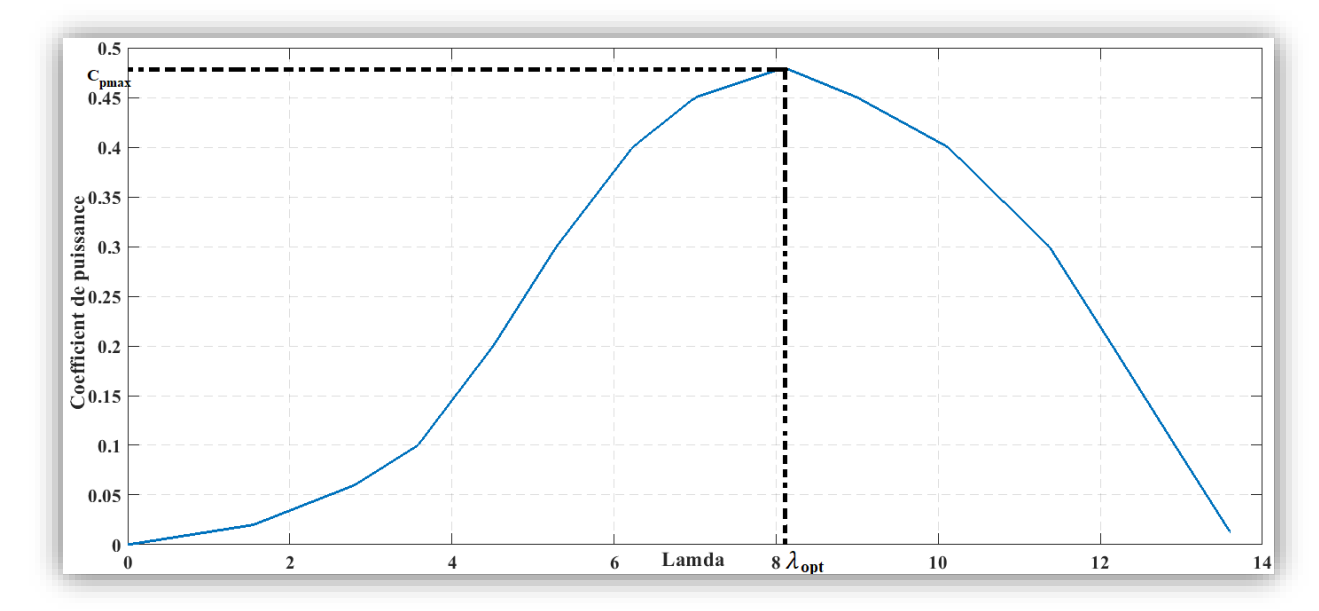

**Figure II.18 :** Caractéristique Cp  $(\lambda)$ 

#### **II.7.3 Le multiplicateur de vitesse**

Le multiplicateur de vitesse, qui est disposé entre la turbine et la génératrice, a pour objectif d'adapter la vitesse de la turbine  $\Omega_t$ , assez lente, à celle que nécessite la génératrice  $\Omega_{\rm g}$ . Il est modélisé par l'équation suivante :

$$
\Omega_{\rm t} = \frac{1}{\rm G} \cdot \Omega_{\rm g} \tag{II.30}
$$

Avec :

G : Le gain du multiplicateur

Tém : Le couple électromagnétique développé par la génératrice synchrone

 $T_t$ : Le couple développé par la turbine sous l'action du vent

## **II.7.4 Modélisation de la machine synchrone à aimants permanents**

La modélisation des générateurs synchrones est essentielle pour concevoir des systèmes de contrôle efficaces. Cela inclut la description de son comportement à l'aide de modèles mathématiques. La configuration précise des générateurs à aimants permanents est compliquée [17].

La structure générale d'une machine synchrone bipolaire à aimants permanents est présentée par la figure (II.19).

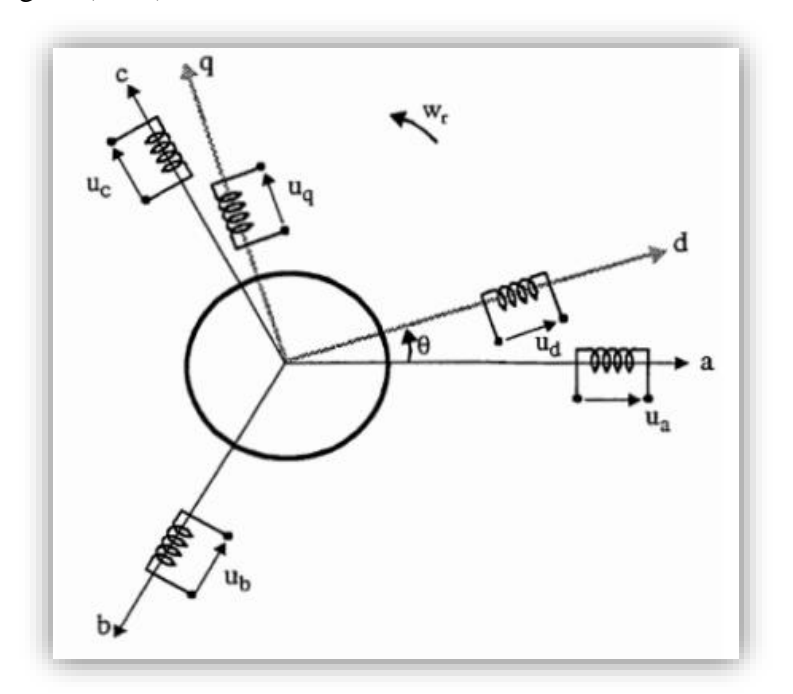

**Figure II.19 :** Représentation symbolique de la MSAP

Pour faire la modélisation et réduire la complexité du modèle de la machine synchrone à aimants permanents, on adopte certaines hypothèses simplificatrices [17] :

- La saturation du circuit magnétique, l'hystérésis et les courants de Foucault sont négligeables.
- Les résistances des enroulements ne varient pas avec la température et l'effet de peau est négligeable.
- On admet que la force magnétomotrice crée par les enroulements est sinusoïdale.

L'excitation étant faite par un aimant permanant, telle que le flux d'excitation est considéré comme constant, par ailleurs, l'aimant est considéré comme un enroulement sans résistances ni inductance propre et mutuelle, mais comme source de flux.

# **Equations électriques et magnétiques de la machine Equations électriques**

Les équations triphasées des tensions statoriques s'expriment par :

$$
\begin{bmatrix} U_a \\ U_b \\ U_c \end{bmatrix} = R_s \begin{bmatrix} i_a \\ i_b \\ i_c \end{bmatrix} + \frac{d}{dt} \begin{bmatrix} \Psi_a \\ \Psi_b \\ \Psi_c \end{bmatrix}
$$
\n(II.31)

#### **Chapitre II : Modélisation du système hybride étudié**

 $U_a$ ,  $U_b$ ,  $U_c$ : Les tentions des phases statoriques.

 $R_s$ : La résistance statorique.

 $i_a$ ,  $i_b$ ,  $i_c$ : Les courants des phases statoriques.

 $\Psi_a$ ,  $\Psi_b$ ,  $\Psi_c$ : Les flux totaux statoriques.

# **Equations magnétiques**

$$
\begin{bmatrix}\n\Psi_a \\
\Psi_b \\
\Psi_c\n\end{bmatrix} = [L_{ss}] \begin{bmatrix}\ni_a \\
i_b \\
i_c\n\end{bmatrix} + \begin{bmatrix}\n\Psi_{af} \\
\Psi_b f \\
\Psi_c f\n\end{bmatrix}
$$
\n(II.32)\n
$$
\begin{bmatrix}\n\Psi_a f \\
\Psi_b f \\
\Psi_b f \\
\hline\n\cos\left(\theta - \frac{2\pi}{3}\right) \\
\cos\left(\theta + \frac{2\pi}{3}\right)\n\end{bmatrix}
$$
\n(II.33)

 $\Psi_f$  : L'amplitude du flux produit par les aimants permanents.

Dans le cas général, c'est-à-dire, les machines à pôles saillants (sans amortisseurs), la matrice  $[L_{ss}]$  Se compose de termes variables et de termes constants. Elle peut s'écrire comme suit :

$$
[L_{ss}] = [L_{s0}] + [L_{sv}]
$$
  

$$
[L_{s0} \quad M_{so} \quad M_{so}]
$$
  
(II.34)

$$
[L_{s0}] = \begin{bmatrix} L_{s0} & M_{s0} & M_{s0} \\ M_{s0} & L_{s0} & M_{s0} \\ M_{s0} & M_{s0} & L_{s0} \end{bmatrix} \tag{II.35}
$$

Et

$$
[L_{sv}] = L_{sv} \begin{bmatrix} \cos(2\theta_e) & \cos(2\theta_e - \frac{2\pi}{3}) & \cos(2\theta_e + \frac{2\pi}{3}) \\ \cos(2\theta_e - \frac{2\pi}{3}) & \cos(2\theta_e + \frac{2\pi}{3}) & \cos(2\theta_e) \\ \cos(2\theta_e + \frac{2\pi}{3}) & \cos(2\theta_e) & \cos(2\theta_e - \frac{2\pi}{3}) \end{bmatrix}
$$
(II.36)

Où  $L_{s0}$ ,  $L_{sv}$  et  $M_{s0}$  sont les inductances propres et mutuelles respectivement. Elles sont constantes.

#### **Transformation de Park**

Afin de modéliser les machines triphasées, la transformation de Park est couramment utilisée pour obtenir l'expression des variables dans un repère tournant d-q. Cette transformation rend les équations dynamiques des machines à courant alternatif plus simples, ce qui facilite leur étude et leur analyse. Cette méthode se décompose en deux étapes :

- 1. Transformation Triphasée-Diphasée (dans un repère fixe) (Concordia).
- 2. Transformation Repère fixe-Repère tournant (Park) [17].

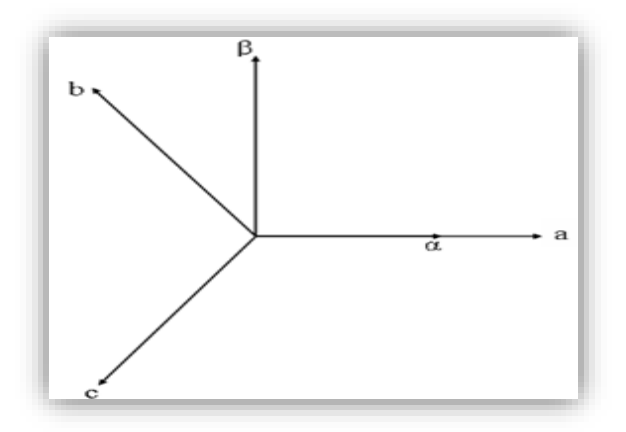

**Figure II.20 :** Transformation triphasé à diphasé (Transformation de Concordia)

# **Application de la première transformation (Concordia T32) :**

$$
\begin{bmatrix}\nX_{\alpha} \\
X_{\beta}\n\end{bmatrix} = T_{32}^t\n\begin{bmatrix}\nX_a \\
X_b \\
X_c\n\end{bmatrix}
$$
\n(II.37)\n  
\n
$$
T_{32} = \sqrt{\frac{2}{3}}\begin{bmatrix}\n1 & 0 \\
\frac{-1}{2} & \frac{\sqrt{3}}{2} \\
-\frac{1}{2} & \frac{-\sqrt{3}}{2}\n\end{bmatrix}
$$
\n(II.38)

La transformation de Concordia présente les propriétés suivantes :

- Elle est orthogonale.

- Elle est normée et conserve donc la puissance.

Donc :

$$
[X_{abc}] = [T_{32}] [X_{\alpha\beta 0}]
$$
 (II.39)  
Où X peut être une variable réelle comme la tension, le courant et le flux, on obtient :

$$
\begin{bmatrix} U_{\alpha} \\ U_{\beta} \end{bmatrix} = R_S \begin{bmatrix} i_{\alpha} \\ i_{\beta} \end{bmatrix} + \frac{d}{dt} \begin{bmatrix} \Psi_{\alpha} \\ \Psi_{\beta} \end{bmatrix}
$$
 (II.40)

#### ÷ **Transformation Repère fixe-Repère tournant (Park)**

La méthode consiste à transformer le système d'enroulements triphasée statoriques d'axes (a, b, c) en un système de deux enroulements biphasés sur les axes (d, q), en raison de la possibilité de créer une même force magnétomotrice différemment par des systèmes de courants diphasés ou triphasés. Le passage vers Park est donné par une matrice de rotation p  $(\theta)$ . L'application de la transformation de Park P au système d'équations (II.39) donne :

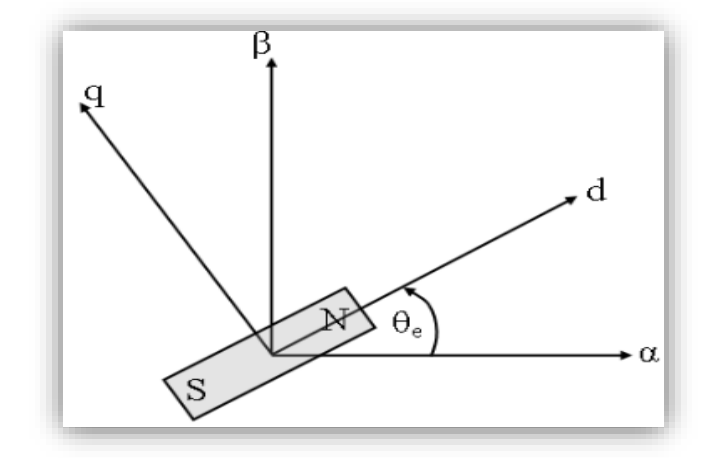

**Figure II.21 : Transformation de Park** 

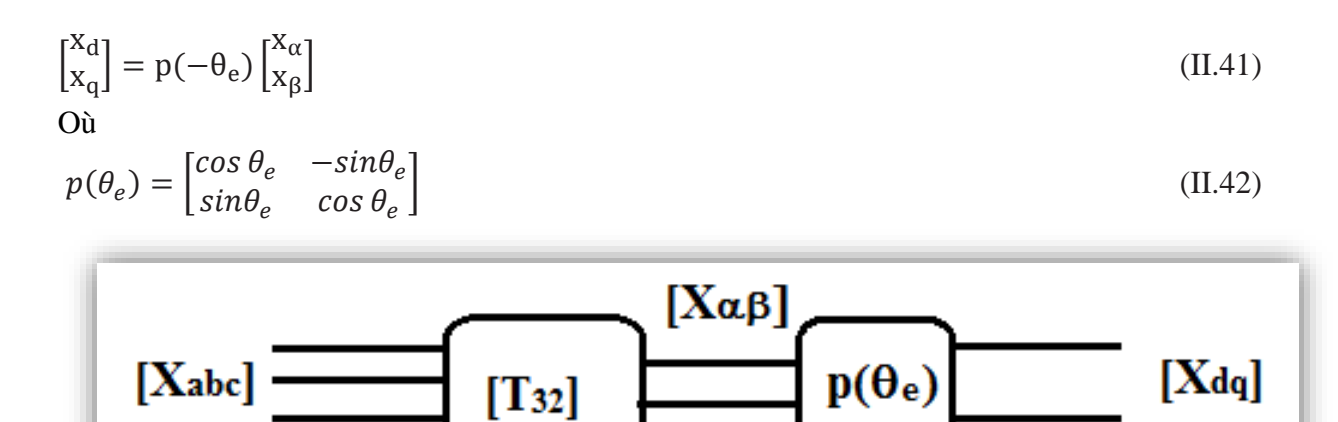

**Figure II.22 :** Passage des composantes triphasées aux composantes de Park

$$
\begin{bmatrix} \mathbf{U}_d \\ \mathbf{U}_q \end{bmatrix} = \mathbf{R}_S \begin{bmatrix} \mathbf{i}_d \\ \mathbf{i}_q \end{bmatrix} + \frac{d}{dt} \begin{bmatrix} \Psi_d \\ \Psi_q \end{bmatrix} + \omega_e \begin{bmatrix} \Psi_d \\ \Psi_q \end{bmatrix}
$$
(II.43)

Dans les machines synchrones à répartition sinusoïdale des conducteurs,  $\Psi_d$  et  $\Psi_q$  sont des fonctions linéaires des courants  $i_d$   $et$   $i_q$  :

$$
\begin{cases}\n\Psi_d = L_d i_d + \Psi_f \\
\Psi_q = L_q i_q\n\end{cases}
$$
\n(II.44)

De l'équation (II.43) et de l'équation (II.41), l'équation suivante est obtenue :

$$
\begin{bmatrix} \mathbf{U}_d \\ \mathbf{U}_q \end{bmatrix} = \begin{bmatrix} R_S + pL_d & \omega L_q \\ -\omega L_d & R_S + pL_q \end{bmatrix} \begin{bmatrix} \mathbf{i}_d \\ \mathbf{i}_q \end{bmatrix} + \begin{bmatrix} 0 \\ \omega \Psi_f \end{bmatrix}
$$
(II.45)

## **II.7.5 Modélisation du redresseur**

Un redresseur, également appelé convertisseur alternatif-continu est un convertisseur destiné à alimenter une charge de type continu, qu'elle soit inductive ou capacitive à partir d'une source alternative. Son schéma est le suivant :

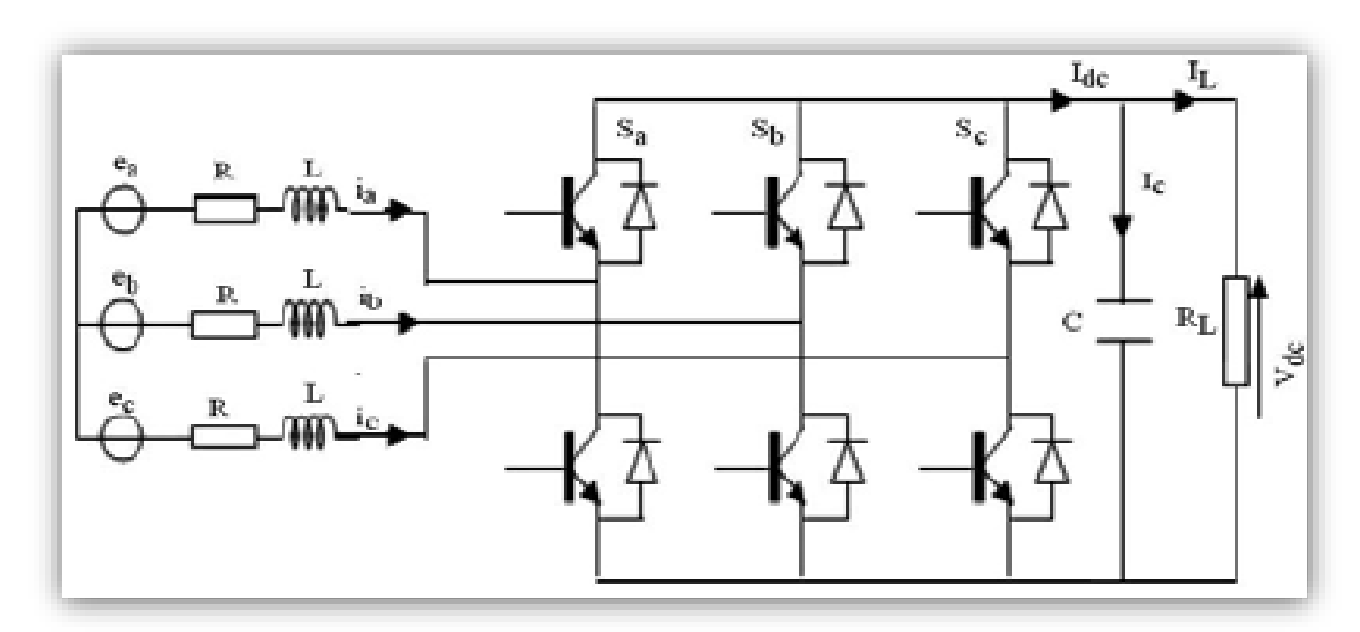

**Figure II.23 :** Schéma du redresseur MLI

La matrice de connexion du redresseur est donnée par l'équation matricielle suivante :

$$
\begin{bmatrix}\nV_a \\
V_b \\
V_c\n\end{bmatrix} = \frac{v_{dc}}{3} \begin{bmatrix}\n-2 & 1 & 1 \\
1 & -2 & 1 \\
1 & 1 & -2\n\end{bmatrix} \begin{bmatrix}\nS_a \\
S_b \\
S_c\n\end{bmatrix}
$$
\n(II.46)\n  
\n
$$
I_{dc} = S_a \cdot i_a + S_b \cdot i_b + S_c \cdot i_c
$$
\n(II.47)

Avec :

 $V_a$ ,  $V_b$  *et*  $V_c$ : Tensions de références

 $V_{dc}$ : Tension redressée

 $I_{dc}$ : Courant modulé par le redresseur

 $S_a$ ,  $S_b$  et  $S_c$ : Fonctions logiques correspondant à l'état de l'interrupteur

# **II.7.6 Modélisation du bus continu**

L'évolution de la tension du bus continu est obtenue à partir de l'intégration du courant capacitif absorbé par le condensateur, elle est écrite alors comme suit :

$$
I_c = C \frac{dVdc}{dt}
$$
 (II.48)

Avec le courant qui traverse le condensateur

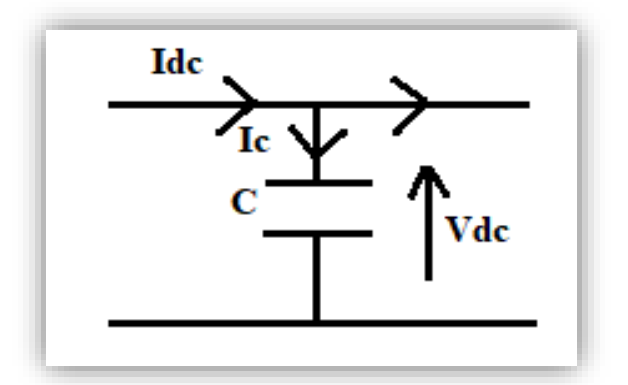

**Figure II.24 :** Le bus continu  $V_{dc}$ 

# **II.8 Modélisation de l'onduleur**

La charge étant alimentée en courant alternatif, un onduleur est donc présent entre le bus continu et la charge. Il existe diverses équations pour définir le rendement d'un onduleur en fonction de la puissance délivrée. L'onduleur est considéré comme un dispositif de transformation en énergie alternative, d'une énergie de type continu provenant soit du système de stockage, soit directement de la source hybride [9].

# **II.9 Modélisation de la batterie**

Il existe plusieurs modèles de batterie plomb acide, et leur mise en œuvre n'est pas aisée du fait de la prise en compte de plusieurs paramètres. Suivant les applications et les contraintes auxquelles elles sont soumises, les batteries réagissent différemment, et donc nous ne trouvons pas de modèle unique qui soit exact dans toutes les circonstances [13].

Le modèle utilisé dans cette étude est basé sur le schéma de la figure (II.25), définit la tension aux bornes de l'accumulation en fonction de quelques paramètres, tels que le courant imposé, son état de décharge et sa température.

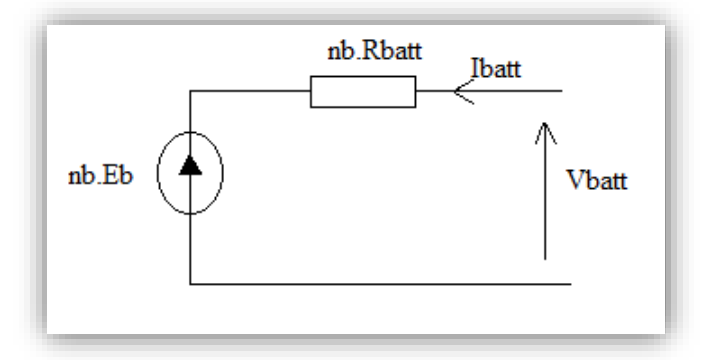

**Figure II.25 :** Modèle CIEMAT de la batterie

Ce modèle tient compte du rendement faradique en charge pour calculer l'évolution de son état charge, tout en intégrant la phase dégazage (dégagement d'hydrogène) qui est un phénomène propre aux batteries au plomb, provoquant une importante élévation de la tension en fin de charge [18].

# **Chapitre II : Modélisation du système hybride étudié**

Ce modèle de batterie est modélisé par les équations suivantes :

$$
V_{batt} = n_b E_b \pm n_b R_{batt} I_{batt}
$$
\n
$$
\text{Où :} \tag{II.49}
$$

 $V_{\text{hatt}}$ : La tension de la batterie

 $I_{batt}$ : Le courant de la batterie

 $E_h$ : La F.E.M d'une cellule de la batterie

R<sub>hatt</sub> : La résistance interne de la batterie

$$
C_{batt} = \frac{1.67 \times C_{10}}{10 + 0.67 \times \left(\frac{l_{battmoy, déch}}{l_{10}}\right)^{0.9}} \times (1 + 0.005 \Delta T)
$$
 (II.50)

Avec :

 $I_{10}$ : Le courant nominal de la batterie [A] donné par le constructeur

 $C_{10}$ : La capacité nominale de la batterie en [Ah] en régime de décharge à courant constant durant 10 heures, elle est donnée par le constructeur et elle est telle que :

$$
C_{10} = 10. I_{10} \tag{II.51}
$$

∆ : L'échauffement de la batterie par rapport à la température ambiante 25°C. Il est supposé identique pour tous les éléments de la batterie.

$$
EDC = 1 - \left(\frac{Q_d}{C_{batt}}\right) \tag{II.52}
$$

Tel que :

 $Q_d$ : La quantité de charge manquante à la batterie, donnée par :  $Q_d = I_{batt} \cdot t$  (II.52) Et :

 $t$ : La durée de fonctionnement de la batterie avec un courant  $I_{batt}$ 

# **II.10 Conclusion**

Ce chapitre, a été consacré pour la modélisation de chaque composant de la chaîne de conversion hybride, elle a été faite à partir des modèles mathématiques existants dans la littérature. Cette modélisation est une étape nécessaire pour introduire le nombre de modèles et évaluer les caractéristiques de chaque composant de l'installation.

Nous avons élaboré les caractéristiques de chaque composant (le panneau PV, l'éolienne), pour exploiter la puissance fournie par ces sources. Nous avons parlé des effets de l'ombrage surtout pour l'installation photovoltaïque, car il engendre des pertes de production. La gestion du système hybride étudié sera présentée dans le prochain chapitre.

# **III. Chapitre III : Gestion du système hybride (photovoltaïque/éolien) avec batteries**

# **III.1 Introduction**

Après avoir modélisé tous les composants du système hybride, afin de bien gérer le flux d'énergie entre ses composants une gestion sera appliquée. Dans ce chapitre, on présentera l'organigramme de gestion et les différents modes possibles ainsi une explication de déroulement de cette gestion proposée. Enfin, une simulation sous Matlab/Simulink du système étudié est réalisée.

# **III.2Gestion d'énergie entre les différents composants du système**

Une gestion est importante pour gérer le flux de puissance entre les composants du système, un algorithme de gestion qui permet de superviser le système hybride. Le système hybride constitué d'une chaine photovoltaïque et une chaine éolienne alimentant une charge variable. Le surplus d'énergie sert à charger les batteries qui constituent le système de stockage. L'énergie emmagasinée dans les batteries va servir à compenser le manque au niveau de la charge, dans le cas où l'énergie produite par la source photovoltaïque et éolienne ne satisfait pas cette dernière.

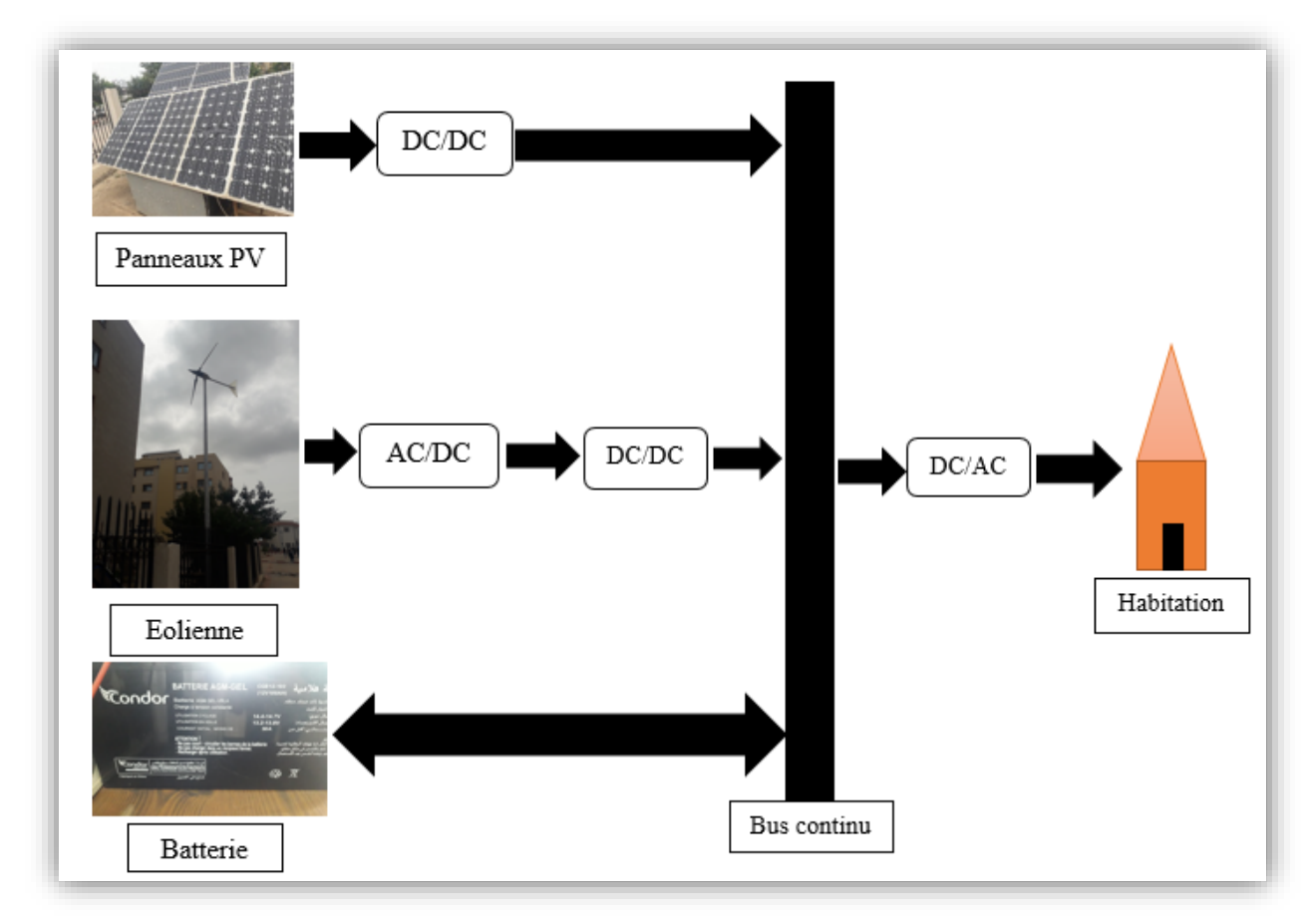

**Figure III.1 :** Représentation du système hybride avec stockage

# **III.2.1 Les différents modes possibles**

Il y a six modes différents :

# **Mode 1**

Si la puissance hybride égale à la puissance demandée par la charge. Dans ce cas, les batteries sont déconnectées et la charge est alimentée.

## **Mode 2**

Si la puissance hybride est supérieure à la puissance de charge, et si le  $EDC > EDC$  max (les batterie complètement chargées), la charge sera alimentée et le surplus de puissance est dirigé vers une charge dérivative, et la batterie est déconnectée de la charge.

## **Mode 3**

Si la puissance hybride est supérieure à la puissance de charge, si le EDC < EDC max dans ce cas, on alimente la charge et le surplus sert à charger les batteries.

## **Mode 4**

Si la puissance hybride est inférieure à la puissance de la charge, et si le EDC > EDC min (batteries chargées) donc le manque de puissance est compensé par les batteries.

## **Mode 5**

Si la puissance hybride est inférieure à la puissance de la charge, et si le EDC < EDC min dans ce cas, la charge est déconnectée et on charge les batteries avec la puissance hybride générée.

## **Mode 6**

Dans ce cas, la puissance de charge est nulle, la puissance hybride produite est supérieure à 0, EDC<sub>batt</sub>≥EDC max (batteries chargées) donc la charge et les batteries sont déconnectées.

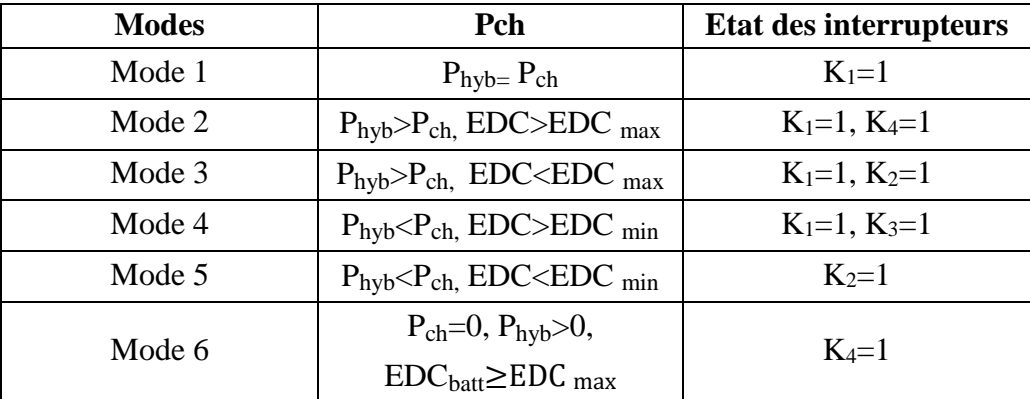

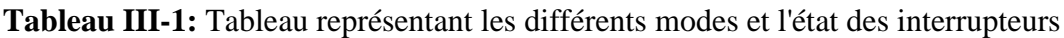

#### **III.2.2 Déroulement du programme de gestion**

Tout d'abord, nous comparons la puissance hybride générée par les deux sources (PVéolien) par rapport à la puissance de charge, si elles sont égales donc, la charge est alimentée. Si ce n'est pas le cas, en vérifiant si la puissance produite est supérieure à celle de charge et le EDC de la batterie est supérieur ou égale au  $EDC<sub>max</sub> = 90%$ , dans ce cas, on alimente la charge, la batterie est déconnectée, pour éviter la surcharge et injecter le surplus d'énergie à une charge dérivative.

Si la puissance conçue est inférieure à la puissance de charge, cette fois-ci, on contrôle si le EDC min de la batterie est supérieur à 30%, il y aura une compensation pour satisfaire la charge, si non, déconnecter la charge et charger la batterie avec la puissance générée par les sources. Si la puissance de charge est nulle et la batterie est chargée, donc, la puissance hybride produite est injectée à la charge dérivative.

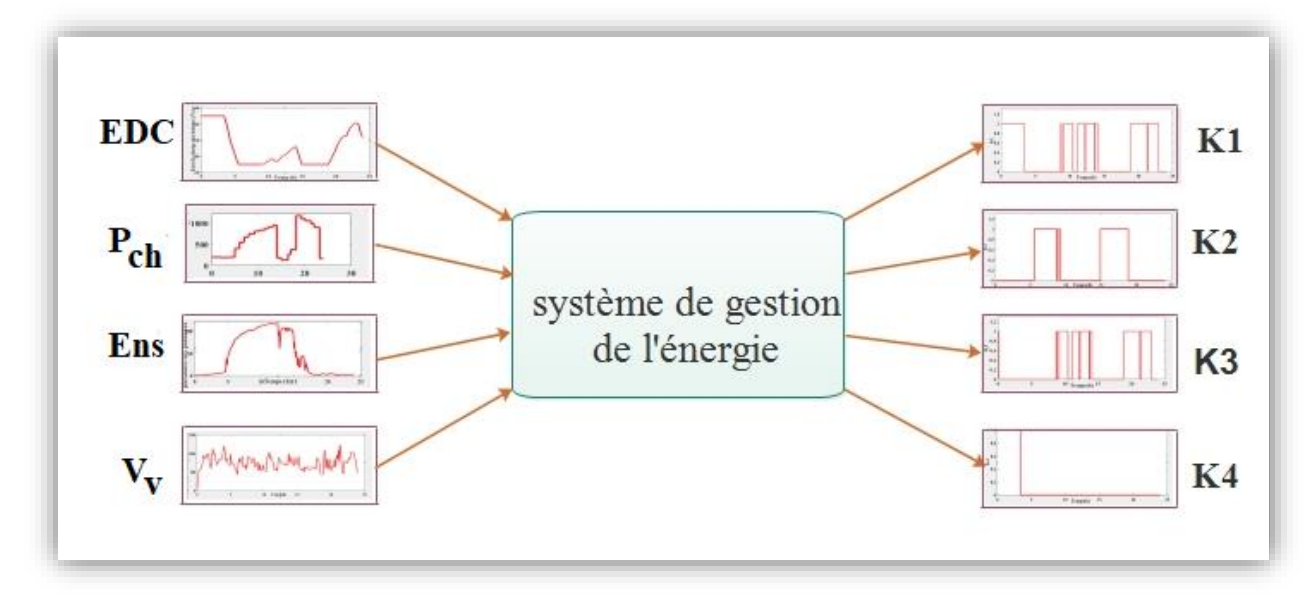

**Figure III.2 :** Les entrées et sorties de la gestion du système hybride

# **III.2.3 Un organigramme de gestion est proposé pour examiner l'échange d'énergie entre les éléments du système**

La figure (III.3) présente l'organigramme de gestion, il explique l'échange d'énergie entre les composants du système, avec les différents modes possibles.

**Chapitre III : Gestion du système hybride (photovoltaïque/éolien) avec batteries**

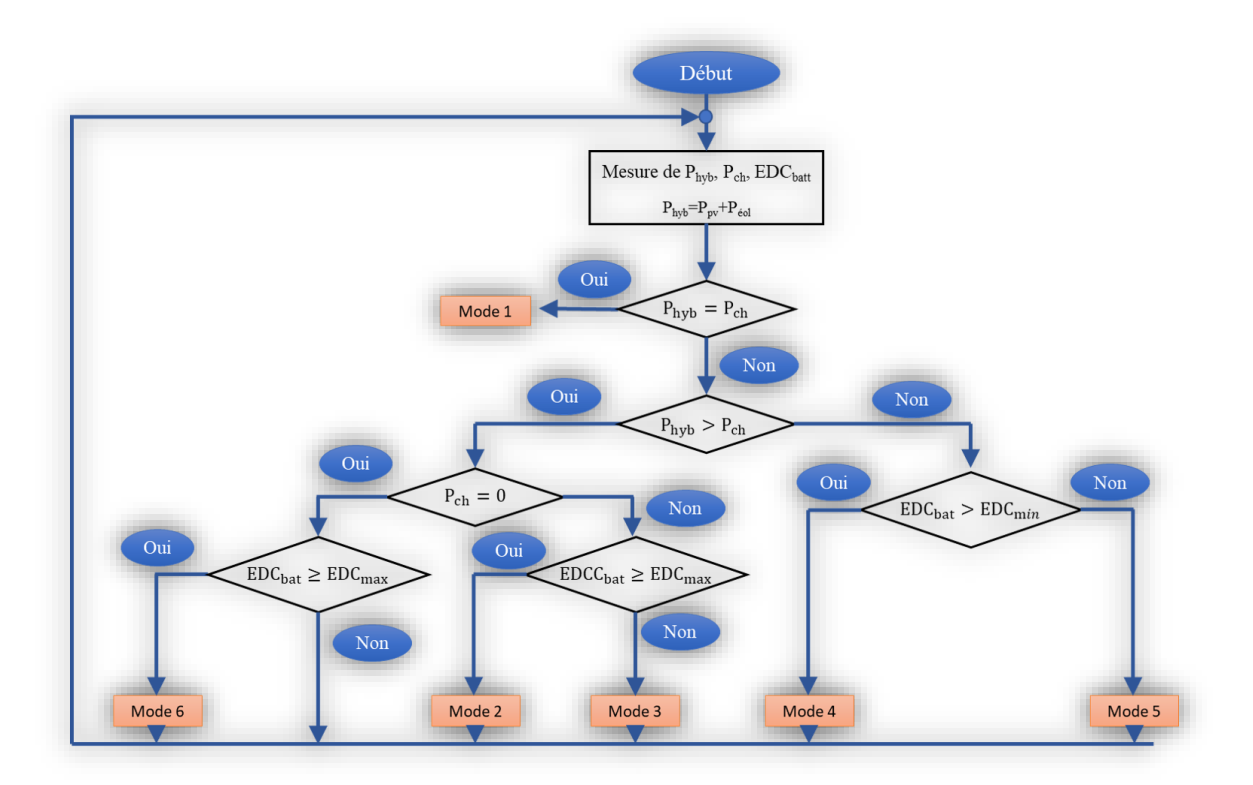

**Figure III.3 :** Organigramme de gestion de puissance

# **III.3 Simulation et interprétation des résultats**

Les résultats de simulation sont obtenus en utilisant un profil mesuré d'ensoleillement et de température, de vitesses du vent et un profil de charge. Les caractéristiques suivantes sont acquises par la modélisation et la simulation sous Matlab/Simulink.

On a utilisé 12 panneaux photovoltaïques de 80 Wc, 6 chaines de 2 panneaux en série et une éolienne de 1 kW. Pour les batteries on a utilisé 2 batteries de 12V, de 2 chaines d'une (1) batterie en série. On propose le schéma suivant :

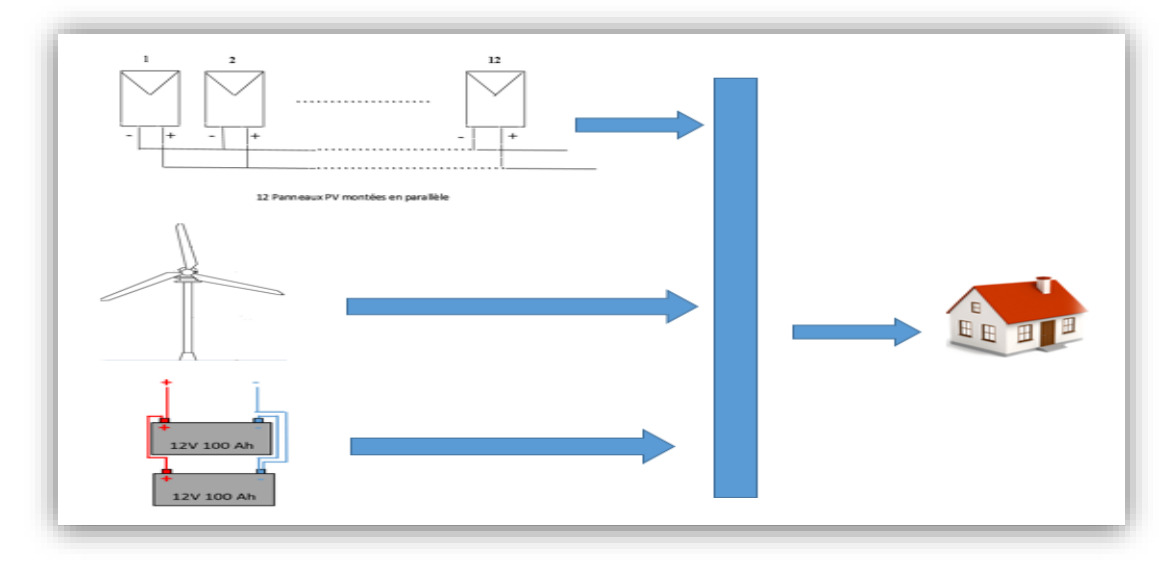

**Figure III.4:** schéma proposé du système étudié

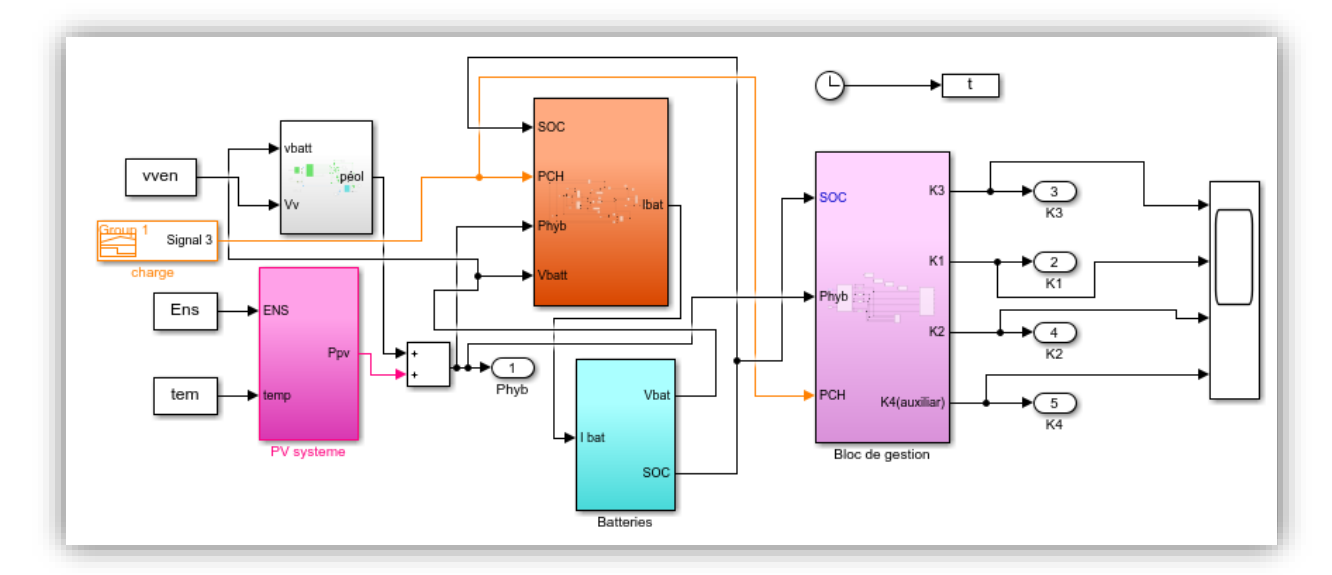

**Figure III.5 :** Schéma bloc de simulation

# **III.3.1 Profil de charge durant une journée**

La figure (III.6) représente le profil de la charge appliqué dans cette étude qui est une charge variable.

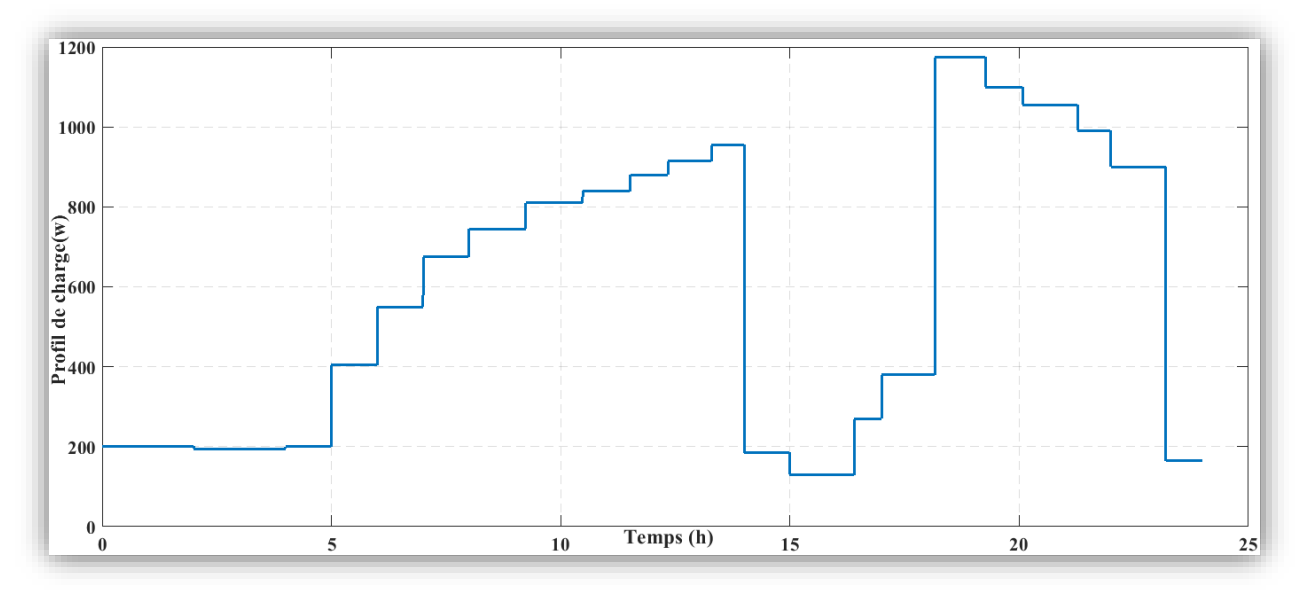

**Figure III.6 :** Profil de charge durant une journée

# **III.3.2 Profil d'ensoleillement, de la température et la vitesse du vent**

Les figures (III.7), (III.8) et (III.9) représentent respectivement l'ensoleillement, le profil de la température ainsi la vitesse du vent utilisés dans cette étude en fonction du temps.

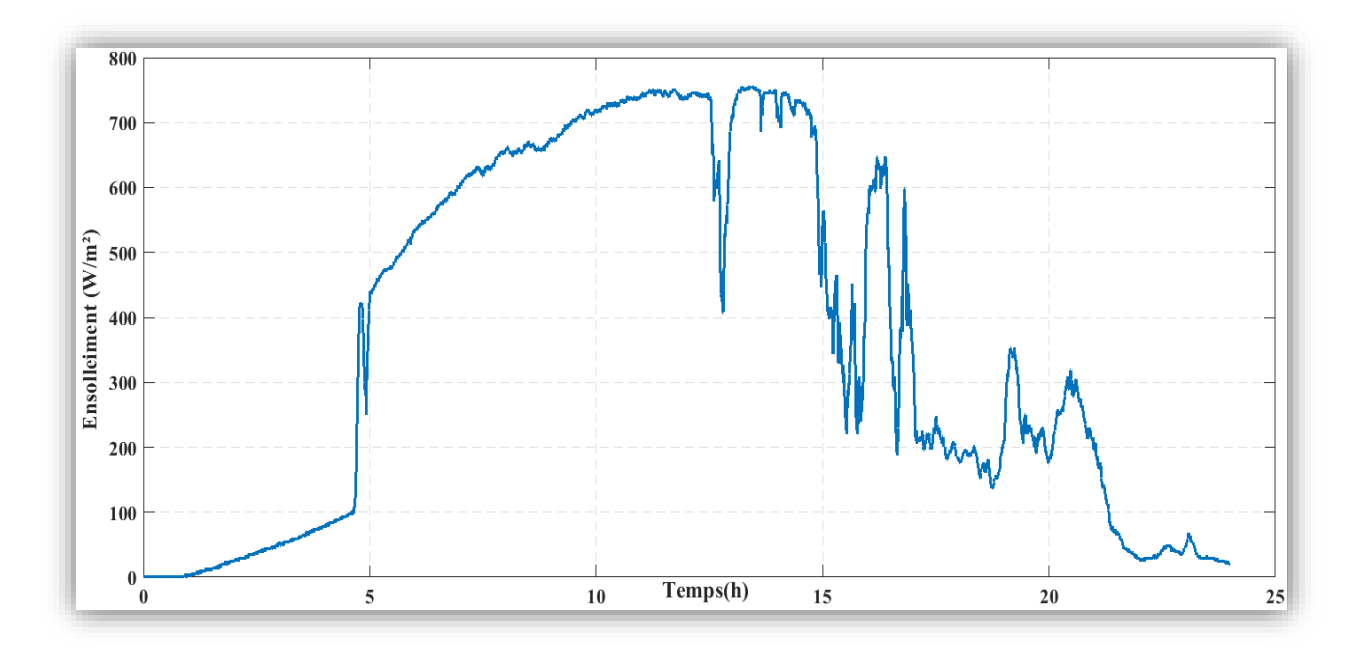

**Figure III.7 :** Profil d'ensoleillement mesuré le 24/02/2021

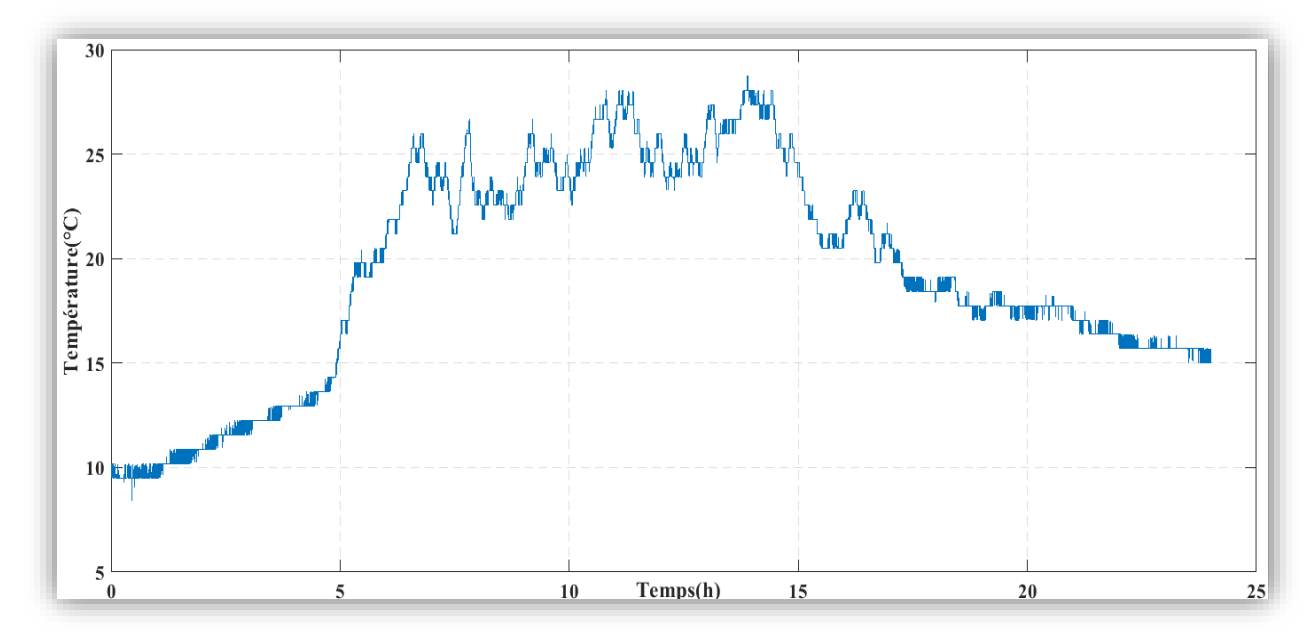

**Figure III.8 :** profil de température mesuré le 24/02/2021

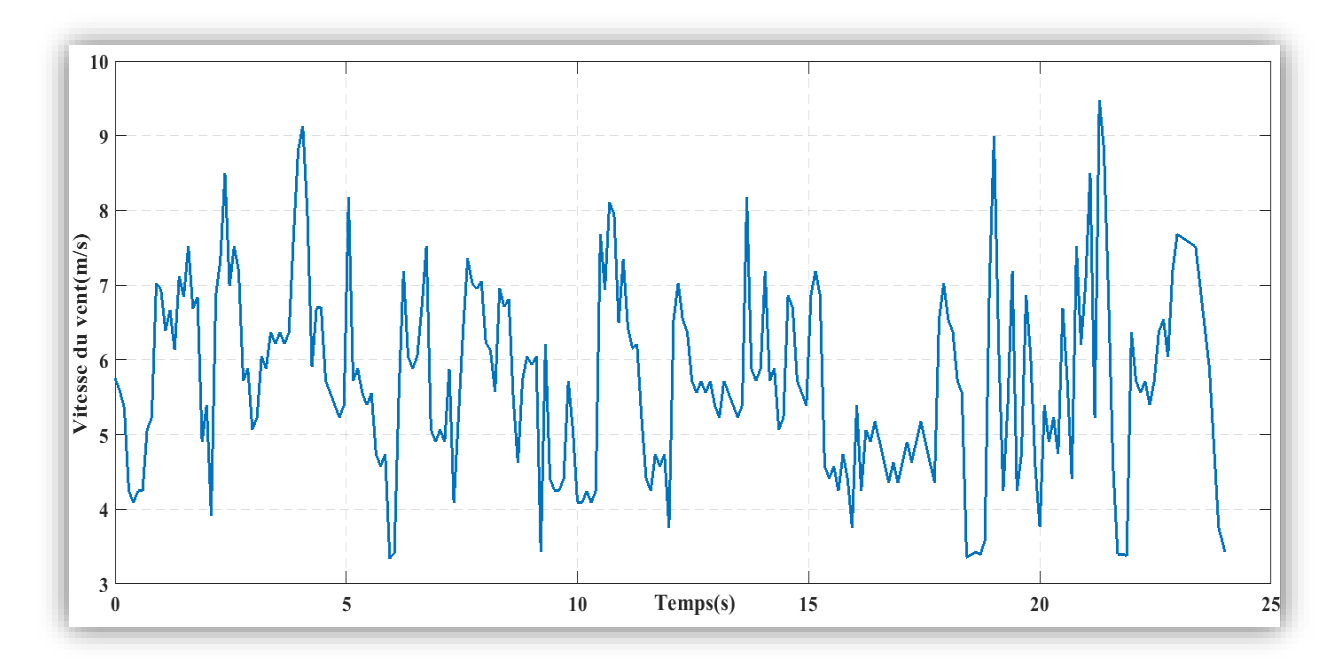

**Figure III.9 :** Profil de la vitesse du vent mesuré le 24/02/2021

# **III.3.3 La puissance de la turbine et son couple**

Les figures (III.10) et (III.11) représentent la puissance de la turbine et le couple en fonction du temps.

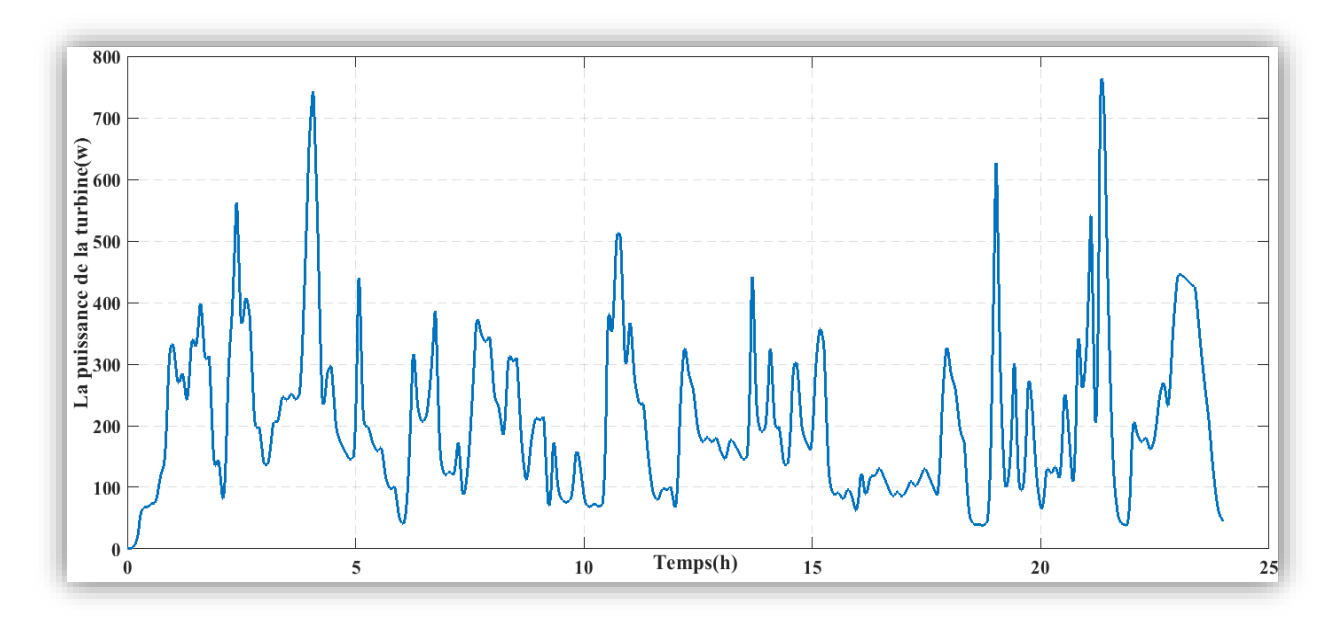

**Figure III.10 :** La puissance de la turbine

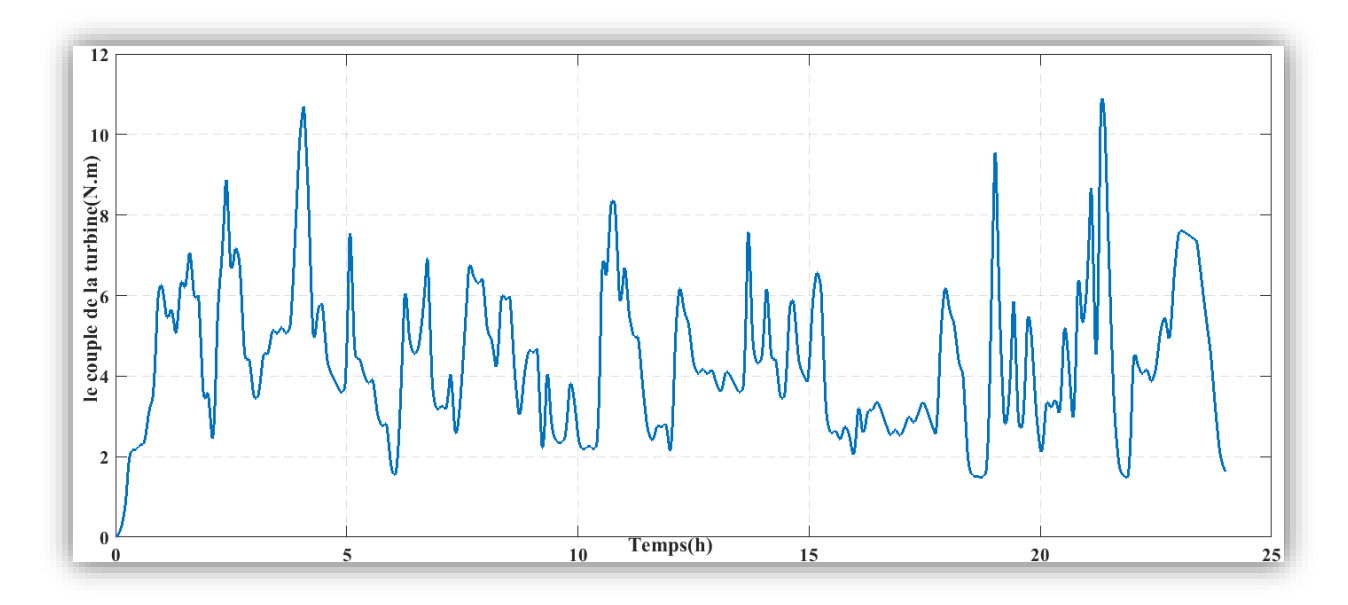

**Figure III.11 :** Le couple de la turbine

# **III.3.4 Les différentes puissances**

La figure (III.12), (III.13) et (III.14) représentent respectivement la puissance photovoltaïque, la puissance éolienne et la puissance hybride (PV + éolienne)

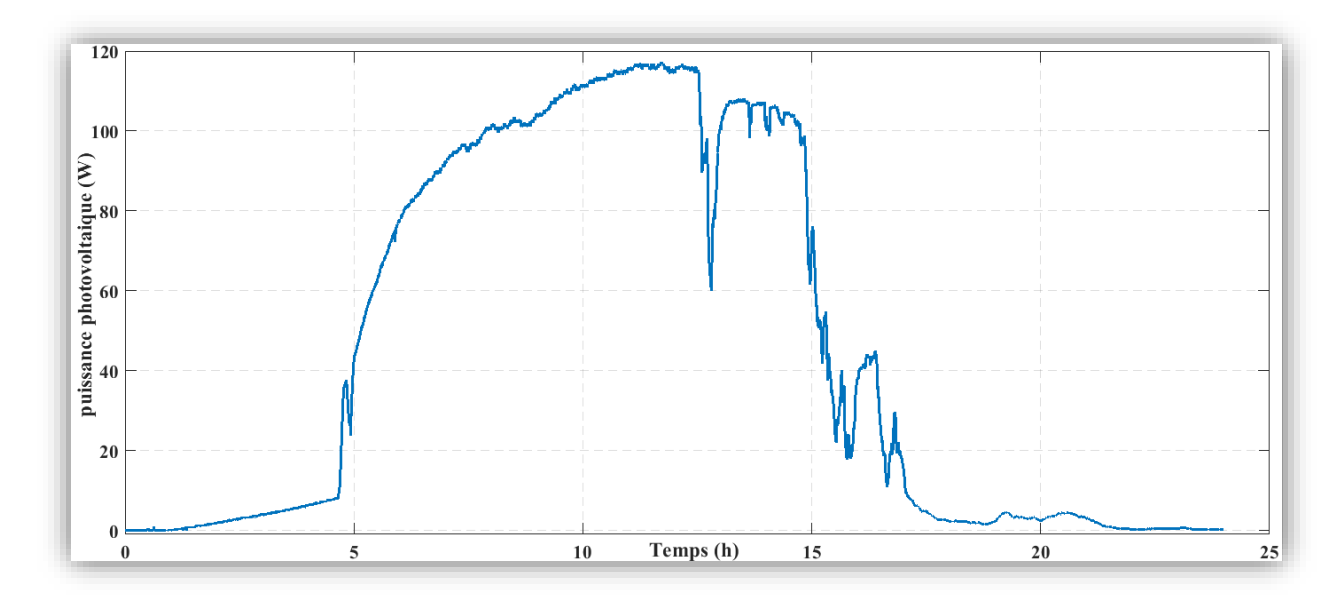

**Figure III.12 :** Puissance du panneau photovoltaïque

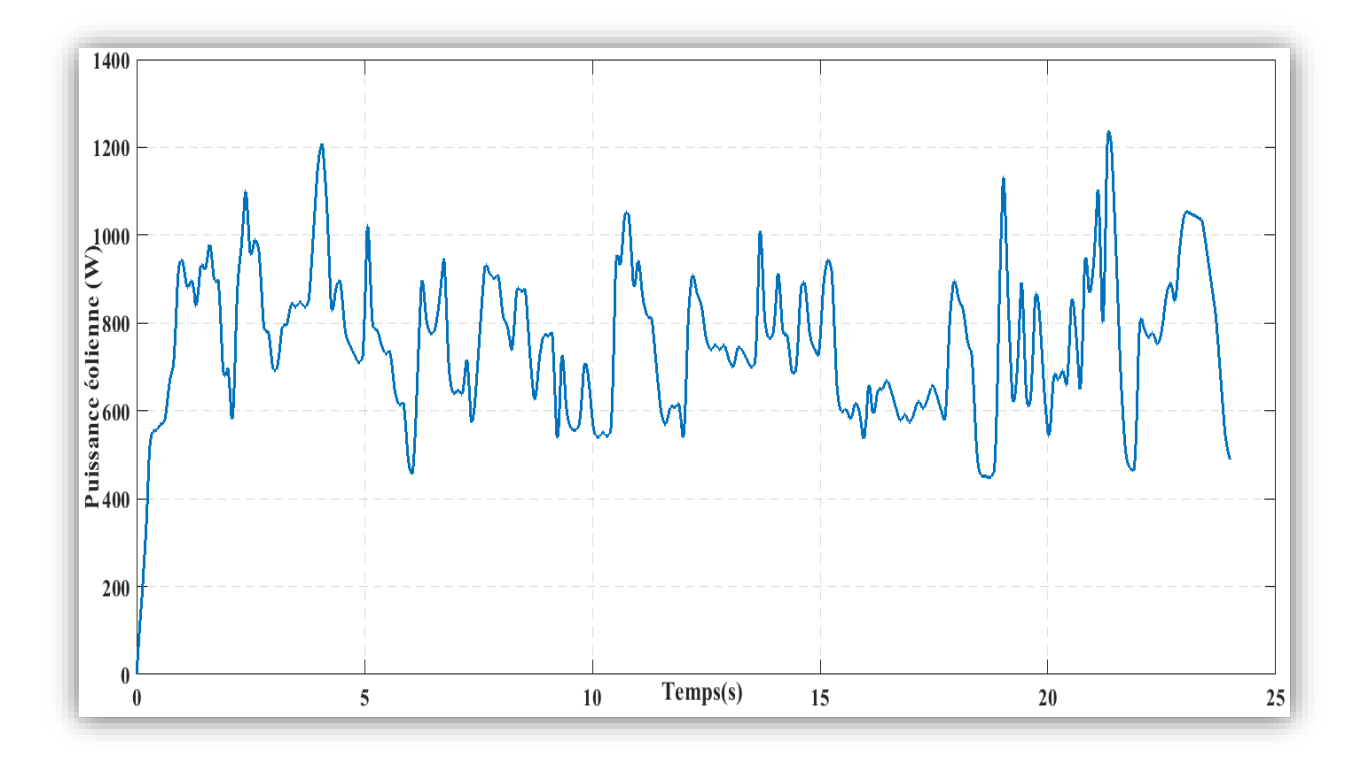

**Figure III.13 :** Puissance éolienne

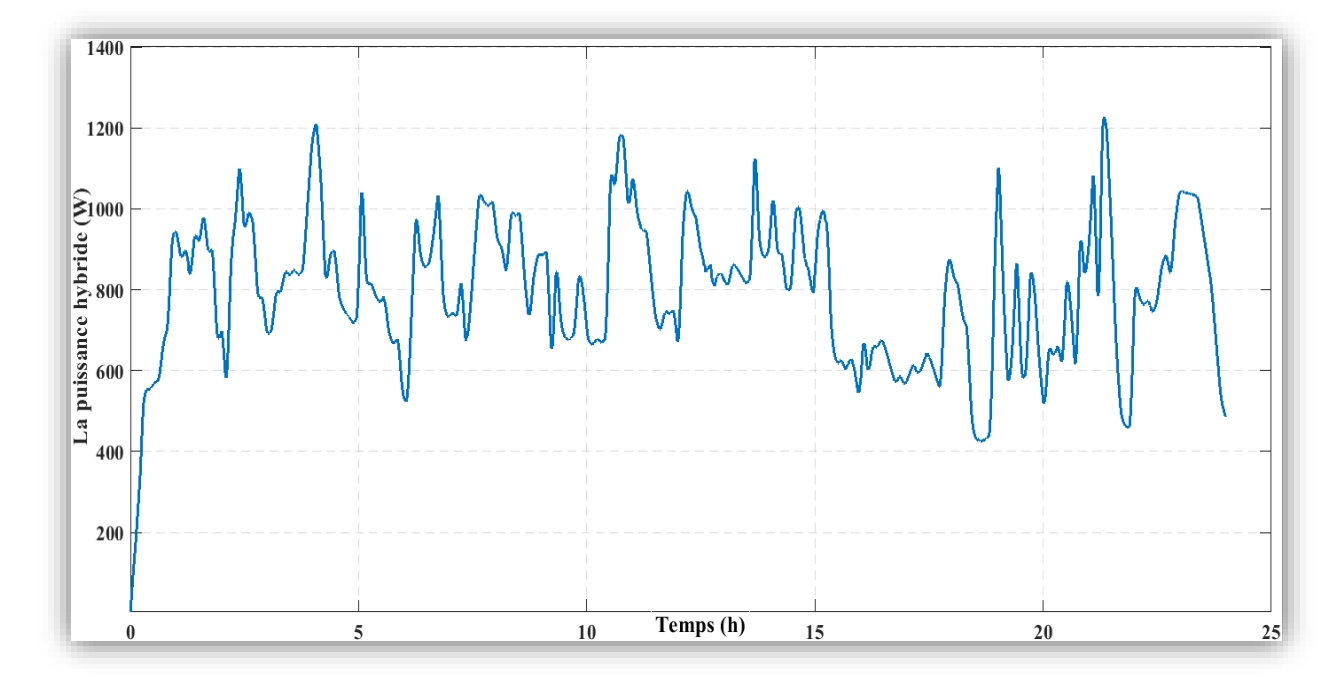

**Figure III.14 :** Puissance hybride (PV + éolienne)

# **III.3.5 Caractéristiques de la batterie**

Les figures (III.15), (III.16) et (III.17) ci-dessous représentent la tension de la batterie, son état de charge et sa puissance en fonction du temps.

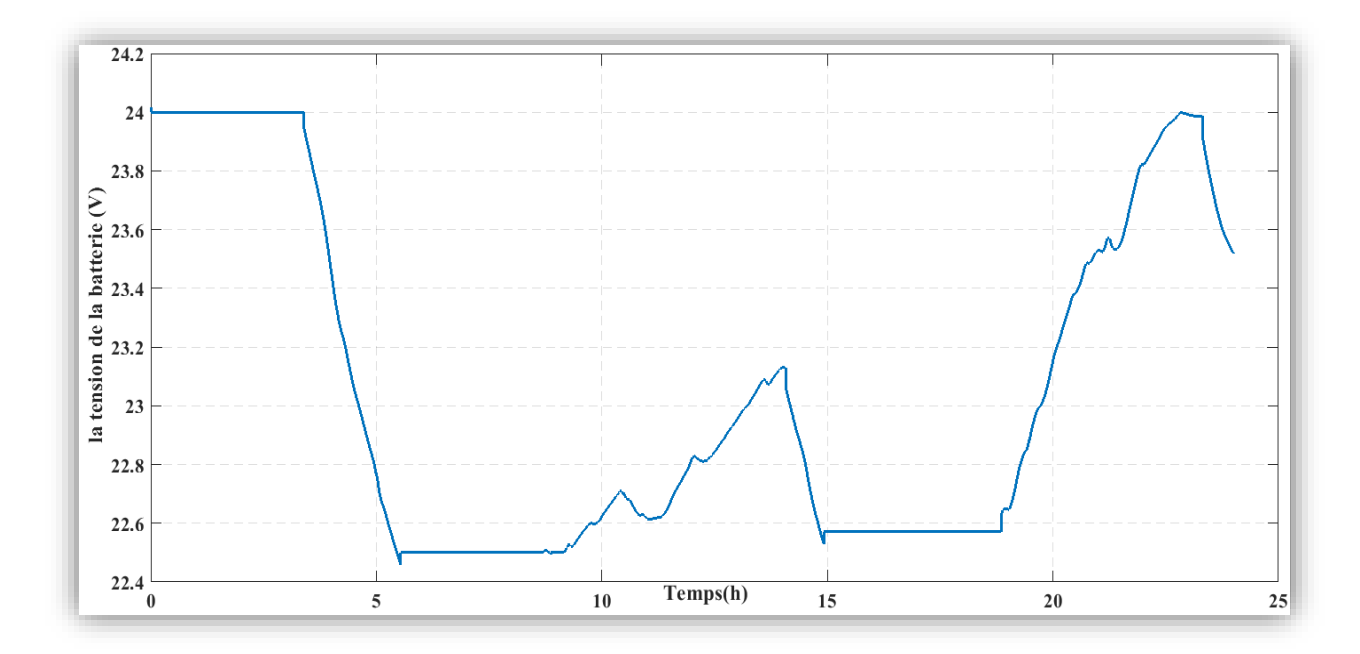

**Figure III.15 :** Tension de la batterie

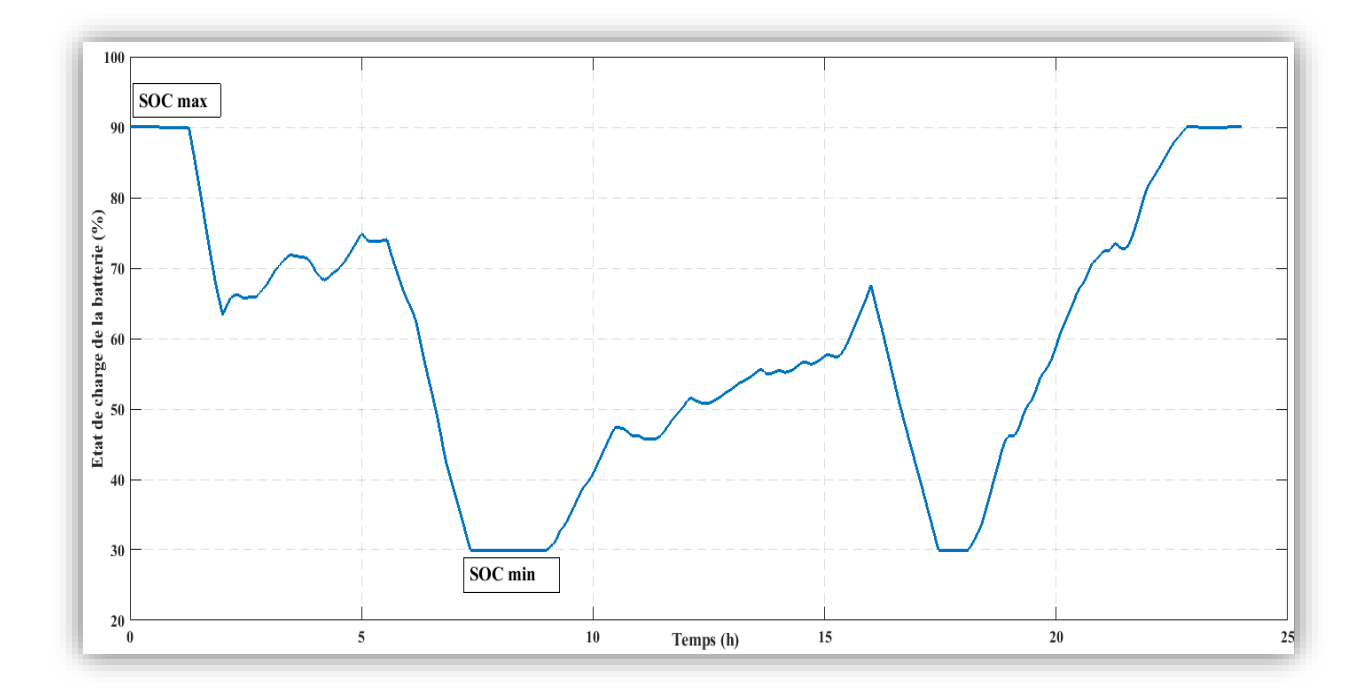

**Figure III.16 :** Etat de charge de la batterie

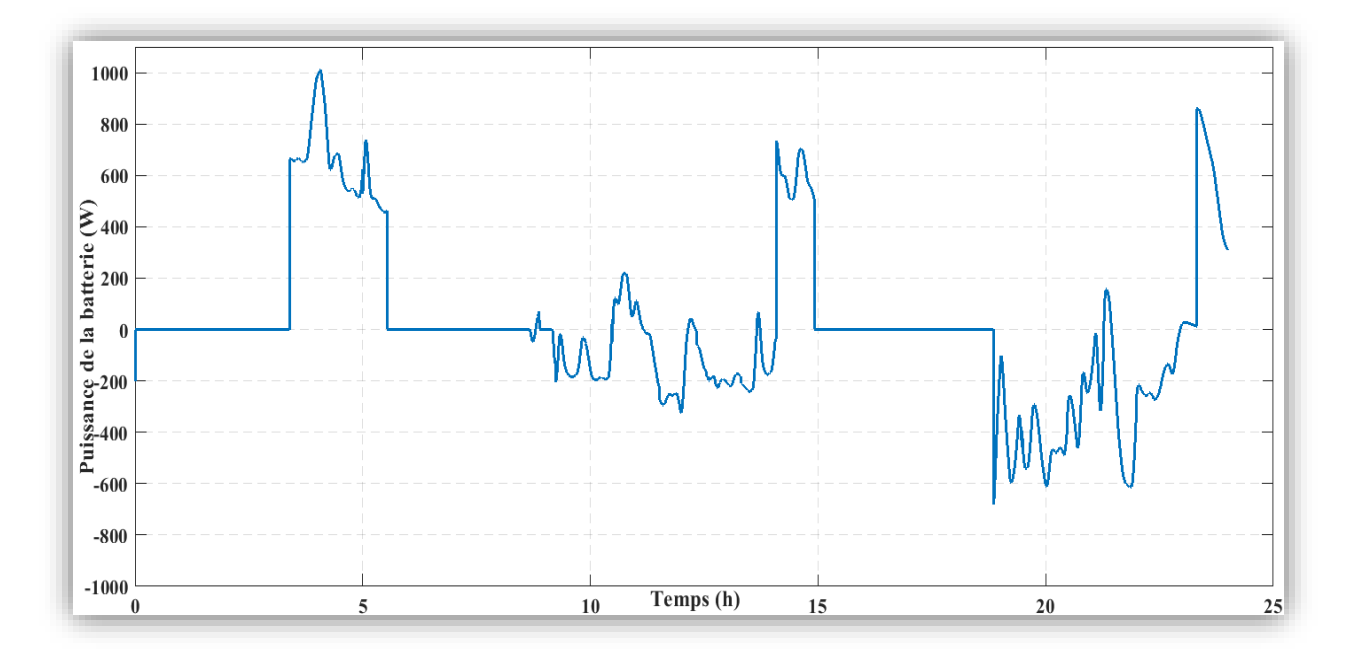

**Figure III.17 :** Puissance de la batterie

 La figure suivante représente toutes les puissances du système hybride étudié, ainsi l'état des interrupteurs pour bien montrer le fonctionnement des modes donnés dans le tableau (III.1).

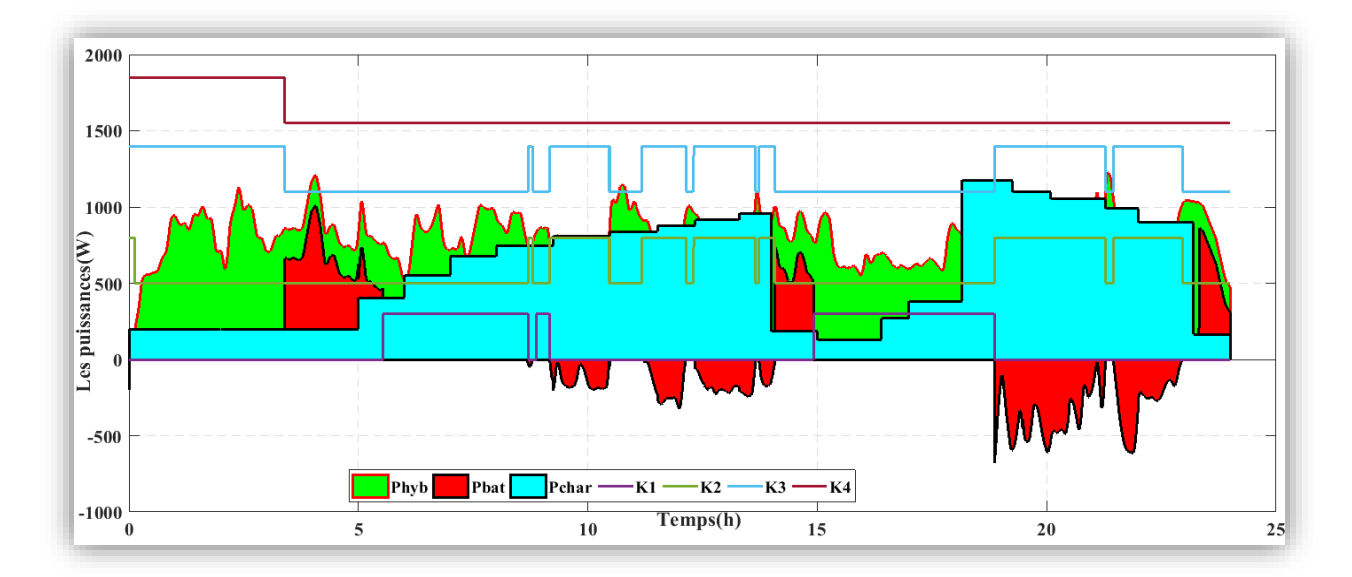

**Figure III.18 :** Allure des différentes puissances et l'état des interrupteurs

- L'énergie produite par les panneaux photovoltaïques n'est pas disponible pendant 24 heures, elle est produite que durant la journée, à partir de 7h jusqu'à 17h. Le pic de puissance est atteint à midi.
- L'énergie éolienne n'est pas disponible durant toute la journée, par rapport au profil choisi de la vitesse du vent. Le pic de puissance est atteint à 4h et à 22h.

 Pour l'état de charge de la batterie, entre minuit et 4h elles sont chargées, après 5h, on remarque une décharge, donc les batteries ont alimenté la charge. Entre 6h et 9h, le EDC minimal est atteint. Elles se chargent entre 9h et 14h, puis, elles sont sollicitées, donc une décharge est provoquée jusqu'au EDC minimal de 15h à 19h. Les batteries se chargent de 19h à 23h complétement, EDC maximal atteint.

# **III.4Conclusion**

Dans ce chapitre, nous avons appliqué un algorithme de gestion au système hybride (Photovoltaïque-éolien) avec des batteries. Nous avons suivi le flux d'énergie entre les différents composants du système, pour alimenter la charge. Par ces résultats de simulation, nous avons observé l'énergie produite par les sources renouvelables, les différents états des interrupteurs, et l'état de charge de la batterie. La charge a été alimenté constamment, grâce à l'algorithme de gestion tout en protégeant les batteries.

Dans le chapitre suivant, une étude économique sera faite pour estimer le coût de l'installation étudiée.

# **Chapitre IV : Etude économique du système hybride (PV/éolien) avec batteries**

# **IV.1 Introduction**

Pour qu'une installation soit efficace, elle va dépendre de la rigueur de son dimensionnement et de son utilisation, la maitrise de dimensionnement des différents composants du système hybride de production d'énergie est nécessaire, car il influe sur le coût et la performance de notre système. L'énergie solaire et l'énergie éolienne dépendent fortement des conditions météorologiques (Ensoleillement, vitesse du vent) du site d'installation du système à énergie hybride.

Dans Le deuxième chapitre, on a défini les différents besoins de l'installation étudié qui est une habitation dans la région de Bejaia. Pour optimiser cette installation multi-source PV/éolien avec batteries, on va faire appel au logiciel Homer Pro. Le logiciel sera utilisé pour une meilleure évaluation des couts économiques. Une simulation de l'ensemble de système hybride se fera sur cet outil afin de nous proposer un choix optimal économique et énergétique.

# **IV.2 Présentation du logiciel Homer Pro**

Les programmes de simulation sont les outils les plus courants pour l'évaluation des performances des systèmes hybrides à base d'énergie renouvelable. À l'heure actuelle, il existe de nombreux programmes de logiciels qui peuvent être téléchargés à partir des sites Web de plusieurs laboratoires de recherche et des universités. En utilisant ces programmes de simulation, la configuration optimale peut être trouvée en comparant la performance et le coût de production de l'énergie des différentes configurations du système.

Parmi les programmes de dimensionnement les plus célèbres pour les systèmes hybrides le logiciel HOMER Pro [19]. C'est la norme mondiale pour l'optimisation de la conception des micros réseaux dans tous les secteurs, de l'électricité villageoise et des services publics insulaires aux campus connectés au réseau et aux bases militaires. Développé à l'origine au Laboratoire national des énergies renouvelables, et amélioré et distribué par HOMER Energy, HOMER (Hybrid Optimization Model for Multiple Energy Resources) imbrique trois outils puissants dans un seul produit logiciel, afin que l'ingénierie et l'économie travaillent côte à côte [20].

Ce logiciel est conçu pour des systèmes énergétiques de petites puissances. Afin de simuler ces derniers avec des énergies renouvelables et avec des énergies fossiles. La première version a été développée en 1992 pour NREL (US National Renewable Energy Laboratory), il a ensuite connu plusieurs avancements ce qui a abouti à 40 nouvelles versions. La version utilisée pour le présent projet est HOMER 2.68 beta sortie en juillet 2009. Depuis, il y a eu 2 nouvelles versions disponibles pour 2.75 et 2.76 qui sont maintenant vendues pour un faible coût 99 \$US pour les nouveaux utilisateurs et pour 49 \$US pour les anciens utilisateurs. La 28 version 2.68 beta est toujours disponible gratuitement. Ce logiciel est largement utilisé dans plus de 190 pays et par plus de 40 000 utilisateurs [22].

Le logiciel de modélisation énergétique HOMER Pro est un didacticiel utilisé pour la conception et l'analyse des systèmes de production d'électricité hybrides, contient comme sources d'énergies de groupes électrogènes, de systèmes de cogénération, d'éoliennes, photovoltaïques, de systèmes hydrauliques, des systèmes de stockages comme batteries de

différents types, de piles à combustible, de la biomasse et bien d'autres. Pour des systèmes autonomes ou reliés au réseau électrique, ce logiciel permet de projeter un regard sur l'intermittence de ces sources non épuisables, les deux énergies les plus exploitées de nos jours c'est l'éolien et le solaire qui peuvent être intégrée de manière optimale au sein des systèmes hybrides.

Homer Pro peut modéliser des systèmes connectés au réseau et hors réseau. Une fois que l'optimiseur a trouvé une liste de systèmes candidats, l'utilisateur peut être plus précis sur les tailles à prendre en compte, puis itérer le modèle pour mieux représenter une conception préliminaire réaliste.

## **IV.2.1 Principales caractéristiques**

HOMER Pro permet de faire la simulation d'un système selon le gisement (solaire, éolien, diesel, etc.) en fonction de la demande en énergie à satisfaire. Par ailleurs, il est possible d'analyser plusieurs configurations différentes pour ce même système pour choisir un système optimisé au niveau du coût.

Le logiciel simule toutes les configurations demandées et acquérir la préférable, la solution la moins chère, parmi celles-ci. Ensuite, une étude de sensibilité reste envisageable pour ainsi affirmer si la solution trouvée reste la meilleure malgré un changement dans les différents paramètres entrés (variation du coût de la technologie, variation dans les données de gisement, etc.) [24].

Il est possible de faire plusieurs analyses en quelques minutes afin d'en tirer les meilleures conclusions concernant la disposition la plus satisfaisante. Ce logiciel permet de faire des simulations avec différents systèmes de production d'énergie : panneaux solaires photovoltaïques, éoliennes, barrage hydroélectrique au fil de l'eau, biomasse, génératrices (diesel, essence, biogaz, combustibles alternatifs et combustibles personnalisés, Co alimentées), réseau électrique, micro turbines, Piles à combustible.

HOMER Pro offre aussi une vaste gamme de dispositif d'accumulation ou de récupération d'énergie : banque de batteries, volants d'inertie, flow batteries, hydrogène, nous pouvons aussi entrer de divers types de besoins énergétiques : profils de consommation journaliers avec des variations selon les saisons, charge différée pour le pompage d'eau ou pour la réfrigération, charge thermique, mesures d'efficacité énergétique. Les principales tâches de l'application peuvent être résumé par : simulation, optimisation et analyse de sensibilité [25].

# **IV.2.2 Architecture globale du programme HOMER Pro**

Le logiciel nécessite des données initiales, comme les sources d'énergies, les contraintes économiques et techniques, les besoins de stockage nécessaires et les différentes options de contrôle de système. Comme entrée, type de composant, le capital et le remplacement en cas de la maintenance ou réparation, le cout d'entretien et d'exploitation, la durée de vie et l'efficacité.

L'architecture du logiciel est présentée dans la figure ci-dessous. Il a été largement utilisé dans les précédentes études, de cas du système d'énergie renouvelable qui se déroule

dans la littérature. En outre, la combinaison des systèmes en parallèle des sources d'énergie renouvelables et conventionnelles.

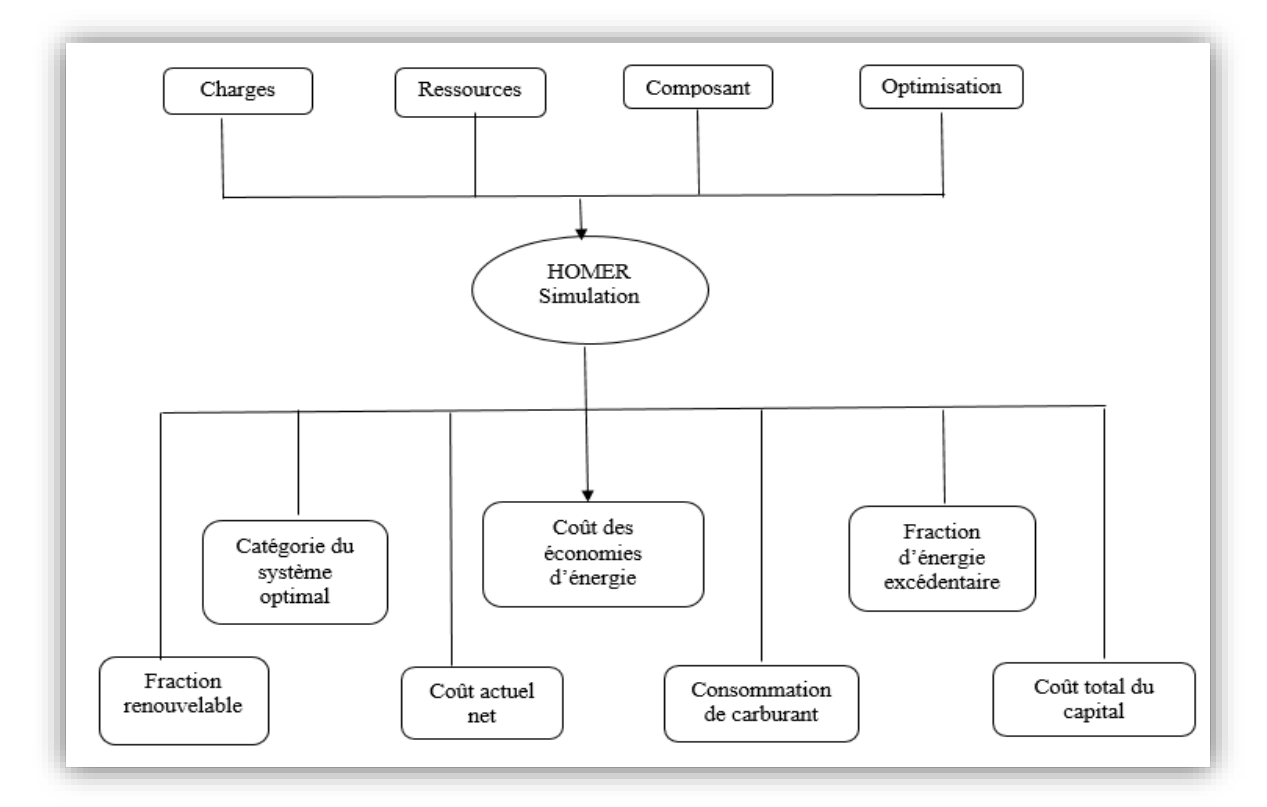

**Figure IV.1 :** Architecture de logiciel HOMER Pro

# **La méthodologie du dimensionnement**

La démarche générale pour le dimensionnement et les simulations est résumée en quelques étapes :

- Évaluation de la demande énergétique (consommation d'énergie) ;
- Pré dimensionnement à la main des équipements ;
- Identifier les équipements nécessaires pour le système (panneaux solaires, convertisseur, batteries…)
- Entrer les données nécessaires dans le logiciel.
- Le besoin en énergie estimée.
- De gisement solaire pour le lieu désiré, ainsi le profil de variation pour l'énergie éolienne.

 Pour les équipements (prix des équipements et coût d'opération et d'entretien) Lancer le calcul dans HOMER Pro ;

- Optimiser les résultats de HOMER Pro de façon itérative pour arriver à la solution optimale pour ce système.
- Faire des analyses de sensibilité, si nécessaire
- Valider le système [25].

# **L'objectif principal de HOMER Pro**

L'objectif d'HOMER Pro est de trouver la combinaison d'équipements la moins coûteuse pour répondre de manière cohérente à la charge électrique. Le nombre de façons possibles de combiner l'équipement se chiffre en milliers ou en dizaines de milliers de possibilités.

Chaque cas que HOMER Pro considère, exige que le programme simule chronologiquement un système électrique pour une année entière. L'approche de recherche de grille modifiée nécessite qu'un utilisateur spécifie toutes les options possibles pour la recherche, contrairement à HOMER Pro Optimiser. Tout ce qu'il faut, c'est un emplacement, une compréhension de la charge électrique qui doit être servie et quelques estimations des coûts pour différents composants possibles (par exemple, des dollars par kW pour les panneaux solaires photovoltaïques). HOMER Pro a des coûts par défaut pour tous les composants, mais ce ne sont que des points de départ [26].

# **IV.3 Démarche générale du projet**

# **IV.3.1 La localisation du site choisi**

Pour notre étude le lieu se situe au nord de la wilaya de Bejaia, Algérie, comme le montre la figure (IV.2).

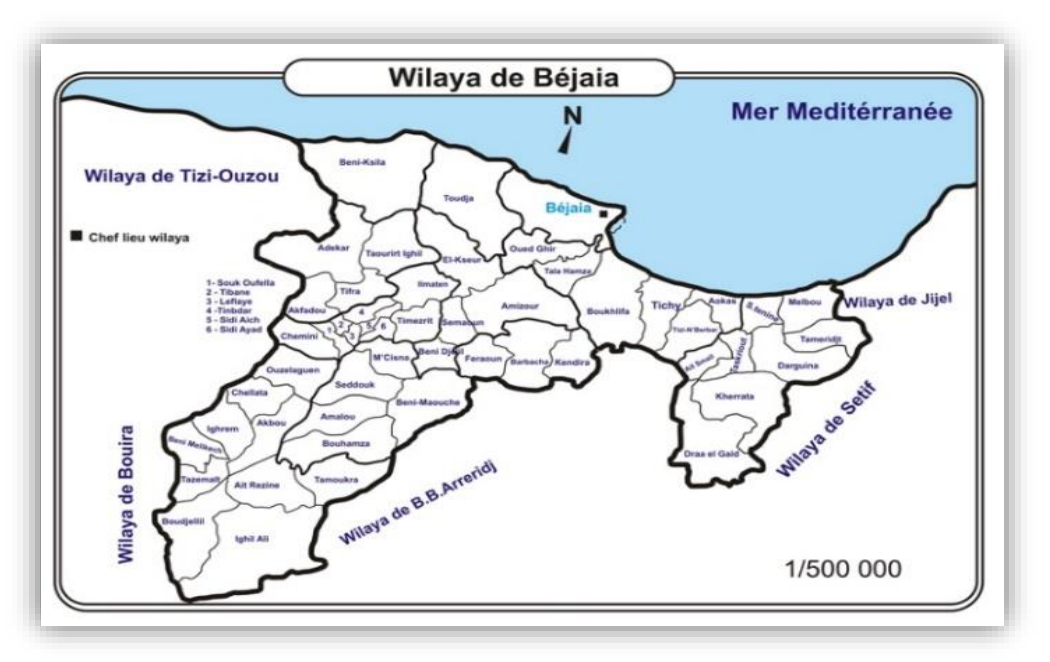

**Figure IV.2 :** Localisation géographique de lieu d'étude
## **IV.3.2 L'identification des équipements utilisés dans Homer Pro**

## **Caractéristiques du panneau photovoltaïque**

Des panneaux photovoltaïques de type **SUNTECH STPO80S-12/Bb** ayant une puissance de 80Wc, leurs caractéristiques ont été déjà cités dans le second chapitre. Son coût économique est à 149.07 \$ équivalent à 20000 DA.

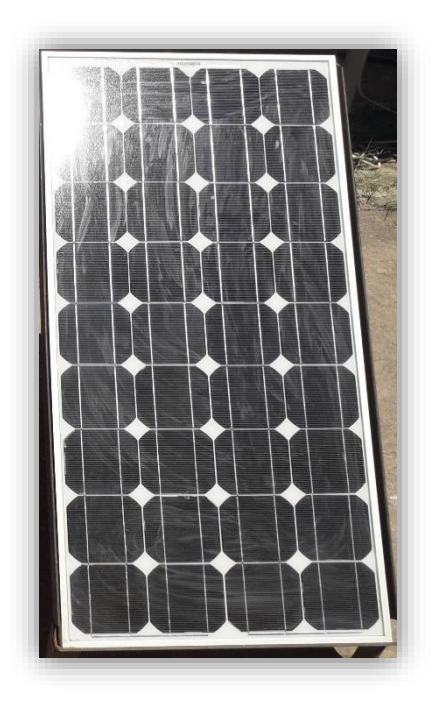

**Figure IV.3 :** Le panneau photovoltaïque choisi

Ses caractéristiques sont données dans le tableau (II.1).

## **Caractéristiques de l'éolienne**

Cette éolienne est utilisée dans des sites isolés (habitations non reliées au réseau électrique, pompage, Télécommunications ...).

Cette éolienne a les caractéristiques données dans le tableau (II.2).

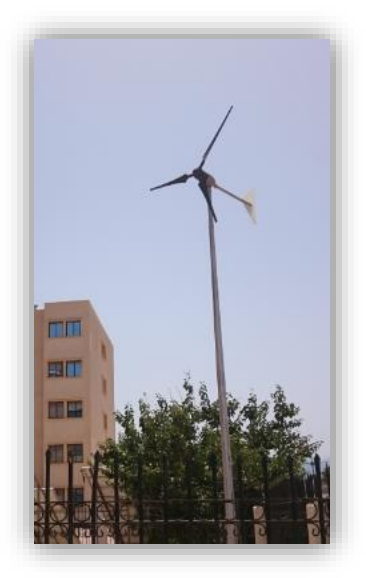

**Figure IV.4 :** L'éolienne choisie

## **Le choix de la batterie**

La batterie choisie est de type acide plomb, qui a des caractéristiques suivantes :

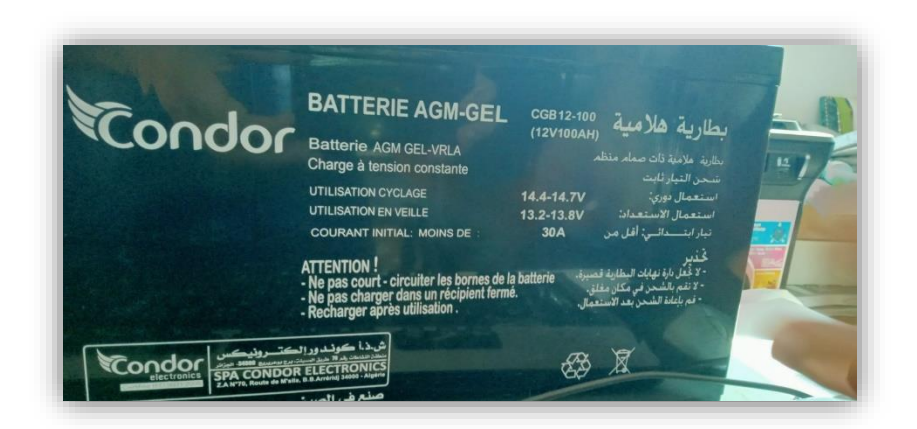

**Figure IV.5 :** La batterie choisie

**Tableau IV-1:** Les paramètres de la batterie utilisée

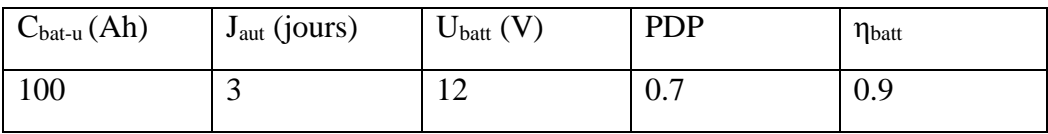

# **IV.4 Application sur le logiciel HOMER Pro**

## **Choix de lieu de d'implémentation de l'installation**

Comme on a précisé précédemment, on introduit notre localisation géographique pour apporter les données météorologiques correspondantes, ou le système hybride sera étudié comme le montre notre figure suivante :

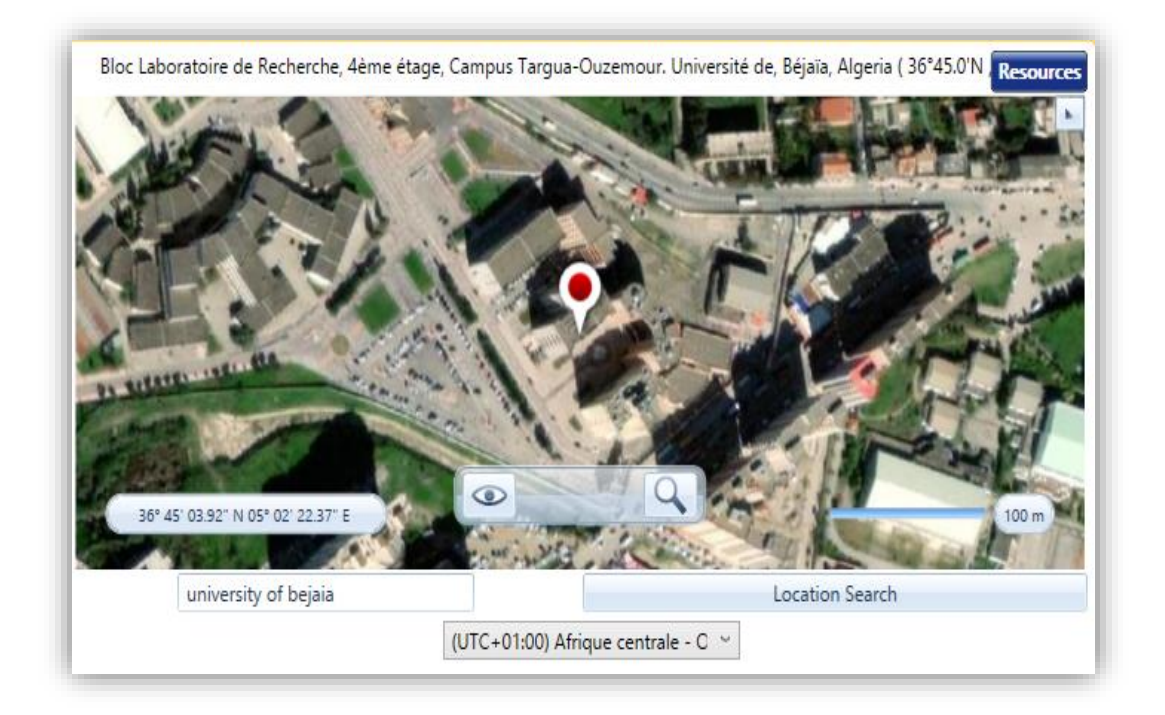

**Figure IV.6 :** Visualisation du lieu par HOMER Pro

# **Choix du profil de charge**

Ensuite on choisit les équipements nécessaires de notre architecture en se basant sur la puissance de chacun et en fonction du besoin comme le montre la figure suivante :

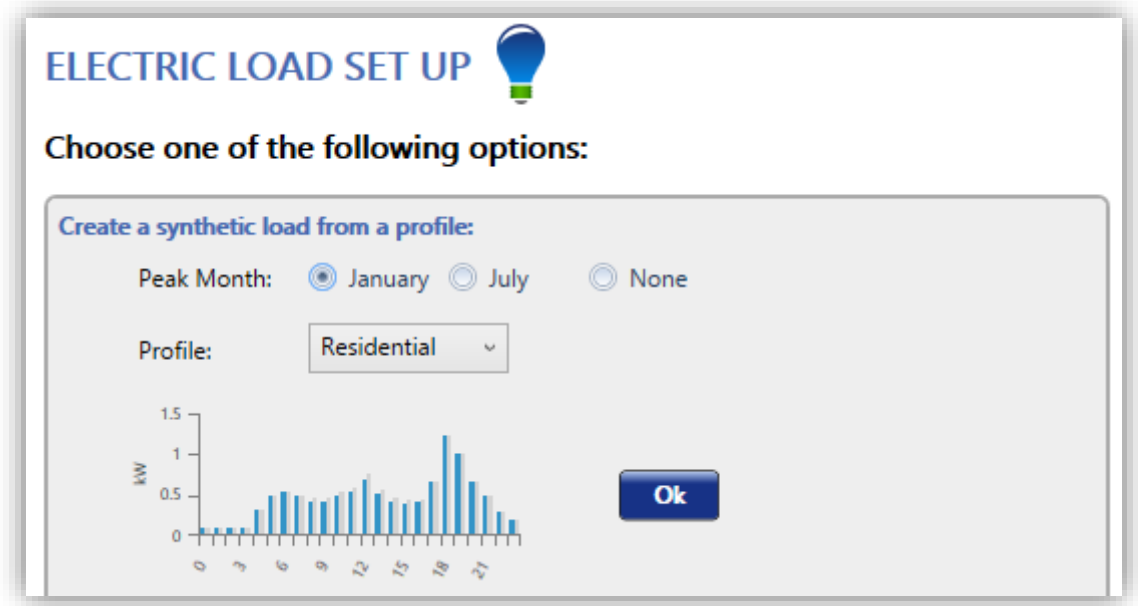

**Figure IV.7 :** choix de la charge qui convient à une habitation

## **Chapitre IV : Etude économique du système hybride (PV/éolien) avec batteries**

Dans la démarche suivante nous allons apporter les données d'expéditions des ressources de l'irradiation solaire et éoliens ainsi les températures par rapport au gisement de notre région Bejaia, l'importation de ces données se fait par internet, en utilisant notre dispositif Homer Pro qui avec la connexion par satellite du laboratoire de recherche du campus Targa-ouzemour où notre étude se déroule. Nous avons enregistré des données météorologiques à l'aide du projet Homer.

Pour profiter au maximum de l'énergie solaire PV et une bonne conception de systèmes solaires, il est essentiel d'évaluer le potentiel de l'énergie solaire disponible à un emplacement spécifique à tout moment de la journée et de l'année. Cependant, dans la plupart des cas, il n'y a pas de mesures locales de soleil, et le flux solaire, nous devons donc recourir à certaines méthodes approximatives pour prédire les caractéristiques du rayonnement solaire. Ainsi, différents modèles existants ont été développés par différents chercheurs pour estimer le rayonnement solaire pour différents endroits. Ces modèles sont basés sur différents paramètres géographiques et météorologiques disponibles, y compris la durée relative de soleil, température de l'air et de l'humidité relative, température minimale et maximale, les heures de rayonnement solaire, altitude, pluviométrie, vitesse du vent ... etc. Plusieurs chercheurs ont cherché des formulations fiables pour les estimations globales d'irradiation à partir des mesures de durée d'ensoleillement [27].

Les irradiations mensuelles enregistrées par l'agence spatiale américaine sur les 22 ans, comme le montre la figure (IV.6) (juillet 1983 au juin 2005).

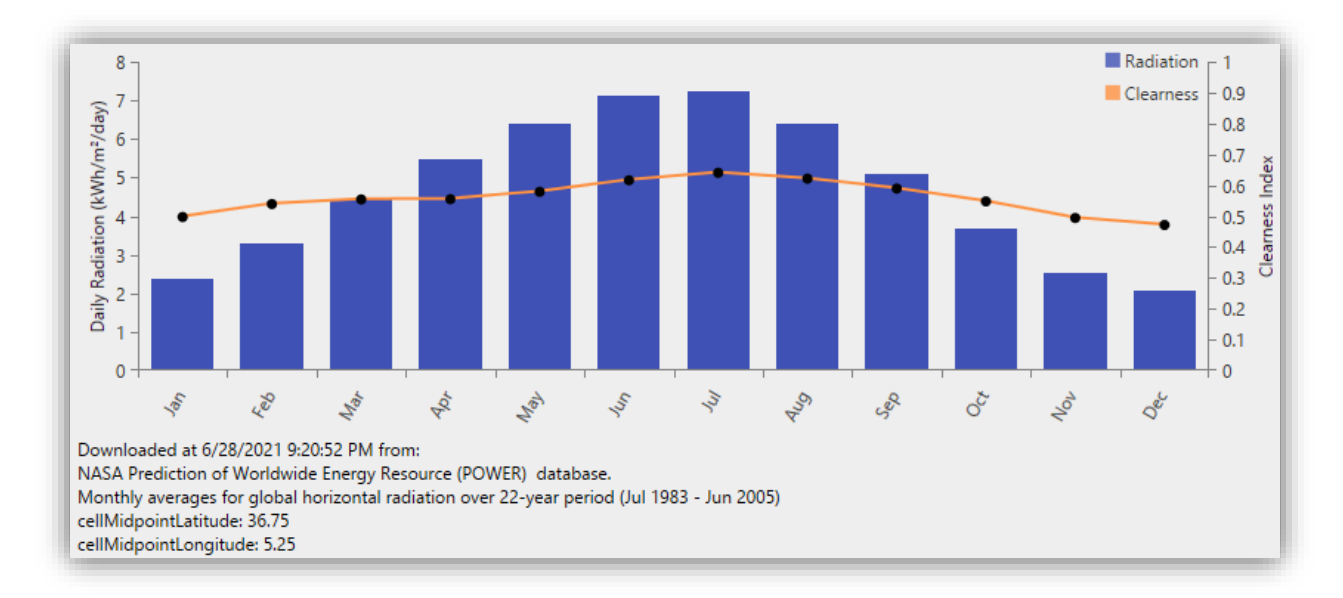

**Figure IV.8 :** Irradiation solaire du site

Les valeurs d'irradiation solaire durant une année sont enregistrées dans le tableau suivant :

| <b>Mois</b>                                                                     | Jan | Fév | Mar   Avr   Mai   Jui   Juil   Aou   Sep   Oct |  |  |  | $\vert$ Nov $\vert$ Dec |  |
|---------------------------------------------------------------------------------|-----|-----|------------------------------------------------|--|--|--|-------------------------|--|
| <b>Irradiation</b> 2.38 3.310 4.44 5.46 6.41 7.12 7.23 6.38 5.08 3.66 2.51 2.06 |     |     |                                                |  |  |  |                         |  |
| $(kWh/m^2/i)$                                                                   |     |     |                                                |  |  |  |                         |  |

**Tableau IV-2 :** Irradiation solaire mensuelle

Les vitesses mensuelles du vent entre janvier 1984 et décembre 2013 sont montrées dans la figure ci-dessous.

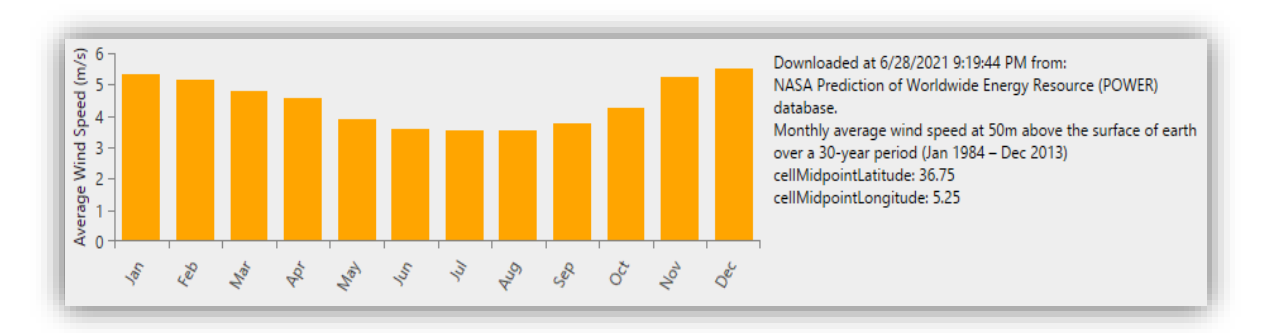

**Figure IV.9 :** Les vitesses du vent sur une durée de 30 ans

Le tableau suivant nous montre les valeurs exactes des vitesses du vent durant 30 ans.

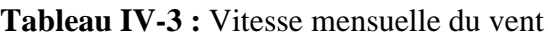

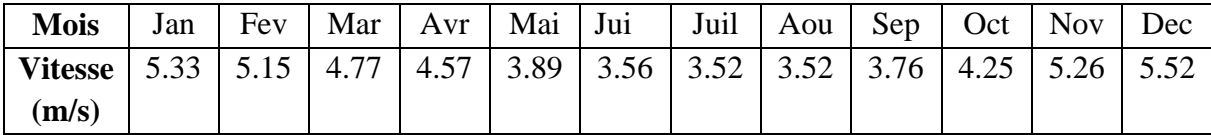

L'ensemble de ces valeurs ont étés enregistrée par la NASA le 11 juin 2021 récemment par satellites. On a sur la figure ci-dessous l'histogramme de température journalier de la journée du 28/6/2021 ont été enregistrées, et sur la gauche de la figure une estimation mensuelle de températures de janvier 1984 au décembre 2013.

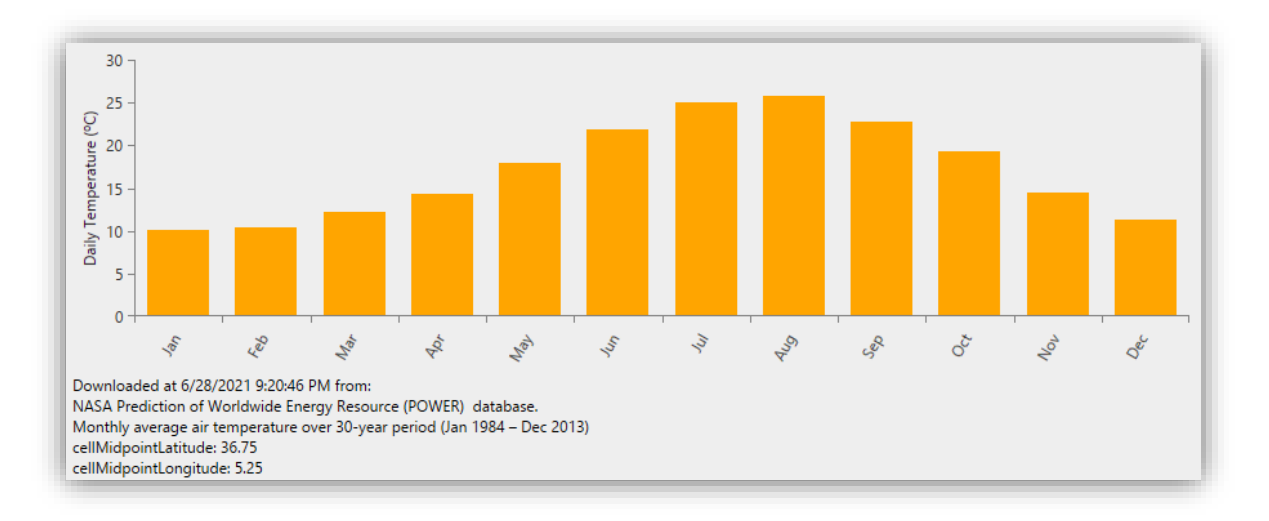

**Figure IV.10 :** Les températures mensuelles enregistrées

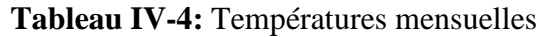

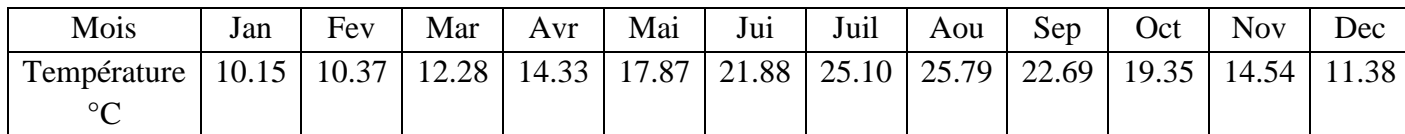

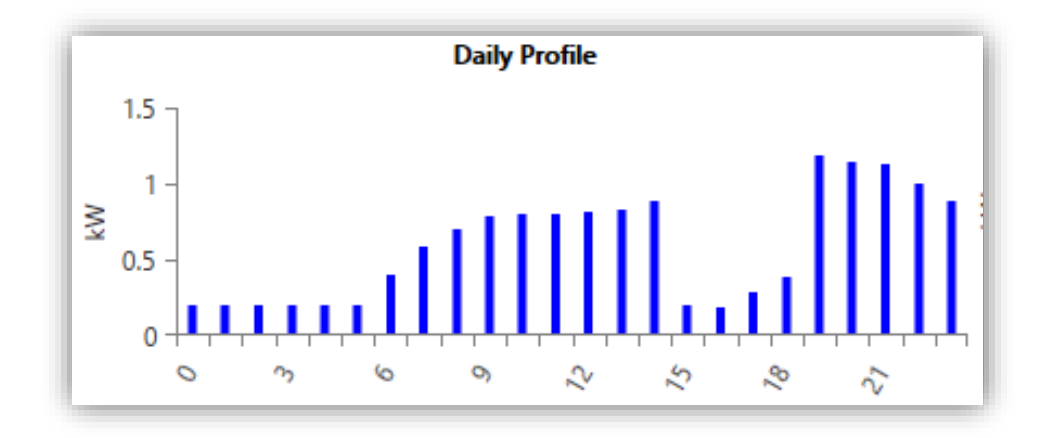

Les détails de la charge sont des entrées de la simulation faite par le logiciel.

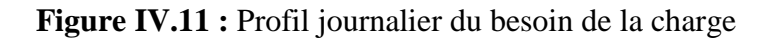

## **Insertion des équipements**

 Ensuite, on va construire l'architecture globale commençant par le panneau photovoltaïque choisit : Le prix du panneau photovoltaïque dépend de plusieurs facteurs comme la taille, la technologie et la marque. Dans cette étude, un panneau photovoltaïque était sélectionné. Le coût du capital des panneaux photovoltaïques est de 1175.20 \$ et un coût de remplacement de 500 \$ est supposé. La durée de vie du générateur photovoltaïque est supposée être de 25 ans. Le coût de fonctionnement et d'entretien est pris que 20\$/an.

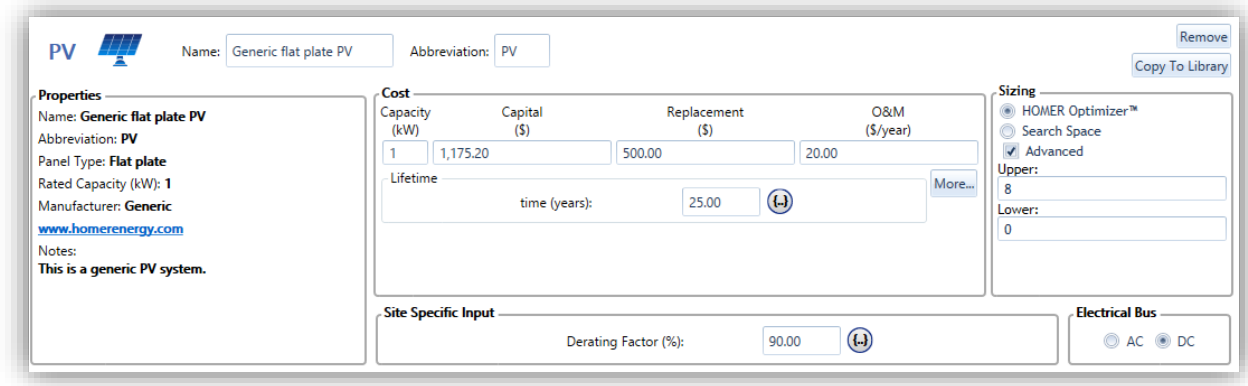

**Figure IV.12 :** Caractéristiques du panneau photovoltaïque sous HOMER Pro

On insère une éolienne de puissance 1kW, son coût du capital est de 328 \$, et un coût de remplacement de 100 \$ est estimé. La durée de vie de l'éolienne est supposée d'être 20 ans. Le cout d'opération et de maintenance est supposée de 20\$/an.

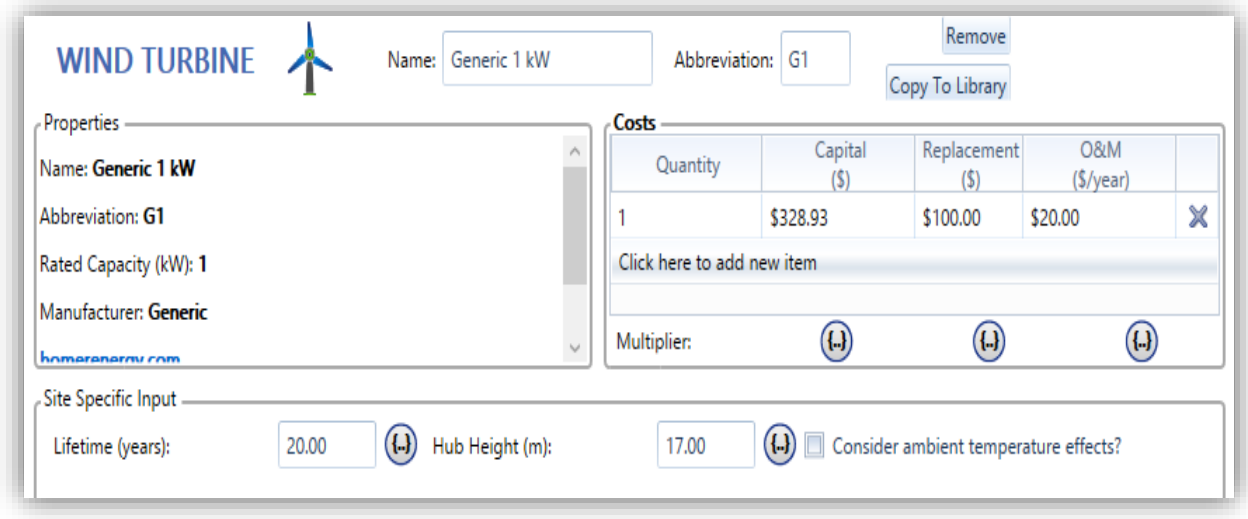

**Figure IV.13 :** Caractéristiques de l'éolienne sous HOMER Pro

On aura aussi 2 batteries acide-plomb, de tension 12V, capacité de 100Ah, un coût de 750 \$ et d'une durée de vie estimée de 10 ans.

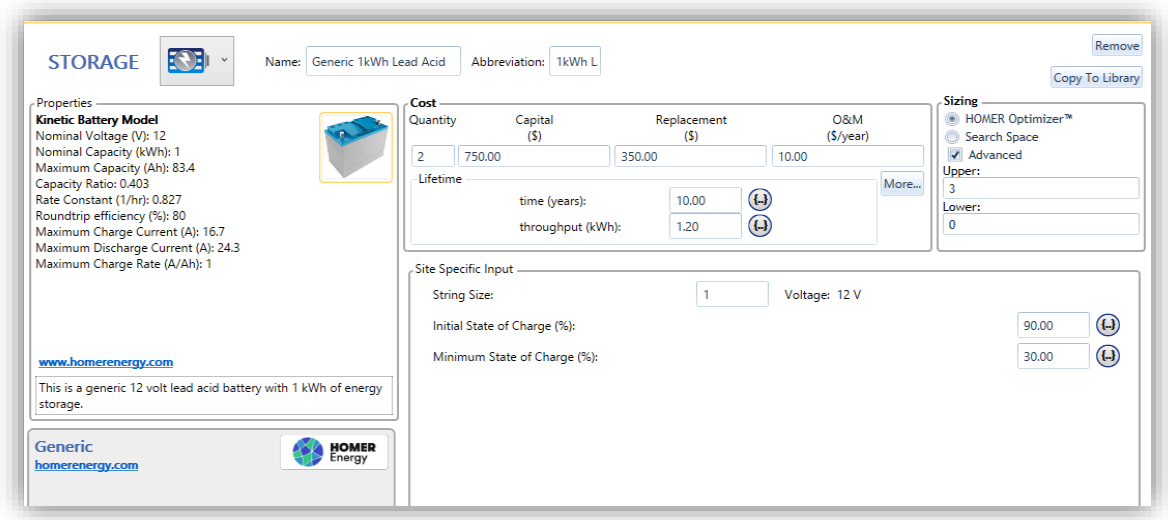

**Figure IV.14 :** Caractéristiques de la batterie sous HOMER Pro

On ajoute un convertisseur pour l'ensemble de système du profil, sa durée de vie est considérée de 20 ans avec un rendement de 95% [24]. Pour toutes les tailles de l'onduleur, l'efficacité est supposée être de 95%. Le prix estimé d'un onduleur est de 400\$.

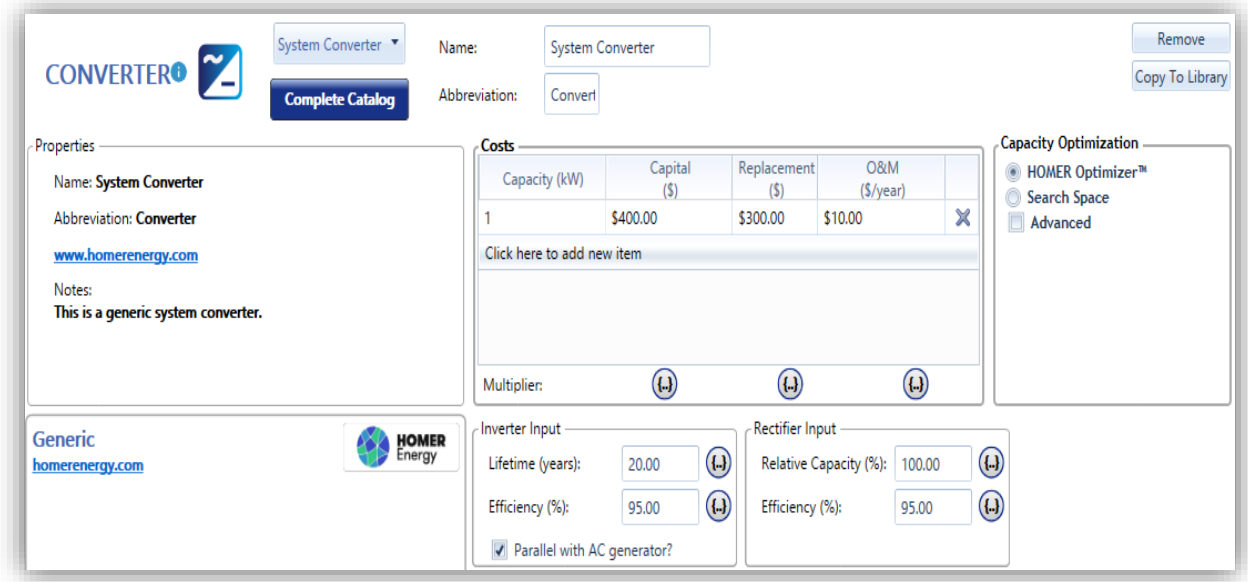

**Figure IV.15 :** Caractéristiques du système de conversion avec HOMER Pro

On aura une architecture du système hybride avec un système de stockage suivant le dimensionnement adéquat. Comme la montre la figure suivante :

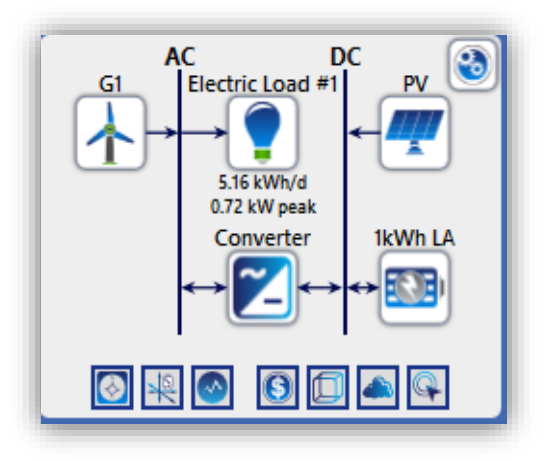

**Figure IV.16 :** Schéma représentant l'architecture de l'installation

Homer Pro va étudier les différentes possibilités économiques pour dimensionner le système hybride.

## **IV.4.1 Discussion des résultats obtenues**

Une fois la simulation est terminée, on obtient le résultat le plus économique pour l'installation du système hybride étudié.

Homer Pro peut proposer plusieurs configurations possibles du système, on choisit la première configuration qui est la plus favorable. Dans ce cas Homer a proposé une seule configuration illustrée par la figure (IV.17)

La figure ci-dessous montre que le logiciel a proposé une architecture optimisée.

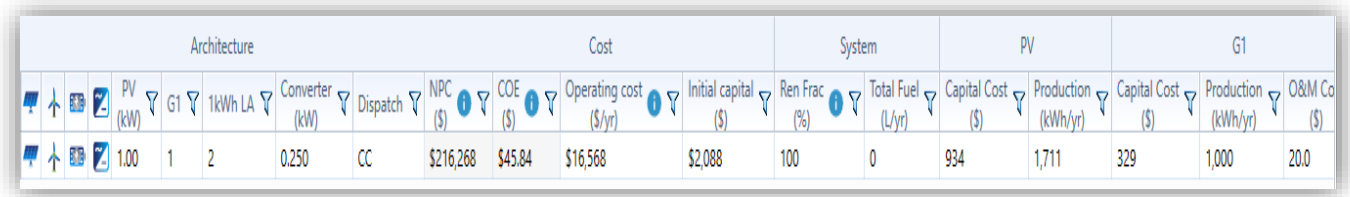

## **Figure IV.17 :** Le résultat optimal pour le système hybride par Homer Pro

Le logiciel nous a proposé une meilleure architecture du côté cout, avec un cout initial de 2088 \$.

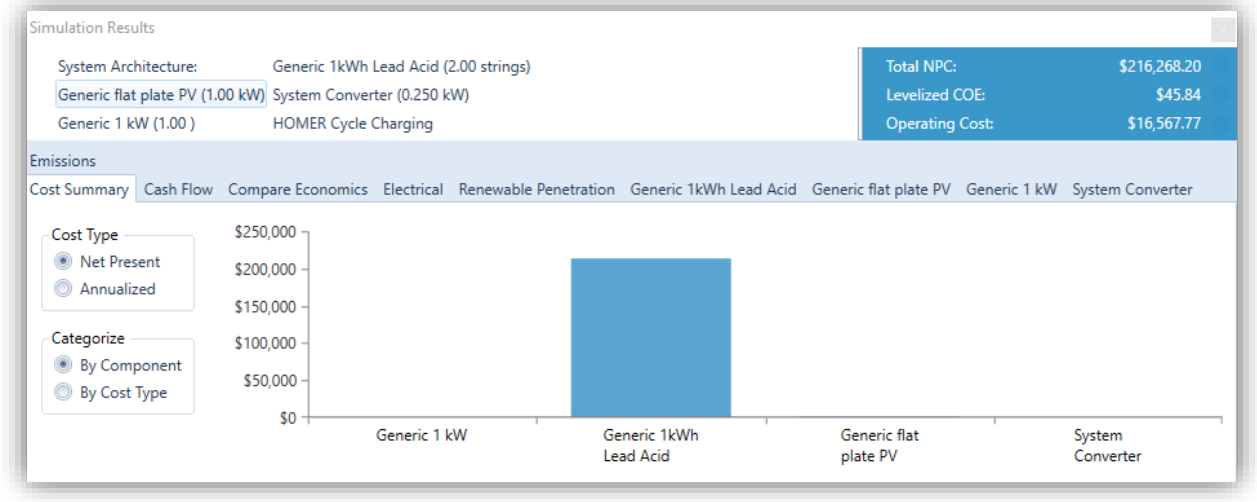

**Figure IV.18 :** Détail des coûts d'opération pour le système Hybride

Le cout économique initial qui est estimé à 2088 \$ avec des composants suivants :

- 1 éolienne de puissance 1 kW est de prix de 328.93 \$
- Un panneau qui coûte 1175.20 \$ de puissance 1 kW
- Avec 2 batteries de prix 750 \$ et durée de vie de 10 ans et d'autonomie de 3 heures par jour
- Un système de convertisseurs de puissance 1 kW de prix 400 \$ de 10 ans de durée de vie.

Le tableau suivant montre le coût total de l'architecture avec les différents composants utilisés durée d'une année.

| Composant      | Cout           | Cout de      | Cout d'opération | Cout de   | Total $(\$)$ |
|----------------|----------------|--------------|------------------|-----------|--------------|
|                | initial $(\$)$ | remplacement | et entretien par | sauvetage |              |
|                |                | (\$)         | année $(\$)$     | (\$)      |              |
| Eolienne       | 328.93         | 31.88        | 258.55           | 17.97     | 601.39       |
| Panneau        | 934.13         | $\Omega$     | 1009.96          | $\Omega$  | 1944.09      |
| photovoltaïque |                |              |                  |           |              |
| Convertisseur  | 75             | 31.82        | 193.91           | 5.99      | 294.74       |
| Les batteries  | 750.00         | 212521.93    | 129.28           | 0         | 213401.20    |
| Total          | 2088.06        | 212585.63    | 1591.70          | 23.96     | 216241.43    |

**Tableau IV-5:** Résumé des flux de trésorerie pour le système hybride

Le cout de chaque équipement est montré sur la figure suivante :

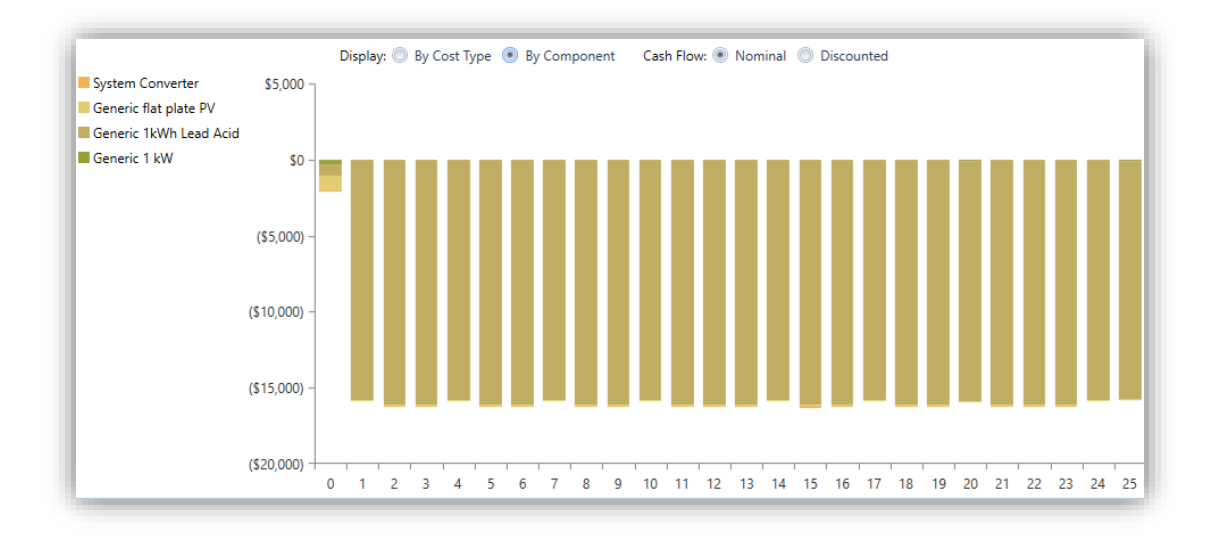

**Figure IV.19 :** La répartition des couts de l'installation par chaque équipement

La figure ci-dessus montre que les batteries et le panneau photovoltaïque ont pris une grande partie du montant initiale par rapport au convertisseur et à l'éolienne, d'autre part les batteries ont une meilleure durée de vie au fil des 25 années.

Sur la figure (IV.19) chaque barre du graphe représente les dépenses totales d'une année. La première barre, représente l'avant-première année ou l'année, qui montre le coût d'investissement du système. Une valeur négative représente une dépense, comme le coût du carburant, du remplacement des composants ou de l'opération et de la maintenance (O&M).

Une barre positive représente un bénéfice, dû à la vente d'électricité ou la revente des composants au démontage du système à la fin de la vie du projet. Vu que nous avons conçu un système hybride non relié au réseau (autonome) c'est pour cela que toutes les valeurs sont négatives car il n'y aura pas une vente de l'électricité, et elle est uniquement utilisée pour l'électrification de notre habitation.

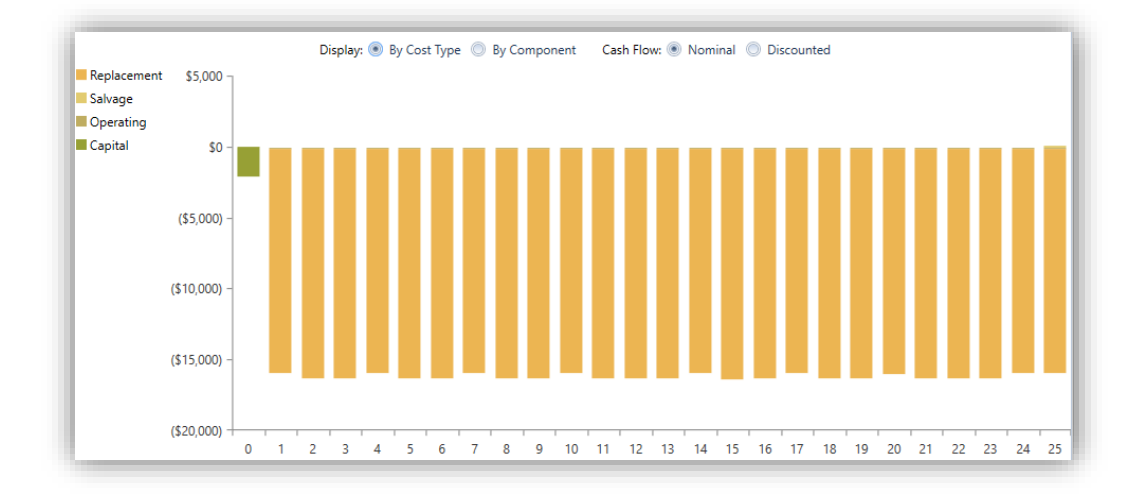

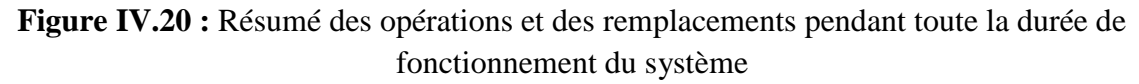

On remarque un cout de remplacement et d'opération pratiquement stable chaque année du a la maintenance périodique appliquée. La figure (IV.21) avec L'onglet « Electrical » sur le logiciel montre les détails de la production et la consommation annuelle d'électricité du système.

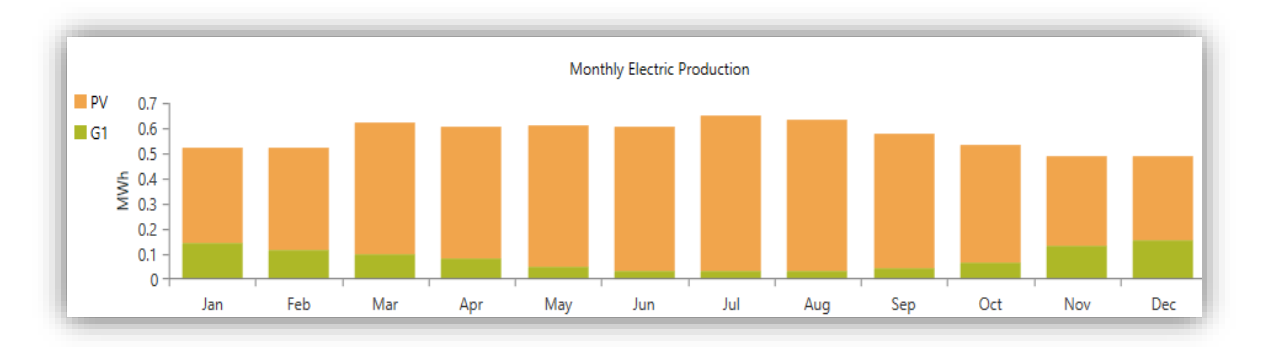

**Figure IV.21 :** Les détails de la production et la consommation annuelle d'électricité du système

## **IV.4.2 Analyse de la production électrique du système hybride**

L'installation photovoltaïque nous a permis de couvrir 63.1% d'un total de 5.864 kWh/an du besoin de la charge, tandis que, pour la source éolienne génère une énergie importante estimée à 1 kWh/année qui permet de couvrir les 36.9% restantes pour satisfaire la consommation complètement est cela durant toute l'année avec un total de 1.711 kWh/an comme le montre le tableau (IV-6).

On remarque aussi, pendant l'hiver et l'automne l'éolienne est plus performante par une production de 36.9% de la production totale, or elle est moins par rapport en été et en printemps, ou la source photovoltaïque est la plus productive en raison de différences potentiels météorologiques entre les saisons de l'année. Puisque allant du mois d'Avril jusqu'à Septembre, la région de Bejaia approximativement absorbe un gisement solaire variant mais important pendant ces 6 mois.

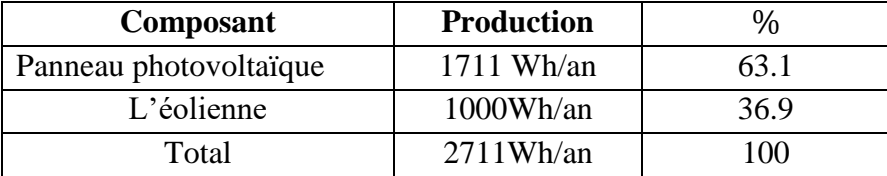

**Tableau IV-6:** La fraction d'énergie photovoltaïque/éolienne

On remarque que la source photovoltaïque produit plus d'électricité que la source éolienne, pour la charge on a obtenu les résultats suivants :

**Tableau IV-7:** La consommation d'énergie par la charge

| Consommation | kWh/année | ℀  |
|--------------|-----------|----|
| Charge AC    | 365       | 00 |
| Charge DC    |           |    |

La consommation est de 365 kWh/an par la charge alimentée qui est alternative. Le stockage du surplus d'énergie produite par les deux sources est stocké dans les batteries comme le montre le tableau suivant :

| Composant                | <b>KWh/année</b> | $\%$   |
|--------------------------|------------------|--------|
| L'excès de l'électricité | 2310             | 85.2   |
| Charge alimenté          | 0.0452           | 0.0124 |
| Stockage                 | 0.190            | 0.0522 |

**Tableau IV-8:** Le stockage d'électricité dans les batteries

On a constaté un surplus d'électricité important vu que les deux sources sont à énergies renouvelables et ont répondu au besoin de l'habitation qui est de 85.2% de la production. Pour la fraction de l'énergie renouvelable, on aura totalité c'est renouvelable comme le montre le tableau suivant :

**Tableau IV-9:** La couverture purement renouvelable du besoin

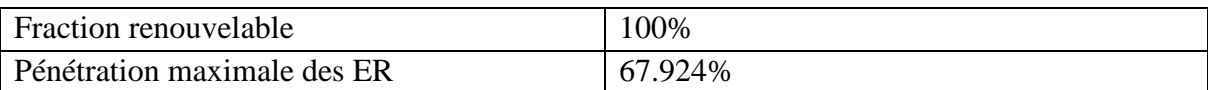

#### ۰. **La puissance générée par le panneau photovoltaïque économique proposé**

## **Tableau IV-10:** Résumé électrique de la production photovoltaïque

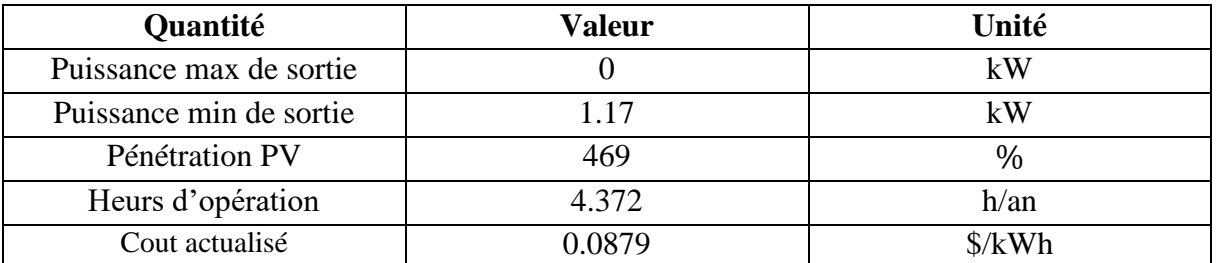

**Chapitre IV : Etude économique du système hybride (PV/éolien) avec batteries**

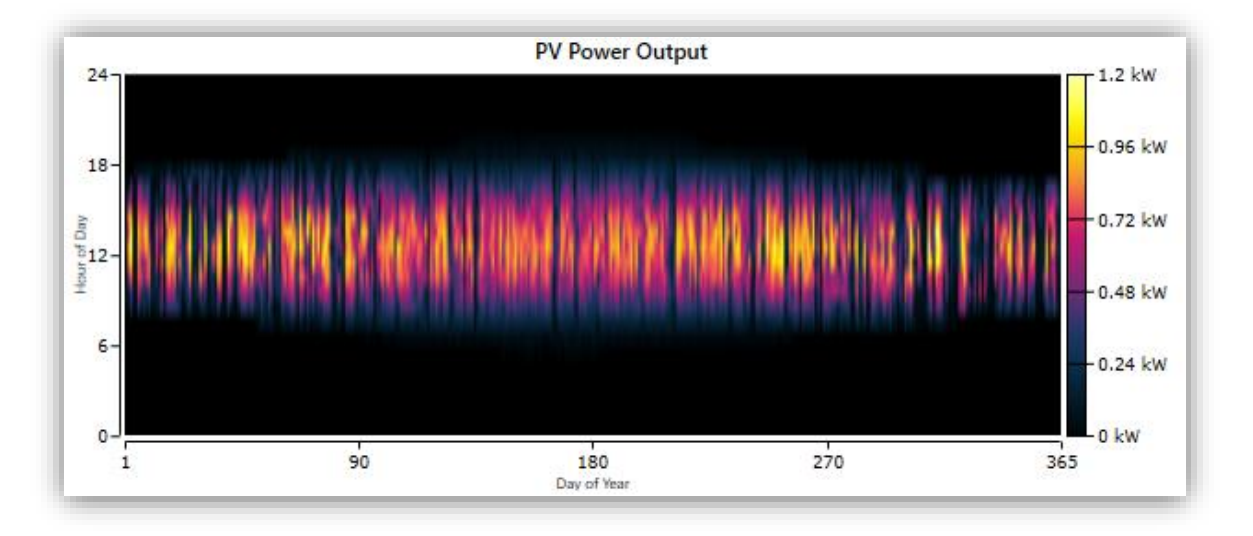

**Figure IV.22 :** La distribution d'énergie photovoltaïque pendant l'année

On remarque que la production d'énergie commence après le lever du soleil en été et printemps, le lever est entre 5h et 7h30. En hiver et en Automne le lever à partir de 7h00, la production donc varie selon la saison. Une faible production entre 7h et 8h30 de 0.26 kW à 0.46 kW, après elle augmente entre 9h30 et 16h00 jusqu'à à atteindre 0.85 kW. On constate aussi une baisse de production au mois d'Octobre jusqu'au mois de Décembre, Janvier et Février. Ceci est dû à la nature intermittente de l'énergie solaire disponible.

## **La production d'énergie éolienne optimisée**

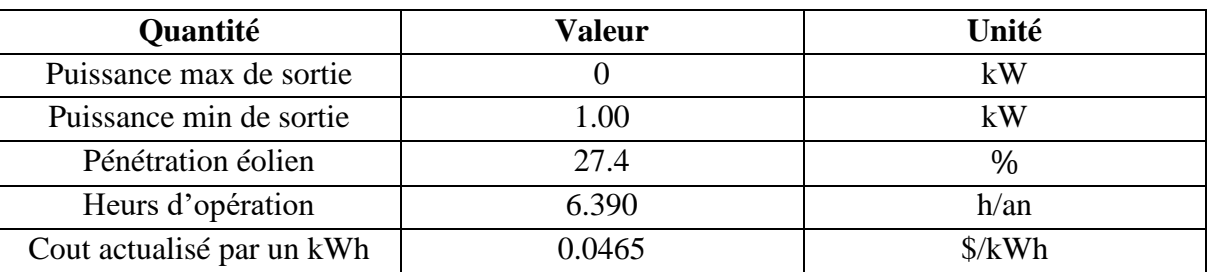

**Tableau IV-11:** Production électrique de l'éolienne

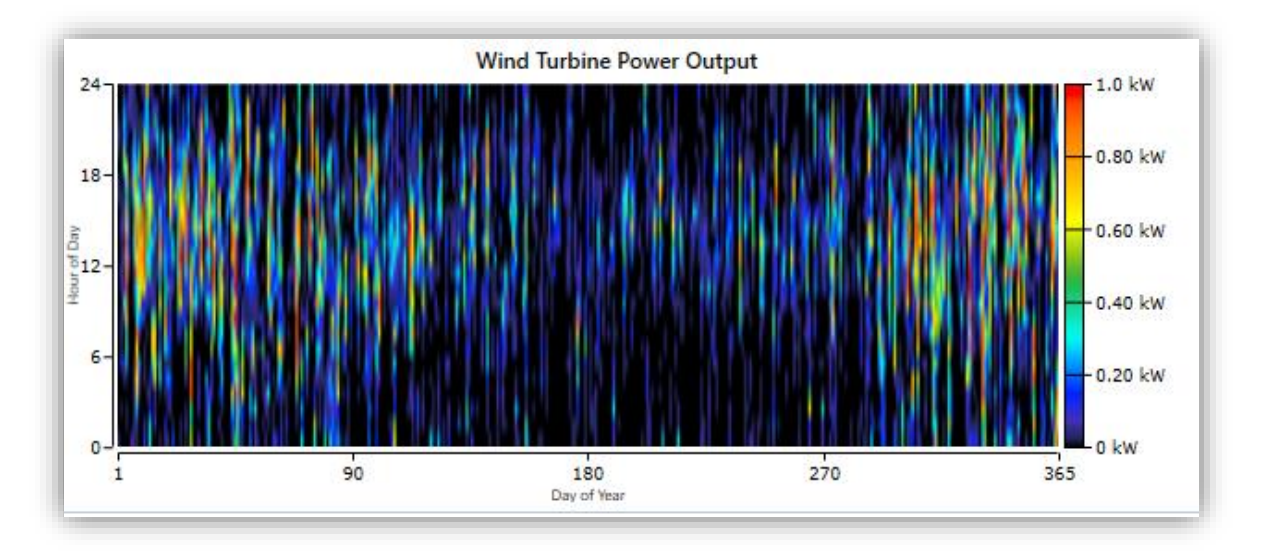

**Figure IV.23 :** Production éolienne durant l'année

La production de l'électricité est considérable par l'éolienne en Hiver et en Automne, dû aux fortes vitesses du vent enregistrées comparant à celle en Eté et en Printemps, en raison des conditions météorologique. Elle atteint le maximum en mois de Janvier environs 1 kW.

## **Les résultats obtenus sur le type de batterie**

La batterie est un élément important dans ce système électrique, elle est sollicitée pendant toute la journée ou son état de charge est entre (30 à 90%)

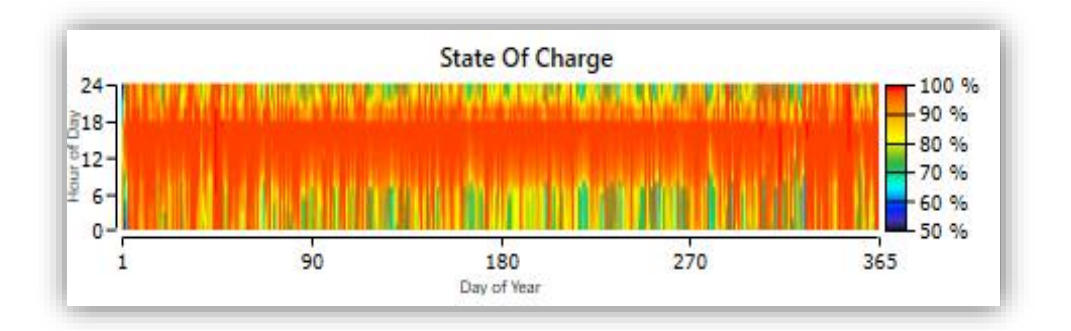

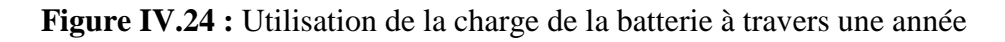

La batterie est importante pour le stockage d'électricité, mais aussi pour la régénération et la production de l'électricité en cas de surconsommation. Le manque de production d'énergie dépend fortement des conditions météorologiques. La banque de la batterie est également analysée. La capacité de la batterie est de 100 Ah et une tension nominale de 12V. Par conséquent, deux batteries sont utilisées. L'état de charge de la batterie au cours de l'année est présenté dans la figure (IV.24). Pendant cette période, il varie entre 30% et 100%.

Il a été observé que le cycle de charge-décharge est relativement mineur et cela augmente la durée de vie de la batterie. Une batterie à cycle profond est généralement sélectionnée puisqu'elle est spécifiquement conçue pour une application à cycle profond et à une durée de vie plus longue.

## **Chapitre IV : Etude économique du système hybride (PV/éolien) avec batteries**

Ces batteries sont idéales dans des applications de stockage d'énergie renouvelable, et capable de résister à la majorité de sa capacité utilisée avant d'être rechargée. Il est recommandé d'utiliser 50% de la capacité totale comme décharge maximale normale et de laisser 30% pour les urgences. Un minimum de 20% est conseillé de ne pas être utilisée, pour prolonger sa durée de vie [27].

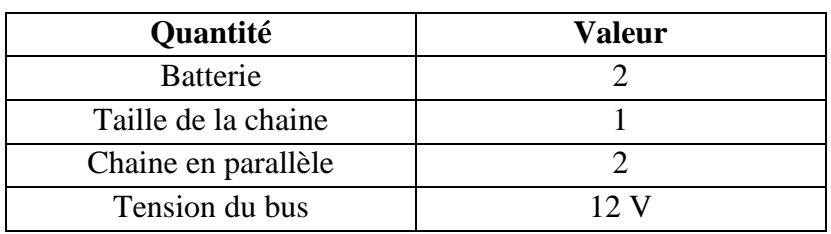

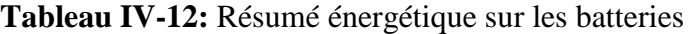

On remarque que l'autonomie des batteries est de 6 heures avec 2190 heures/an.

## **IV.5 Conclusion**

Le dimensionnement a permis l'utilisation des résultats dans la partie économique, on a choisi les équipements de façon à satisfaire la charge. Homer Pro fait une étude économique et énergétique du système hybride (photovoltaïque/éolien).

Le résultat économique calculé est estimé à un coût initial nécessaire de 2088 \$ équivalent 283911,62 DA et un cout annuel de 216268 \$ équivalent à 29406608,76 DA composé de batteries, un générateur éolien et un panneau photovoltaïque.

Les résultats obtenus ont montré l'utilité de l'étude économique avec le logiciel Homer Pro et opter pour une meilleure configuration du système étudié.

**Conclusion générale** 

# **Conclusion générale**

# **Conclusion générale**

Notre but dans ce mémoire est d'étudier la gestion d'un système hybride (photovoltaïque/éolien), avec stockage électrochimique. Pour cela, un dimensionnement précis sur tous les composants a été fait afin de répondre aux exigences d'une habitation en site isolé. De plus, une étude économique optimisé coté investissement a été faite afin d'analyser les possibilités existantes proposé par le logiciel HOMER Pro. L'application a été faite en tenant compte des conditions météorologiques de Bejaia. Des relevés expérimentaux ont étés mesurés au niveau du laboratoire de Technologie Industrielle et d l'Information (LTII) grâce au système d'acquisition en temps réel, les simulations ont été réalisés sous le logiciel Matlab/Simulink et l'étude économique a été réalisée avec le logiciel Homer Pro.

Cette étude nous a permet de tirer quelques conclusions :

- De bien choisir le site d'implémentation de l'installation hybride en fonction du gisement solaire (rayonnement solaire) et éolien (vitesse du vent)
- Pour satisfaire la demande d'électricité de la charge il est primordial d'établir un bon dimensionnement
- Afin de réaliser une bonne gestion, Il est essentiel de connaître les puissances fournies par les différentes sources (éolienne et photovoltaïque), celle demandé par la charge et l'état de charges des éléments de stockages (batteries)

En perspectives de ce travail, il sera intéressant :

- > D'intégrer un stockage hybride ;
- $\triangleright$  De faire une gestion en utilisant des méthodes d'intelligence artificielle,
- Maximiser les puissances en utilisant d'autres méthodes de MPPT
- Optimiser les couts économiques de l'installation d'énergie hybride en utilisant un logiciel (Homer Pro, …)

# **Références bibliographiques**

- [1] L. TOUAHRIA, Y. YOUSFI « Gestion de puissance d'un système hybride (photovoltaïque-éolien) » Mémoire de Master de l'université de Bejaia, 2017/2018
- [2] I. VECHIU « Modélisation et analyse de l'intégration des énergies renouvelables dans un réseau autonome » Thèse de Doctorat de l'Université du Havre, France, 2005
- [3] Z. ROUMILA « Commande d'un système d'énergie hybride (photovoltaïque-éoliendiesel » Thèse de Doctorat de l'Université de Bejaia, 2009
- [4] A. TRAORÉ « Gestion d'un système hybride photovoltaïque éolien pour applications agricoles « Comme exigence partielle de la maîtrise en génie électrique » Université de Québec Trois-Rivières, 2016
- [5] R.HAAD « Gestion énergétique d'un système hybride éolien-photovoltaïque »Thèse Doctorat de l'université de Tizi-Ouzou, 2018
- [6] F.ZAOUCHE « Maximisation de puissance des systèmes photovoltaïques » Thèse de Doctorat de l'Université de Bejaia, 2018
- [7] Comment l'Energie Solaire se Transforme-t-elle en Electricité ? In monkitsolaire [en ligne].2019. Disponible sur

[https://www.monkitsolaire.fr/blog/comment-l-energie-solaire-se-transforme-t-elle-en](https://www.monkitsolaire.fr/blog/comment-l-energie-solaire-se-transforme-t-elle-en-electricite--n4)[electricite--n4](https://www.monkitsolaire.fr/blog/comment-l-energie-solaire-se-transforme-t-elle-en-electricite--n4)

- [8] Z. El JOUAD « Réalisation et caractérisation des cellules photovoltaïques organiques » Mémoire présenté en vue de l'obtention du Grade de Docteur de l'Université d'Angers Sous le sceau de l'Université Bretagne Loire, 2016
- [9] S.MOUSSANE, S.KACIRI, « Gestion d'énergie d'un système photovoltaïque avec batteries » Mémoire de Master de l'université de Bejaia, 2013/2014
- [10] A.MIRECKI, « Etude comparative de chaînes de conversion d'énergie dédiées à une éolienne de petite puissance » Thèse de Doctorat, Institut National Polytechnique De Toulouse, 2005
- [11] Principe de fonctionnement de l'énergie éolienne.In les-energies-renouvelables.[en ligne].2021. Disponible sur
- [https://www.les-energies-renouvelables.eu/conseils/eolienne/principe-fonctionnement](https://www.les-energies-renouvelables.eu/conseils/eolienne/principe-fonctionnement-eolienne/)[eolienne/](https://www.les-energies-renouvelables.eu/conseils/eolienne/principe-fonctionnement-eolienne/)
- [12] [www.photovoltaique-energie.fr/composants-d-un-systeme](http://www.photovoltaique-energie.fr/composants-d-un-systeme-photovoltaique.html#:~:text=Les%20principaux%20composants%20d)[photovoltaique.html#:~:text=Les%20principaux%20composants%20d'un%20syst%C3%](http://www.photovoltaique-energie.fr/composants-d-un-systeme-photovoltaique.html#:~:text=Les%20principaux%20composants%20d) [A8me%20photovolta%C3%AFque&text=chargeur%2Fr%C3%A9gulateur%20DC%2FD](http://www.photovoltaique-energie.fr/composants-d-un-systeme-photovoltaique.html#:~:text=Les%20principaux%20composants%20d) [C,un%20groupe%20%C3%A9lectrog%C3%A8ne%20en%20appoint](http://www.photovoltaique-energie.fr/composants-d-un-systeme-photovoltaique.html#:~:text=Les%20principaux%20composants%20d)
- [13] S.BENSMAIL, « Optimisation et gestion d'énergie d'un système hybride à énergies renouvelables » Thèse de Doctorat de l'université de Bejaia, 2017
- [14] Stockage de l'énergie.In WIKIPEDIA.l'encyclopédie libre [en ligne ] .2021 disponible sur

<<http://fr.solarpedia.net/wiki/index.php?title=Accueil> >

- [15] Théorie. In seatronic. ENERGIE & informatique. [en ligne]. Disponible sur <http://blog.seatronic.fr/fiches-pratiques/energie/stockage/batterie/theorie/>
- [16] Cours stockage de l'énergie et pile à combustible réalisé par Mr Alkama professeur à l'université de Bejaïa,2020/2021.
- [17] S.BELAID, K.ABDELLAOUI « Étude de l'autopilotage d'une machine synchrone à aimants permanents » Mémoire de Matser de l'Université de Bejaia, 2017/2018
- [18] D.REKIOUA « Hybrid renewabel energy systems: Optimization and power management» Edition Springer, 2019
- [19] M. MLADJAO Mouhammad Al anfaf « Contribution a la modelisation et a l'optimisation de systemes energetiques multi-sources et multi-charges »Thése présentée pour l'obtention de titre de docteur de luniversité de lorraine,
- [20] Testimonials.In HOMER Energy. [en ligne] Disponible sur <<https://www.homerenergy.com/products/pro/testimonials.html>>
- [21] Building Systems Engineering.In University of Colorado Boulder. Civil, Environmental and Architectural Engineering [en ligne ].Disponible sur

<<https://www.colorado.edu/ceae/research/building-systems-engineering> >

- [22] J. BELANGER-GRAVEL« Analyse Technico-économique d'un système hybride éolien-photovoltaïque an comparaison avec les systèmes photovoltaïques et éoliens seuls» Mémoire présenté en vue de l'obtention du diplôme de maitrise en sciences appliquées, Université de Montréal, 2011
- [23] Vincent DEMEUSY Co-fondateur de Solarpedia.fr. dimmensionnement d'un système hybride photovoltaïque / groupe électrogène avec le logiciel HOMER, juillet 2011 disponible au format PDF sur internet
- <[http://www.ecreee.org/sites/default/files/event](http://www.ecreee.org/sites/default/files/event-att/homergettingstartedguide_french_homer_mode_demploi.pdf)[att/homergettingstartedguide\\_french\\_homer\\_mode\\_demploi.pdf](http://www.ecreee.org/sites/default/files/event-att/homergettingstartedguide_french_homer_mode_demploi.pdf) >.
- [24] [www.power.larc.nasa.gov/](http://www.power.larc.nasa.gov/)
- [25] M. KARA « Dimensionnement et analyse du coût d'un système hybride de production d'énergie renouvelable pour des sites isolés en Algérie » Mémoire de Magister, Université Ferhat Abbas de Sétif 1, 2014
- [26] HOMER Optimizer™, a Faster Path to Finding Least-Cost Microgrid Options. In MICROGRID NEWS . HOMER MICROGRID NEWS.[en ligne]. 2016 Disponible sur
- <[https://microgridnews.com/homer-optimizer-a-faster-path-to-finding-least-cost-microgrid](https://microgridnews.com/homer-optimizer-a-faster-path-to-finding-least-cost-microgrid-options/)[options/](https://microgridnews.com/homer-optimizer-a-faster-path-to-finding-least-cost-microgrid-options/)>.
- [27] A. SOUFI « Couverture optimisée des besoins électriques d'origine renouvelable d'une exploitation agricole situé en zone montagneuse » Thèse de Doctorat, Université Abou\_Bekr Belkaid de Tlemcen, 2019.

## **Annexe**

 Les paramètres constants identfiés à partir des mesures éxpérimentales et des paramètres standards (STC) (TP master 2, Modules Application et dimensionnement des systèmes à énergies renouvelables, Madame Rikioua)

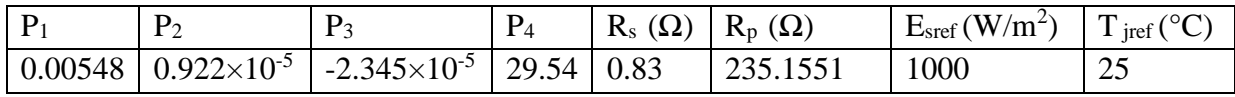

 Les paramètres du panneau photovoltaïque  $E_g = (1.76. 10^{19})$  $q = (1.6. 10^{-19} \text{ C})$  $K = (1.38 \times 10^{-23} \text{ (SI)})$